# **TimeProvider 1000 and 1100 Node Clock**

*TL-1 Reference Guide Issue 1 – December, 2003 Part Number 097-58001-01*

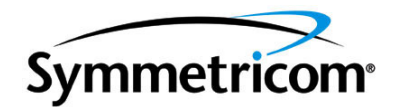

### Symmetricom, Inc. 2300 Orchard Parkway San Jose, CA 95131-1017 U.S.A.

http://www.symmetricom.com

Copyright © 2003 Symmetricom, Inc. All rights reserved. Printed in U.S.A.

All product names, service marks, trademarks, and registered trademarks used in this document are the property of their respective owners.

# **Contents**

# **[How to Use This Guide](#page-6-0)**

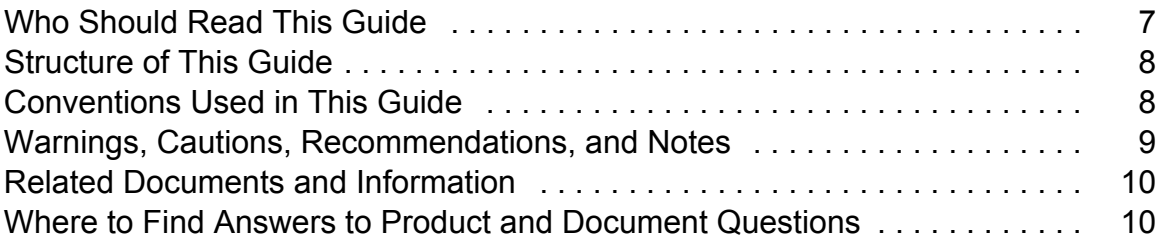

# **[Chapter 1 TL-1 Overview](#page-10-0)**

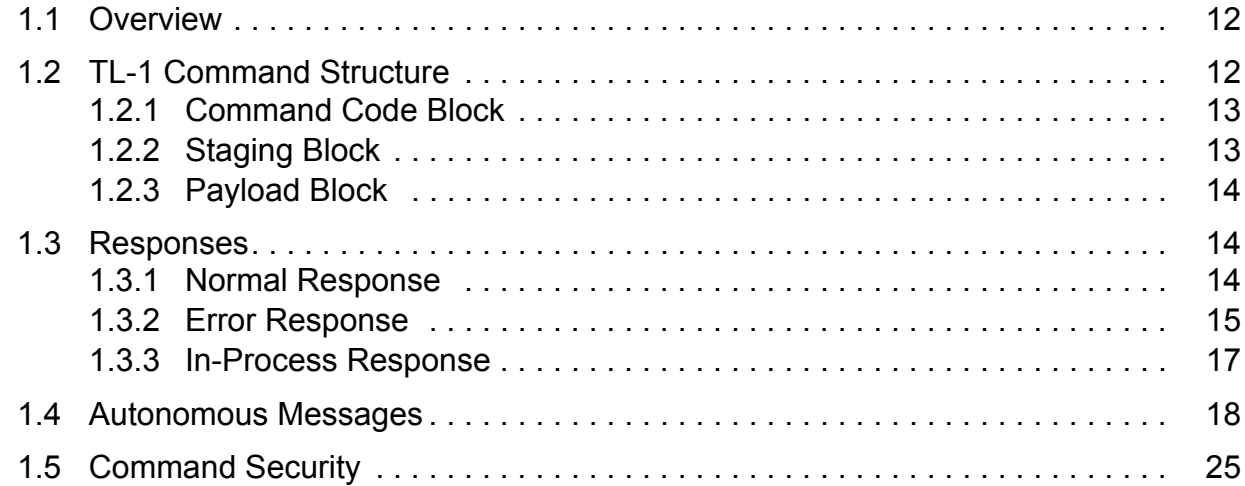

# **[Chapter 2 TL-1 Commands](#page-28-0)**

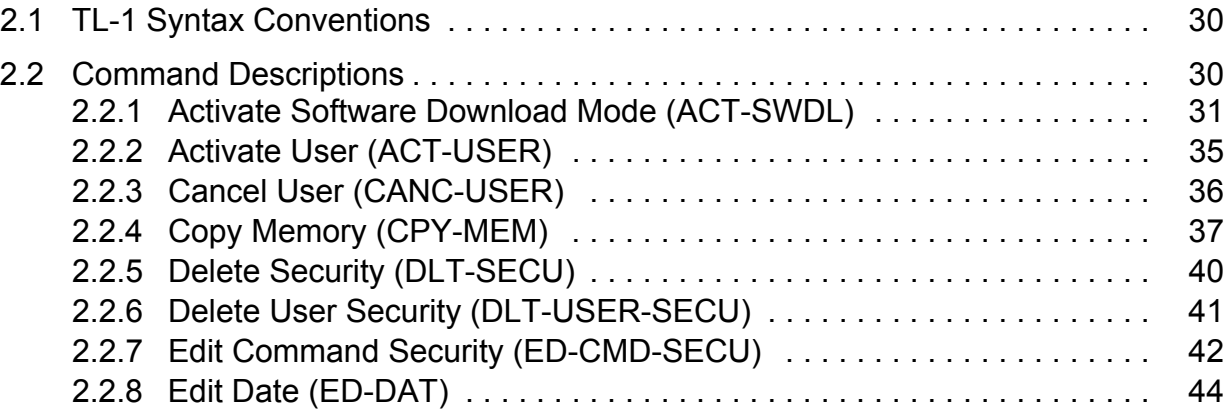

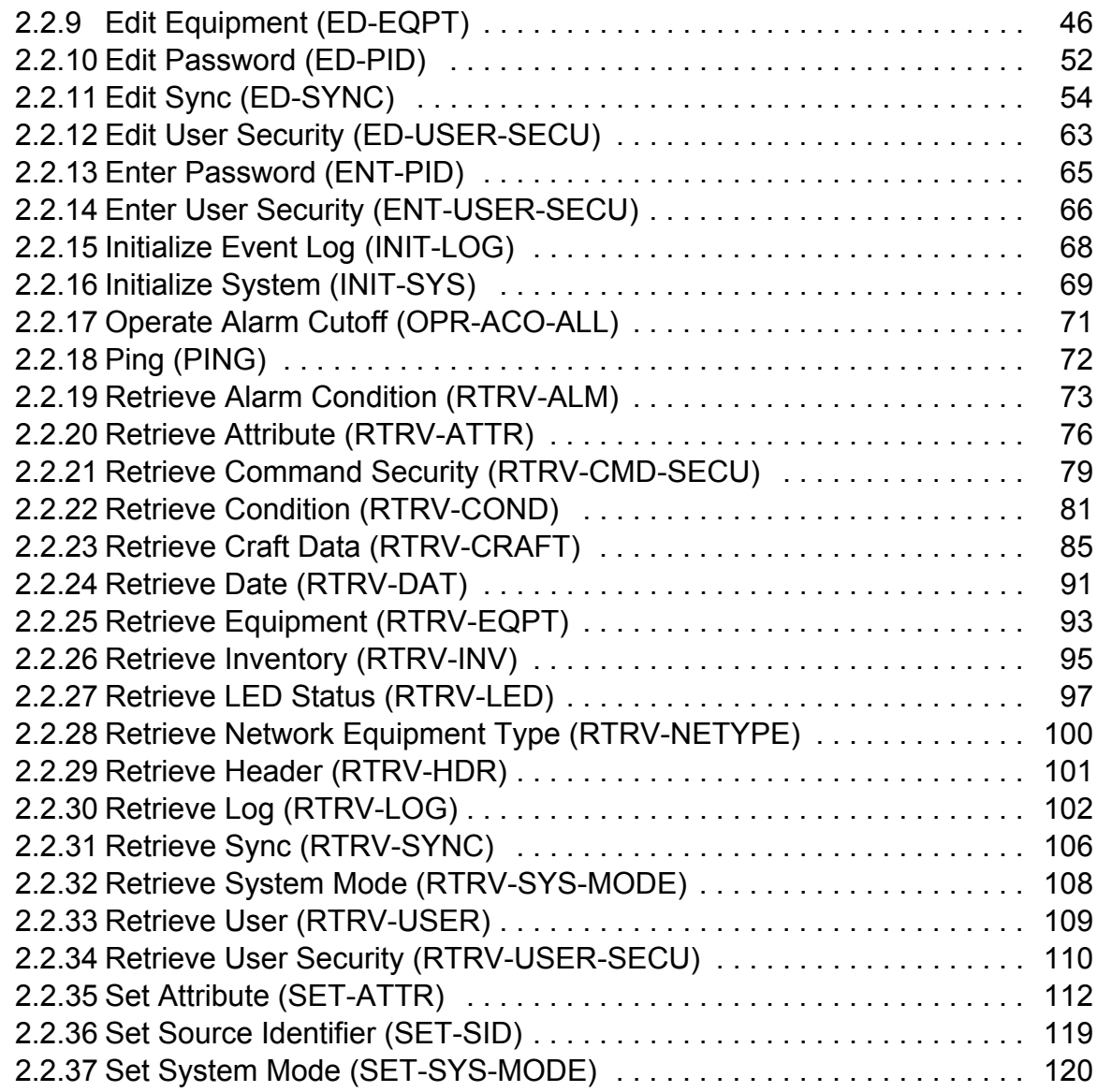

# **Tables**

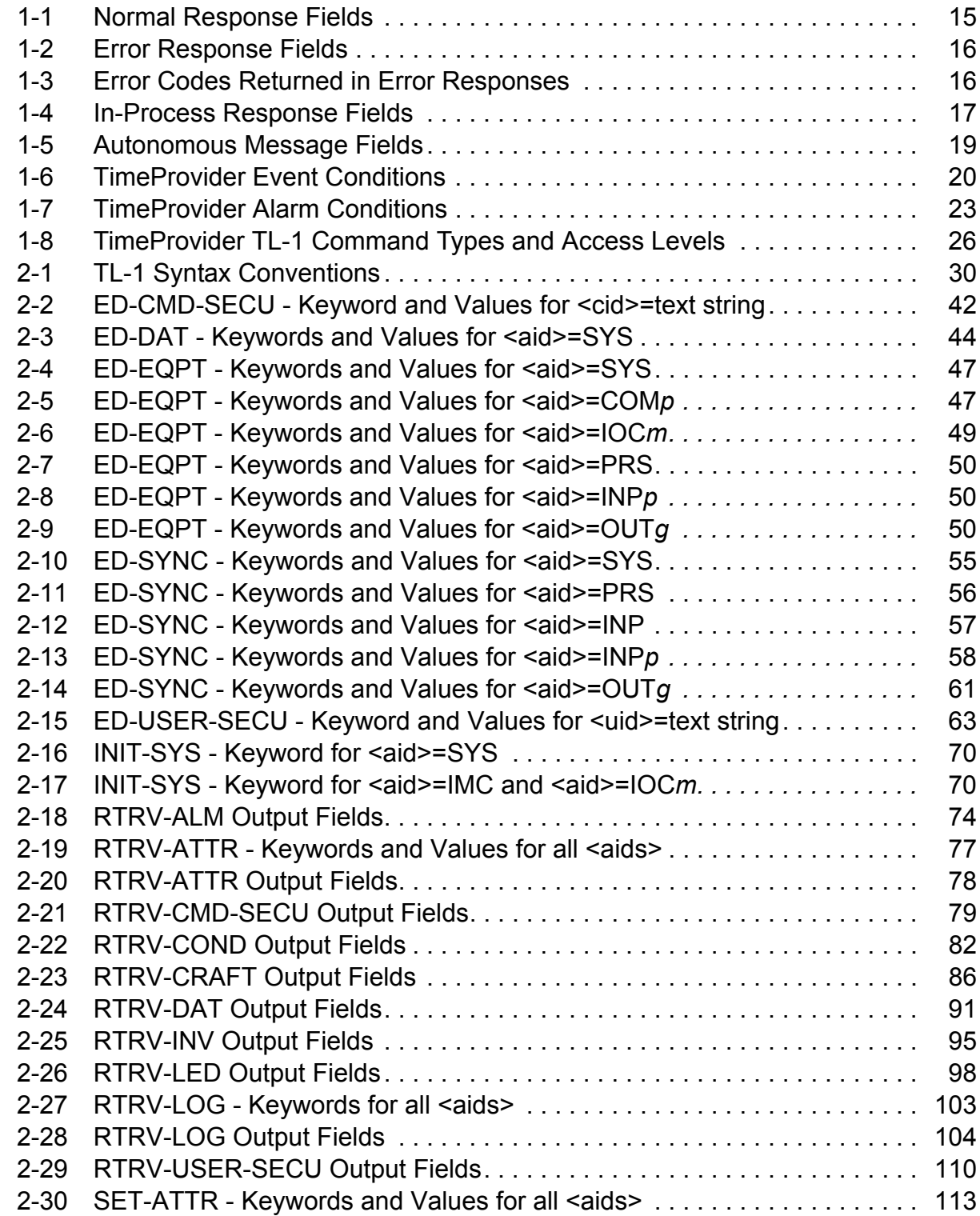

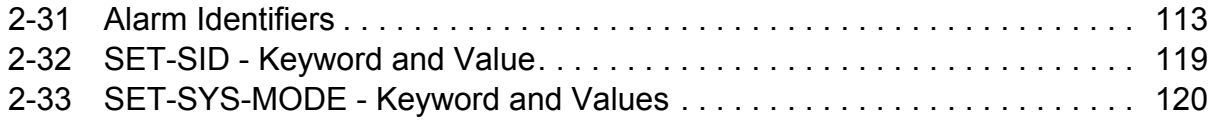

# <span id="page-6-0"></span>**How to Use This Guide**

## <span id="page-6-1"></span>**Who Should Read This Guide**

This guide is intended primarily as a command reference for personnel who are tasked with provisioning and otherwise managing the TimeProvider Node Clock. [Chapter 1, TL-1 Overview](#page-10-1) is written for audiences who need a basic understanding of the Transaction Language 1 (TL-1) protocol, and how it is implemented in the TimeProvider. [Chapter 2, TL-1 Commands](#page-28-1) describes each of the TimeProvider's TL-1 commands in detail. The command entries in Chapter [2](#page-28-1)  are organized in alphabetical order.

### **In This Preface**

- **No Should Read This Guide**
- **[Structure of This Guide](#page-7-0)**
- [Conventions Used in This Guide](#page-7-1)
- **EXECUTE:** [Warnings, Cautions, Recommendations, and Notes](#page-8-0)
- Related Documents and Information
- Where to Find Answers to Product and Document Questions

# <span id="page-7-0"></span>**Structure of This Guide**

This guide contains the following sections:

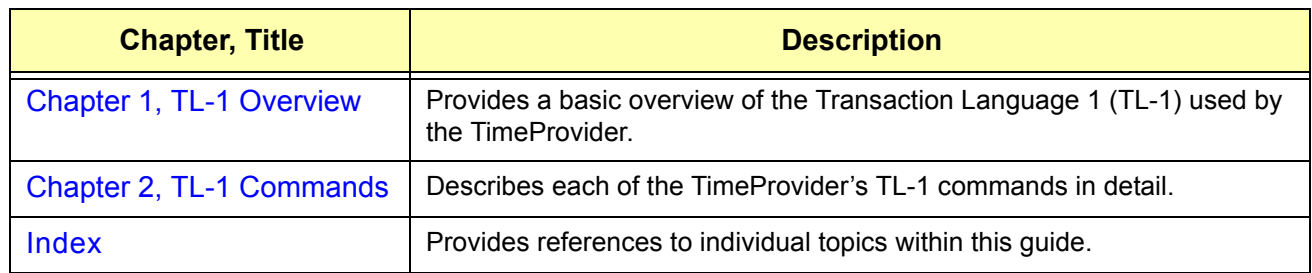

## <span id="page-7-1"></span>**Conventions Used in This Guide**

This guide uses the following conventions:

- **Acronyms and Abbreviations** Terms are spelled out the first time they appear in text. Thereafter, only the acronym or abbreviation is used.
- **Revision Control** The title page lists the printing date and versions of the product this guide describes.
- **Typographical Conventions** This guide uses the typographical conventions described in the table below.

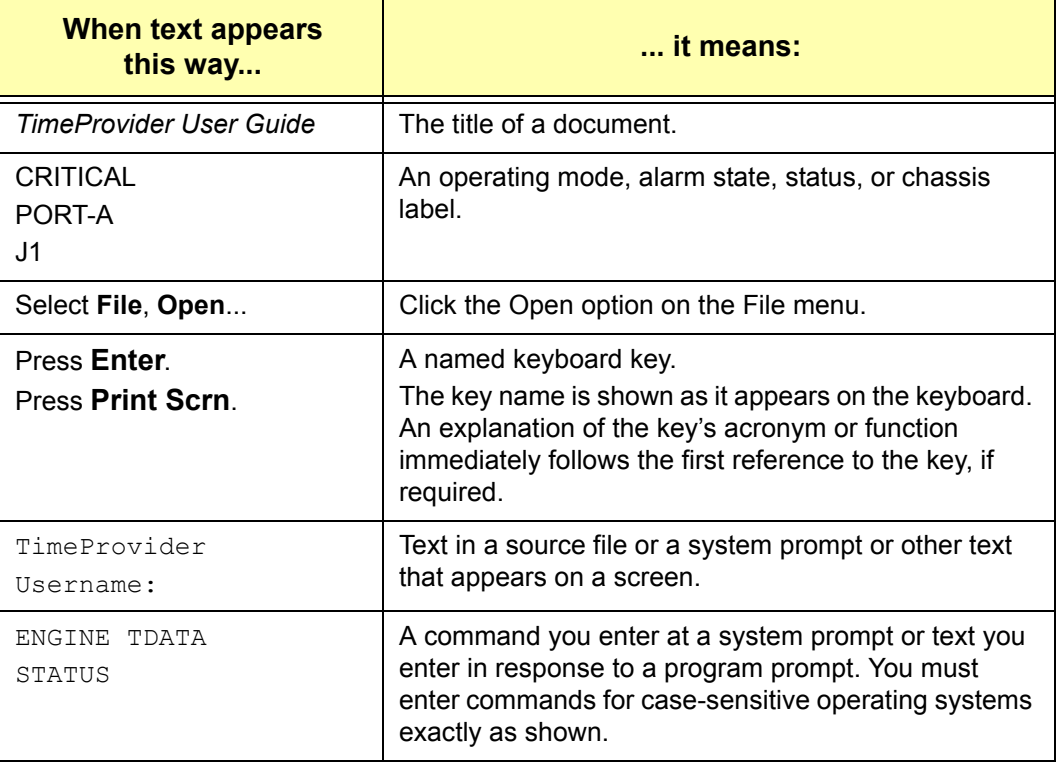

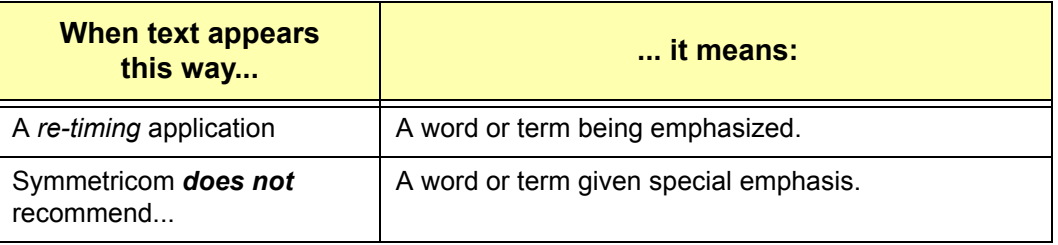

# <span id="page-8-0"></span>**Warnings, Cautions, Recommendations, and Notes**

Warnings, Cautions, Recommendations, and Notes attract attention to essential or critical information in this guide. The types of information included in each are explained in the following examples.

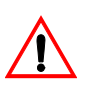

**Warning:** To avoid serious personal injury or death, *do not*  disregard warnings. All warnings use this symbol. Warnings are installation, operation, or maintenance procedures, practices, or statements, that if not strictly observed, may result in serious personal injury or even death.

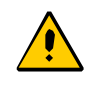

**Caution:** To avoid personal injury, *do not* disregard cautions. All cautions use this symbol. Cautions are installation, operation, or maintenance procedures, practices, conditions, or statements, that if not strictly observed, may result in damage to, or destruction of, the equipment. Cautions are also used to indicate a long-term health hazard.

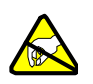

**ESD Caution:** To avoid personal injury and electrostatic discharge (ESD) damage to equipment, *do not* disregard ESD cautions. All ESD cautions use this symbol. ESD cautions are installation, operation, or maintenance procedures, practices, conditions, or statements that if not strictly observed, may result in possible personal injury, electrostatic discharge damage to, or destruction of, static sensitive components of the equipment.

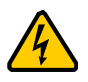

**Electrical Shock Caution:** To avoid electrical shock and possible personal injury, do not disregard electrical shock cautions. All electrical shock cautions use this symbol. Electrical shock cautions are practices, procedures, or statements, that if not strictly observed, may result in possible personal injury, electrical shock damage to, or destruction of components of the equipment.

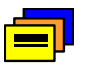

**Recommendation:** All recommendations use this symbol. Recommendations indicate manufacturer-tested methods or known functionality. Recommendations contain installation, operation, or maintenance procedures, practices, conditions, or statements, that provide important information for optimum performance results.

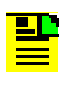

**Note:** All notes use this symbol. Notes contain installation, operation, or maintenance procedures, practices, conditions, or statements, that alert you to important information, which may make your task easier or increase your understanding.

## <span id="page-9-0"></span>**Related Documents and Information**

Other helpful documents are listed below. See your Symmetricom representative or sales office for a complete list of available documentation.

- *TimeProvider Node Clock User Guide*, part number 097-58001-02.
- *TimePictra Administrator's Guide* and *TimePictra User's Guide.*
- *SynCraft* management software online help.

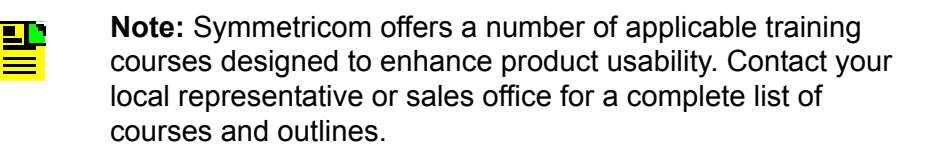

### <span id="page-9-1"></span>**Where to Find Answers to Product and Document Questions**

For additional information about the products described in this guide, please contact your Symmetricom representative or your local sales office. You can also contact us on the web at www.symmetricom.com.

# <span id="page-10-0"></span>**Chapter 1 TL-1 Overview**

<span id="page-10-1"></span>This chapter provides a basic overview of the Transaction Language 1 (TL-1) used by the TimeProvider.

### **In This Chapter**

- **D** [Overview](#page-11-0)
- [TL-1 Command Structure](#page-11-1)
- **[Responses](#page-13-1)**
- **[Autonomous Messages](#page-17-0)**
- [Command Security](#page-24-0)

# <span id="page-11-0"></span>**1.1 Overview**

Transaction Language 1 (TL-1) is the most widely used management language in the telecommunications industry. TL-1 provides a standardized set of vendor-independent, ASCII-based instructions that can be used to manage network elements (NEs) and their resources. The TimeProvider uses TL-1 as its human-to-machine command line interface (CLI).

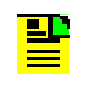

**Note:** For a complete description of the TL-1 syntax, refer to Telcordia (Bellcore) Technical References *TR-NWT-00831* and *TR-NWT-00833*.

The remainder of this chapter explains the TL-1 command language and how it applies to the TimeProvider.

# <span id="page-11-1"></span>**1.2 TL-1 Command Structure**

The TL-1 commands used in the TimeProvider consist of the following three main parts, or *blocks*:

- The Command Code Block
- The Staging Block
- The Payload Block

These three main blocks are separated by a *block separator character*, which is a colon ( : ), and the command is terminated by the *terminating character*, which is a semicolon ( ; ). The semicolon indicates to the interpreter that the command statement is completed, and the command is then executed.

[Figure 1-1](#page-11-2) shows the typical structure of a TL-1 command, and the paragraphs that follow further explain the elements that constitute each of the main blocks.

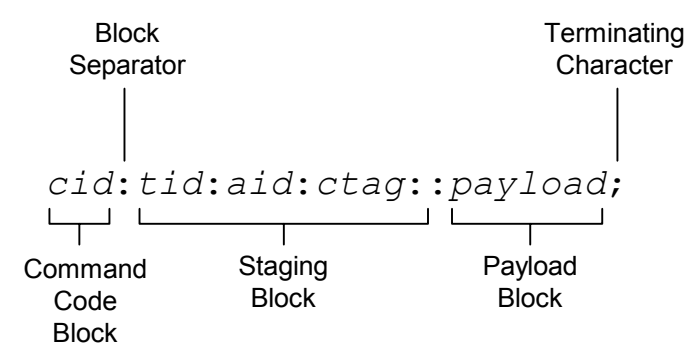

<span id="page-11-2"></span>*Figure 1-1. Typical TL-1 Command Structure*

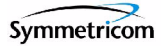

# <span id="page-12-0"></span>**1.2.1 Command Code Block**

The Command Code Block uniquely identifies the command, and identifies the action to be taken on the TimeProvider as a result of the command. It consists of a *verb* and one or more *modifiers*, separated by the dash character ( - ).

The verb indicates the class of command, and generally identifies the action that will take place as a result of the command. Modifiers further refine a command's action, and serve to either identify the object within the unit where the action is to be taken, or identify the type of information being requested.

ED-DAT is the command code block used in the TimeProvider's "Edit Date" TL-1 command. ED is the verb which identifies the command as being in that class of commands used for editing, and  $\text{DAT}$  is the modifier indicating that the command will edit a date object.

## <span id="page-12-1"></span>**1.2.2 Staging Block**

The Staging Block identifies the TimeProvider resources to which the command pertains. The Staging Block itself is comprised of the following blocks, each separated by the block separator character.

- **The Target Identifier (tid)** The tid identifies the specific TimeProvider unit to which the command applies. The position of the tid is mandatory within the command string, but it is usually optional in the sense that its value can be null. If it is not omitted from the command (that is, if its value is not null), it must match the Source Identifier (sid) that is set within the unit, or the unit will not respond to the command. Furthermore, if the command is not directly sent to the unit, as when the command is routed to the unit via a Gateway NE (called *indirect routing*), a non-null tid is required.
- **The Access Identifier (aid)**  The aid uniquely identifies the entity within the associated target unit that is to be acted upon by the command. In the TL-1 syntax provided in Chapter [2](#page-28-1) of this manual, the <aid> syntax tag is used specifically to denote modules, inputs, outputs, or ports, and other more specific syntax tags are used to denote other types of entities, such as  $\leq$ uid> to denote a user identifier, or <cid> to denote a command identifier. The position of the aid block within the command string, however, is always the same, that is, it always occurs between the second and third block separator character.
- **The Correlation Tag (ctag)** The ctag is used to correlate commands and responses. It can be any alphanumeric string up to six characters in length. In the TimeProvider, use of the ctag is not mandatory, however its use is strongly recommended. If the value for the ctag is null in the command string, the unit returns a zero ( 0 ) as the ctag in responses.

 **The General Block** - In the TimeProvider, the General Block is not used, so its value should always be null. If the General Block is the last block in the command syntax, that is, if it is not followed by a Payload Block, it, as well as the surrounding block separator characters, can be omitted from the command string.

## <span id="page-13-0"></span>**1.2.3 Payload Block**

The Payload Block contains the parameters associated with the command's operation. In the TimeProvider's command syntax, the Payload Block can take on either of the following two forms, depending on the command:

- **Position-Defined** In a position-defined payload block, the parameters that make up the block are implied by their position within the block. The individual parameters are separated by the comma character ( , ). If the value of a given parameter is null, its position within the block still must be maintained by using adjacent commas ( ,, ). The "Copy Memory " (CPY-MEM) command is an example of a command that uses a position-defined payload block.
- **Name-Defined** In a name-defined payload block, the parameters that make up the block take on the form <keyword>=<value>. The <keyword> identifies the parameter and <value> is that parameter's value. Keywords are not case-sensitive. The "Edit Equipment " (ED-EQPT) command is one of the many TimeProvider TL-1 commands that use a name-defined payload block.

# <span id="page-13-1"></span>**1.3 Responses**

When the TimeProvider receives and processes a command, it returns one of the following types of responses:

- Normal Response
- **Error Response**
- **n** In-Process Response

The following paragraphs explain these response types.

### <span id="page-13-2"></span>**1.3.1 Normal Response**

The TimeProvider sends a Normal response when it receives and can properly process a TL-1 command. The format of a Normal response is as follows. Note that  $M$  and  $COMPLD$  identify the response as a Normal response:

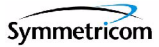

```
<cr><lf><lf>
   sid date time<cr><lf>
M ctag COMPLD<cr><lf>
   textblk<cr><lf>
   textblk<cr><lf>
     .
     .
   LG_textblk<cr><lf>
;
```
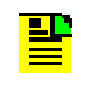

**Note:** The *textblk* and *LG\_textblk* fields are only returned with the Normal response when the command requires such a message be returned.

[Table 1-1](#page-14-1) explains each field that is contained in the Normal response.

| <b>Field</b> | <b>Description</b>                                                                                                    |
|--------------|----------------------------------------------------------------------------------------------------|
| sid          | The unit's Source Identifier (SID), which identifies the specific<br>TimeProvider unit within the synchronization network. The unit's SID is<br>set using the SET-SID TL-1 command.                                                                                               |
| date         | The date of the response, in the format YY-MM-DD, where YY is the<br>2-digit year, MM is the 2-digit representation of the month, and DD is the<br>day of the month.                                                                                                    |
| time         | The time of the response, in the format HH-MM-SS, where HH is the hour<br>in 24-hour format, MM is the minutes, and SS is the seconds.                                                                                                    |
| ctag         | The correlation tag that was sent as part of the TL-1 command string. If<br>the value for the ctag is null in the command string, the unit returns a zero<br>$(0)$ as the ctag in the response.                                                                                   |
| textblk      | A double-quoted message containing less than 4kBytes of information<br>that the unit returns in response to the command.                                                                                                    |
| LG textblk   | If the unit responds with a message containing more than 4 kBytes of<br>information, the message is divided into records of approximately<br>4kBytes, each ending with COMPLD <cr>&lt;1f&gt;. The last record ends with<br/><math>&lt;</math>cr&gt;<math>&lt;</math>lf&gt;;.</cr> |

<span id="page-14-1"></span>*Table 1-1. Normal Response Fields*

## <span id="page-14-0"></span>**1.3.2 Error Response**

The TimeProvider sends an Error response when a command is mis-typed, an invalid command is issued, or some other operator error is performed. The format of an Error response is as follows. Note that  $M$  and  $DENY$  identify the response as an Error response:

```
<cr>1f>1f>sid date time<cr><lf>
M ctag DENY<cr><lf>
   errcde<cr><lf>
;
```
[Table 1-2](#page-15-0) explains each field that is contained in the Error response.

<span id="page-15-0"></span>*Table 1-2. Error Response Fields*

| <b>Field</b> | <b>Description</b>                                                                                                    |
|--------------|----------------------------------------------------------------------------------------------------|
| sid          | The unit's Source Identifier (SID), which identifies the specific<br>TimeProvider unit within the synchronization network. The unit's SID is<br>set using the SET-SID TL-1 command.           |
| date         | The date of the response, in the format YY-MM-DD, where YY is the<br>2-digit year, MM is the 2-digit representation of the month, and DD is the<br>day of the month.                          |
| time         | The time of the response, in the format HH-MM-SS, where HH is the hour<br>in 24-hour format, MM is the minutes, and SS is the seconds.                                                        |
| ctag         | The correlation tag that was sent as part of the TL-1 command string. If<br>the value for the ctag is null in the command string, the unit returns a zero<br>(0) as the ctag in the response. |
| errcde       | The error code, which identifies the condition that caused the Error<br>response to be returned. Table 1-3 describes the meaning of each error<br>code.                                       |

[Table 1-3](#page-15-1) describes the meaning of each error code that might be returned in an Error response.

<span id="page-15-1"></span>*Table 1-3. Error Codes Returned in Error Responses*

| <b>Error</b><br>Code | <b>Meaning</b>                                                                        |
|----------------------|---------------------------------------------------------------------------------------|
| <b>IBEX</b>          | Extra Block in Command.                                                               |
| <b>IBMS</b>          | Missing Block in Command.                                                             |
| <b>ICNV</b>          | Command Not Valid (invalid TL-1 syntax).                                              |
| <b>IIAC</b>          | Invalid AID Code.                                                                     |
| <b>IICM</b>          | Invalid Command (invalid command or command with insufficient<br>security clearance). |
| <b>IICT</b>          | Invalid CTAG.                                                                         |
| <b>IITA</b>          | Invalid Target Identifier.                                                            |

| <b>Error</b><br>Code | <b>Meaning</b>                            |
|----------------------|-------------------------------------------|
| <b>IPEX</b>          | Extra Parameter.                          |
| <b>IPMS</b>          | Parameter Missing.                        |
| <b>IPNV</b>          | Parameter Not Valid.                      |
| <b>ISCH</b>          | Invalid Character, syntax.                |
| <b>ISPC</b>          | Invalid Punctuation, syntax.              |
| <b>SDBE</b>          | Database Error.                           |
| <b>SDNR</b>          | Data Not Ready.                           |
| <b>SRAC</b>          | Requested Access Configuration Not Valid. |
| <b>SROF</b>          | Requested Operation Failed.               |
| SROU                 | Requested Operation Unnecessary.          |
| <b>SWFA</b>          | Working Unit Failed.                      |

*Table 1-3. Error Codes Returned in Error Responses (Continued)*

## <span id="page-16-0"></span>**1.3.3 In-Process Response**

If the TimeProvider cannot send a Normal response or an Error response within two seconds of receipt of a command, it sends an In-Process response. The format of an In-Process response is as follows. Note that IP identifies the response as an In-Process response:

```
<cr><lf><lf>
   sid date time<cr><lf>
IP ctag<cr><lf>
\lt
```
When the TimeProvider finishes processing the original command, the In-Process response is followed with either a Normal or Error response, as is appropriate. [Table 1-4](#page-16-1) explains each field that is contained in the In-Process response.

<span id="page-16-1"></span>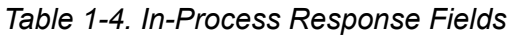

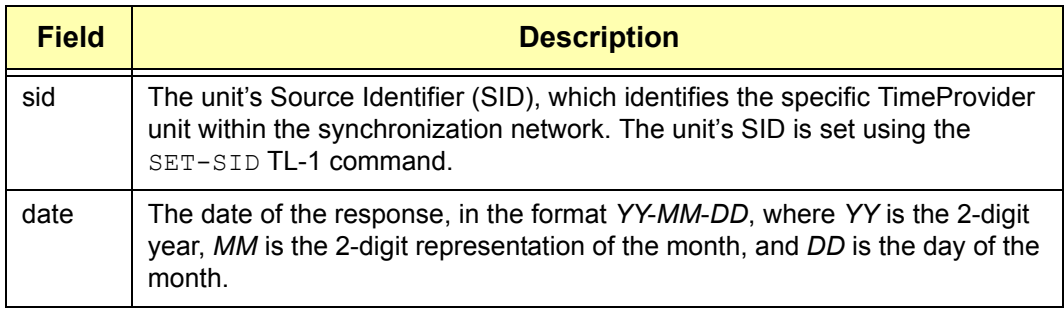

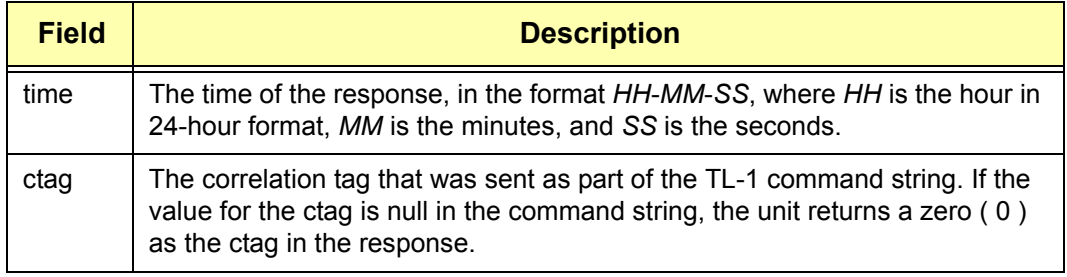

### *Table 1-4. In-Process Response Fields (Continued)*

# <span id="page-17-0"></span>**1.4 Autonomous Messages**

In addition to the TL-1 responses described above, the TimeProvider might return *Autonomous Messages* to report alarms, configuration changes, or condition changes. Frequently, an Autonomous Message is returned at approximately the same time as the TL-1 response that is associated with a command, because the command happens to cause a change in the unit's state. You will see, however, that Autonomous Messages are not directly correlated with commands, hence, they do not contain correlation tags (ctags).

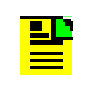

**Note:** By default, Autonomous Messages are displayed in the user's session. The display of Autonomous Messages can be enabled or disabled using the ED-EQPT TL-1 command with the AOMERGE keyword.

Autonomous Messages can be generated by the unit at any time, whether to report that a user-initiated change has occurred to some setting within the unit, to report that an active alarm condition has been cleared, etc. The format of an Autonomous Message is as follows. Note that REPT identifies the response as an Autonomous Message:

```
\langle c r \rangle <l f \langle 1 f \ranglesid date time<cr><lf>
almcde atag REPT reptype aidtype<cr><lf>
   aid,aidtype:ntfcncde,condtype,srveff,ocrdat,ocrtim:condsr"<cr><lf>
;
```
<span id="page-18-0"></span>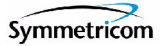

[Table 1-5](#page-18-0) explains each field that is contained in an Autonomous Message.

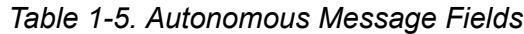

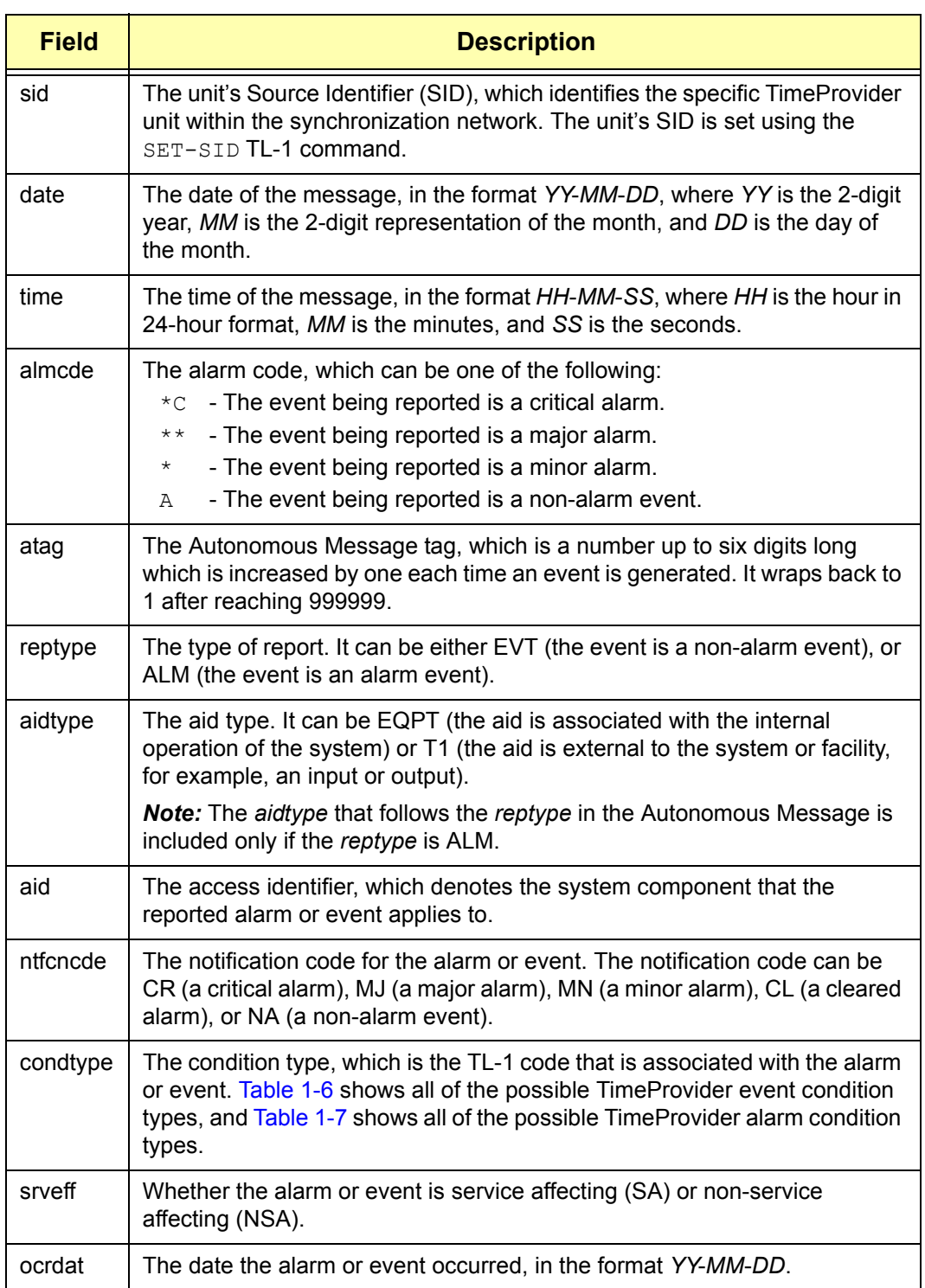

### *Table 1-5. Autonomous Message Fields (Continued)*

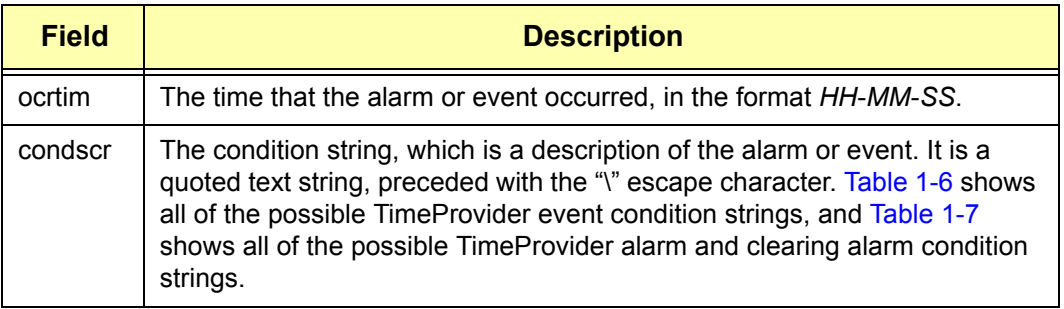

[Table 1-6](#page-19-0) shows all of the possible event condition types (condtypes) and event condition strings (condscrs) that might be returned by the TimeProvider in an Autonomous Message.

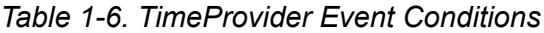

<span id="page-19-0"></span>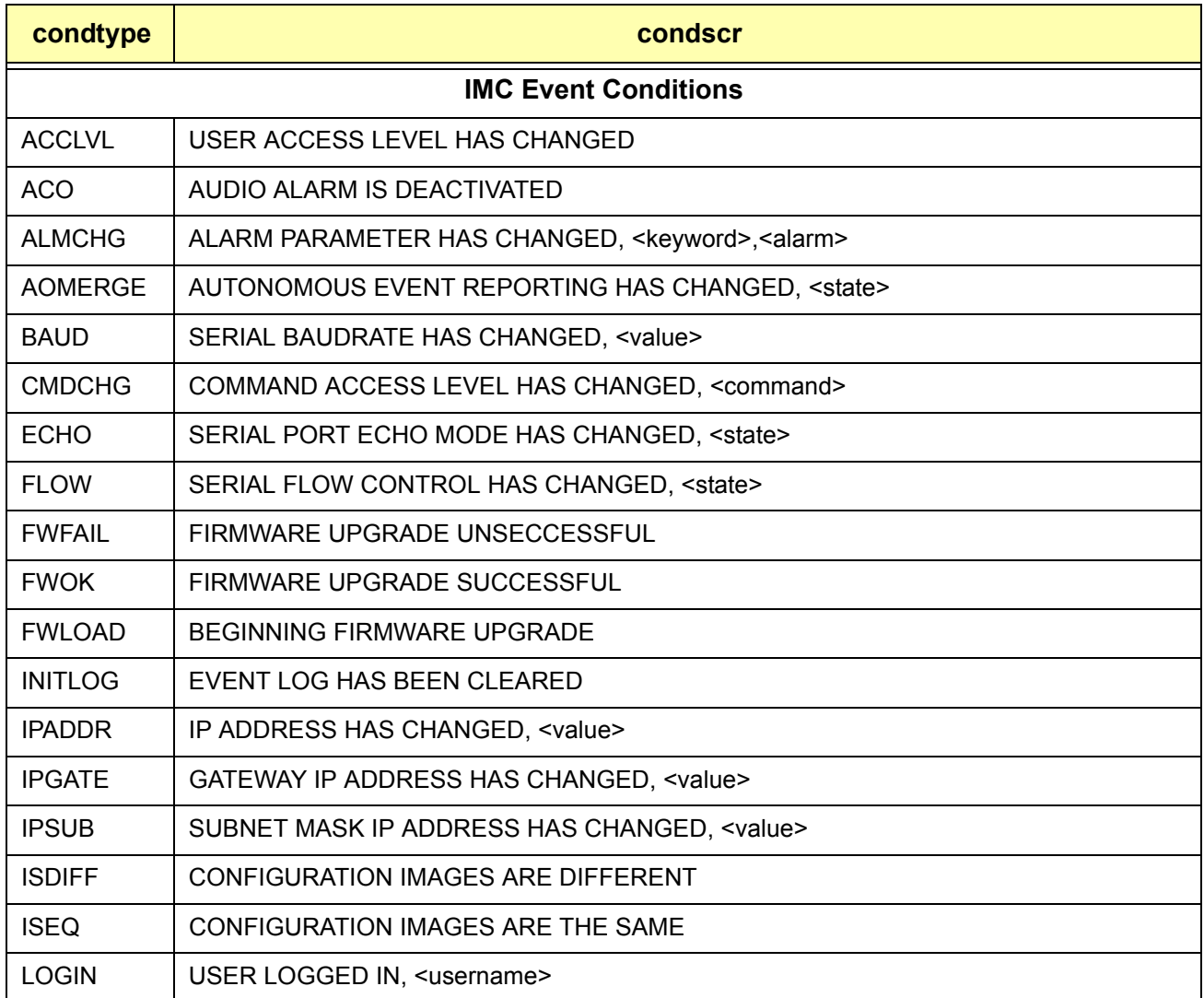

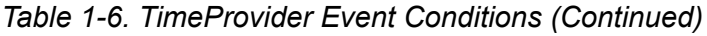

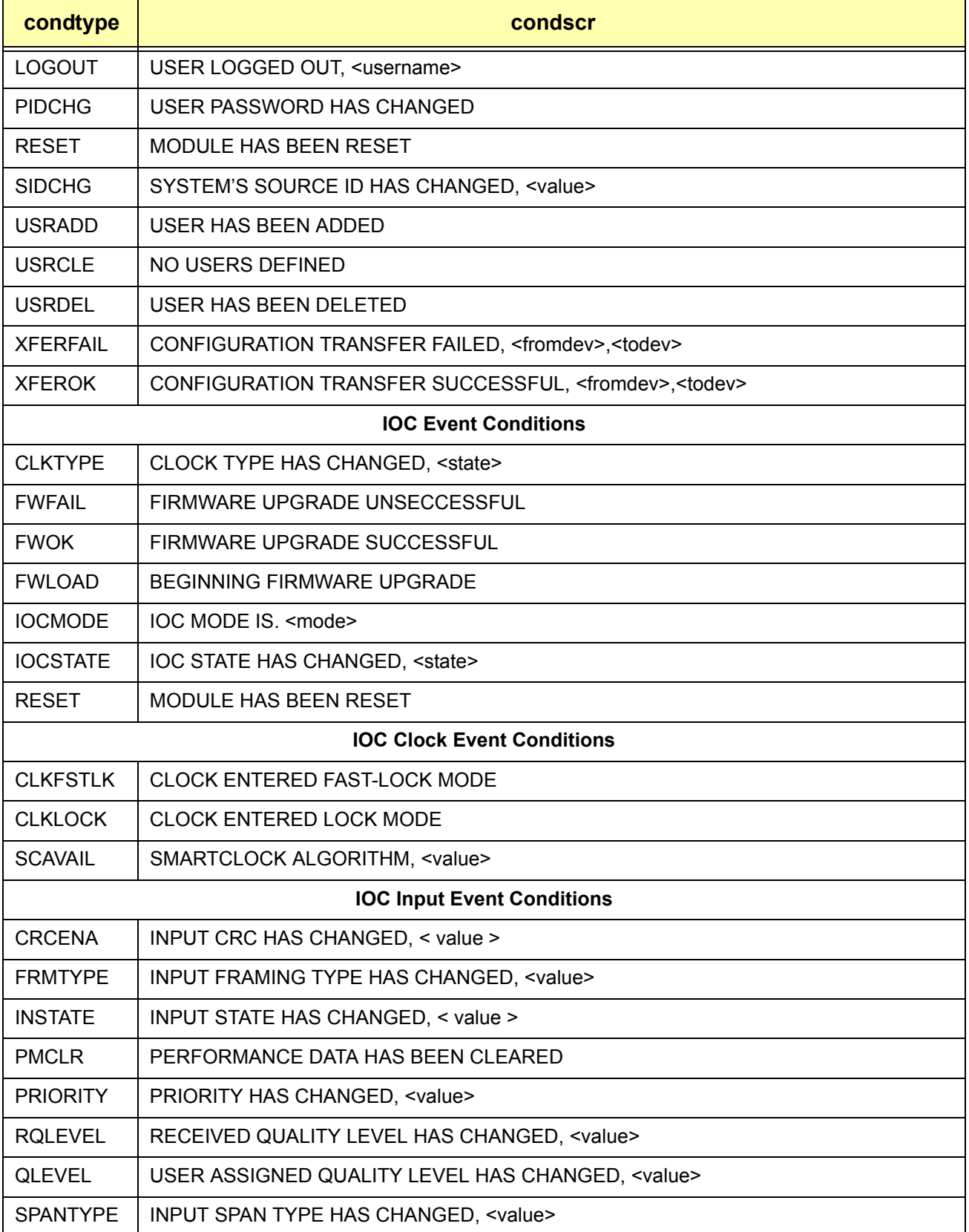

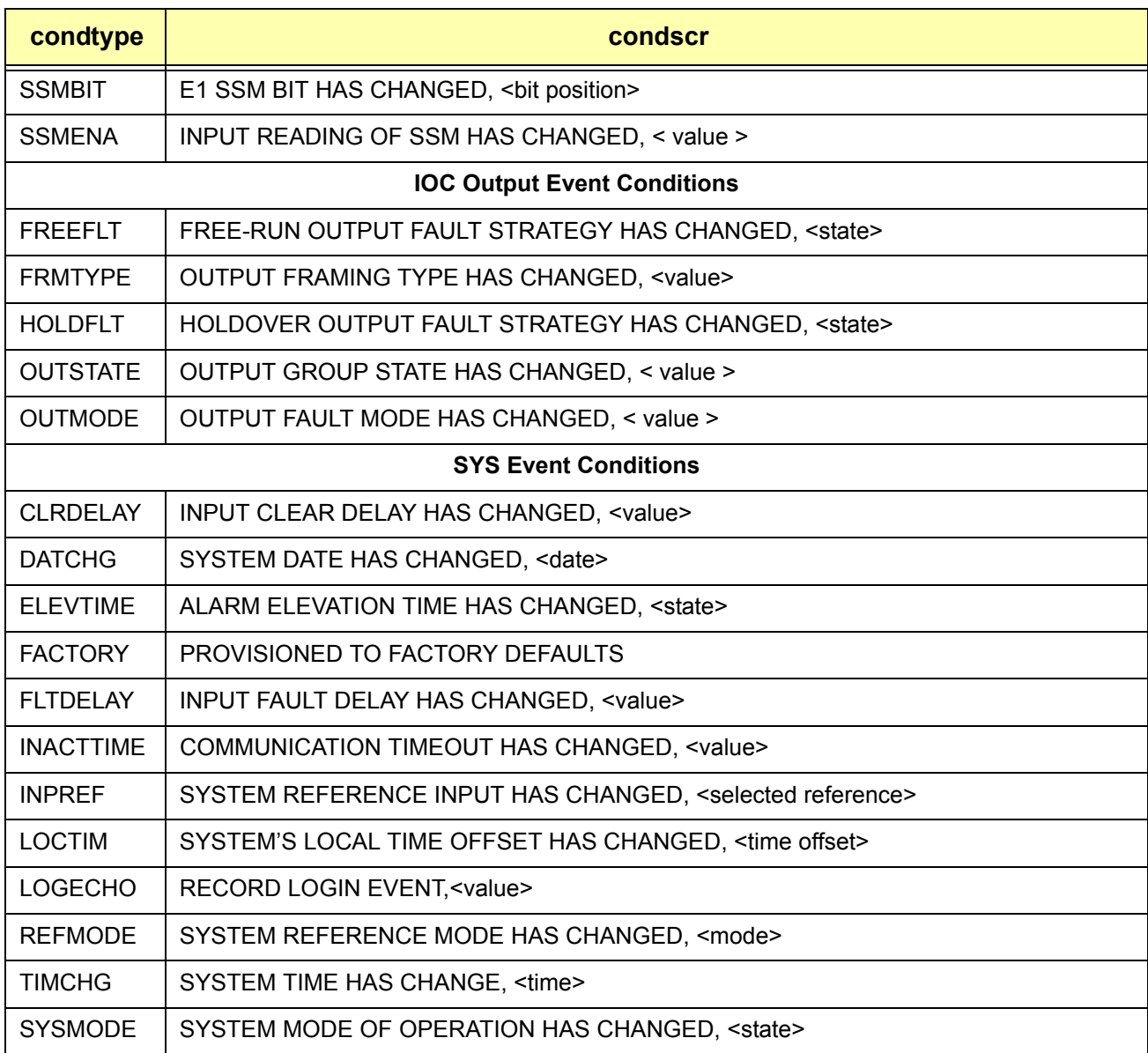

### *Table 1-6. TimeProvider Event Conditions (Continued)*

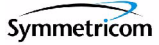

[Table 1-7](#page-22-0) shows all of the possible alarm condition types (condtypes) and alarm condition strings (condscrs) that might be returned by the TimeProvider in an Autonomous Message.

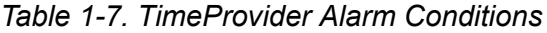

<span id="page-22-0"></span>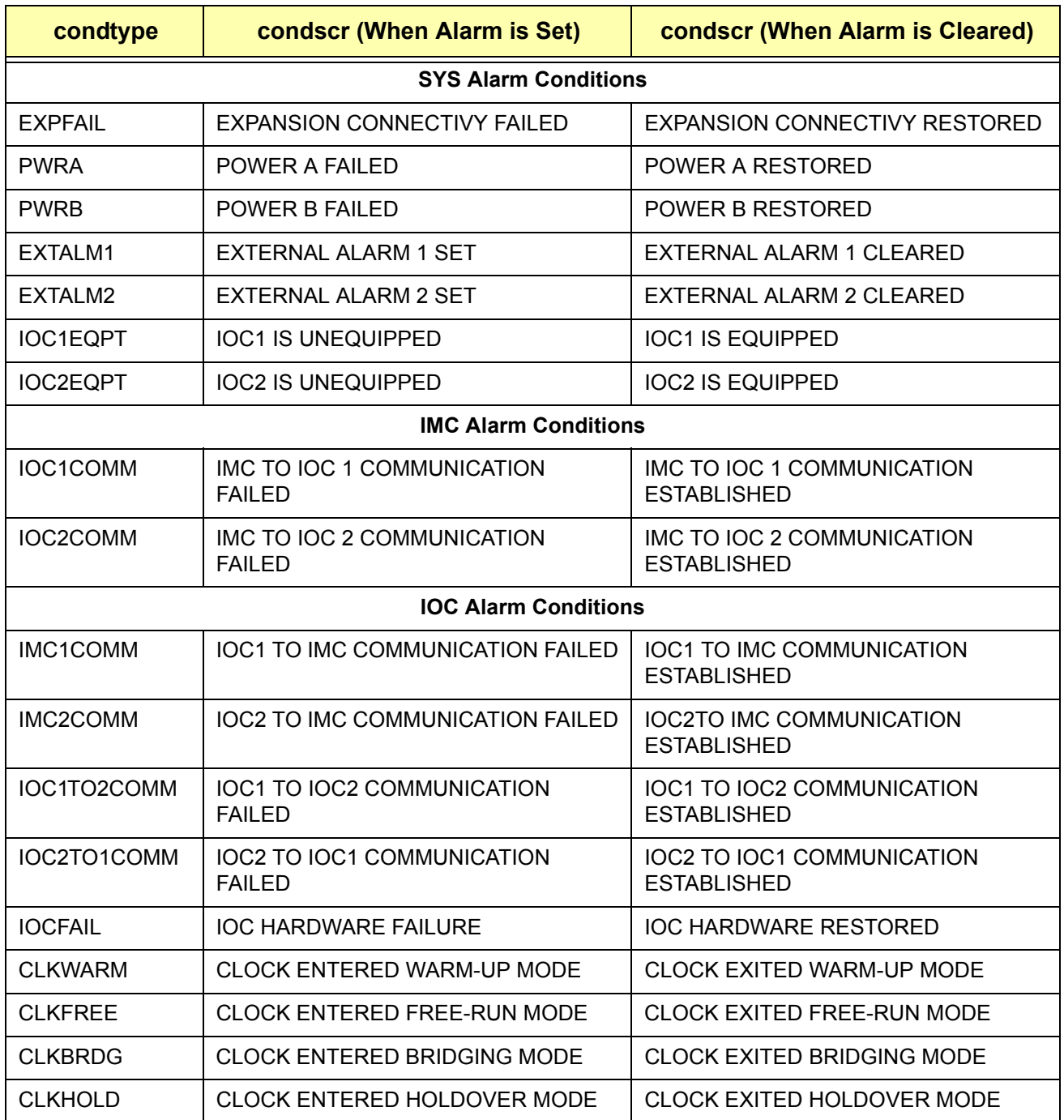

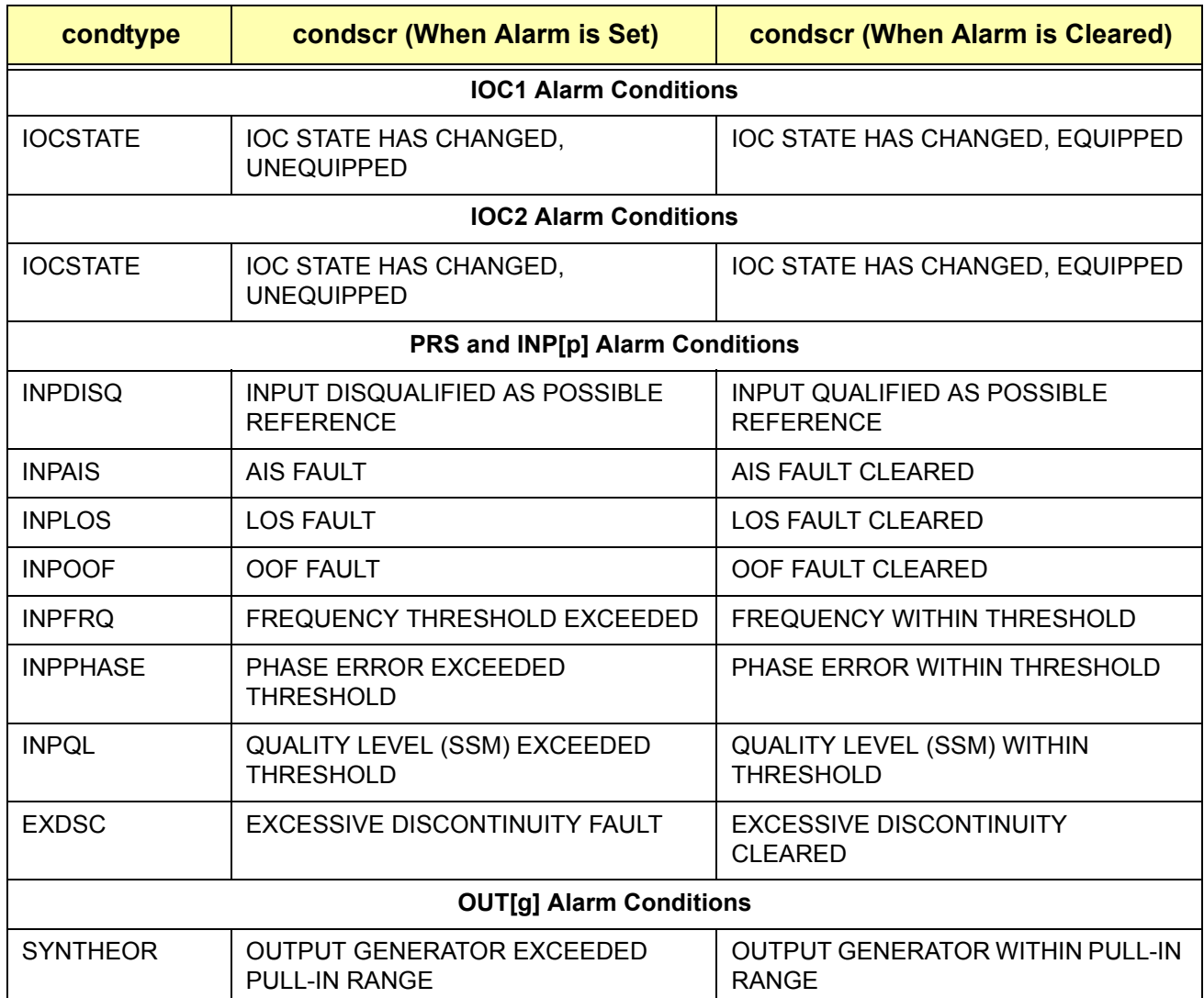

### *Table 1-7. TimeProvider Alarm Conditions (Continued)*

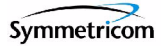

# <span id="page-24-0"></span>**1.5 Command Security**

To protect system resources and information from unauthorized access, the TimeProvider implements the concept of *access levels* for commands.

When security is enabled on the TimeProvider, most of the unit's TL-1 commands require that users be logged into the system in order to access them. Each user that has been set up in the system has a user access level assigned to them, and it is their user access level that determines which commands they can use.

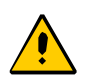

**Caution:** Security is initially not enabled on the TimeProvider. With security not enabled, anyone can execute any of the unit's TL-1 commands, severely compromising the integrity of the system.

Security is activated as soon as an initial user is entered into the system with a user access level of SECURITY. Symmetricom strongly recommends that an initial Security-level user be defined in the system as soon as the system is installed. Refer to the *TimeProvider User Guide* (097-58001-02) for information on defining the first user.

Each of the TimeProvider's TL-1 commands have one of the following four access levels assigned to them by default:

- **NONE** When a given command is assigned an access level of NONE, then anyone with access to the unit's Serial or Ethernet ports can execute the command. A user doesn't even have to be logged into the system in order to use commands that have an assigned access level of NONE.
- **USER** When a given command is assigned an access level of USER, then any valid system user having a user access level of either USER, ADMIN, or SECURITY can execute the command after logging into the system.
- **ADMIN** When a given command is assigned an access level of ADMIN, then any valid system user having a user access level of either ADMIN or SECURITY can execute the command after logging into the system.
- **SECURITY** When a given command is assigned an access level of SECURITY, then only valid system users having a user access level of SECURITY can execute the command after logging into the system.

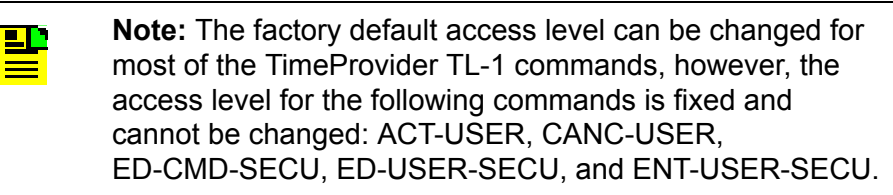

[Table 1-8](#page-25-0) lists each of the TimeProvider's TL-1 commands in alphabetical order, which is also the way the command entries are presented in Chapter [2](#page-28-1) of this manual. The command type and default (factory set) access level is included in [Table 1-8](#page-25-0) for each command.

<span id="page-25-0"></span>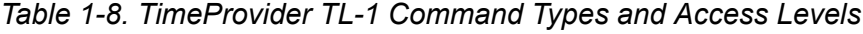

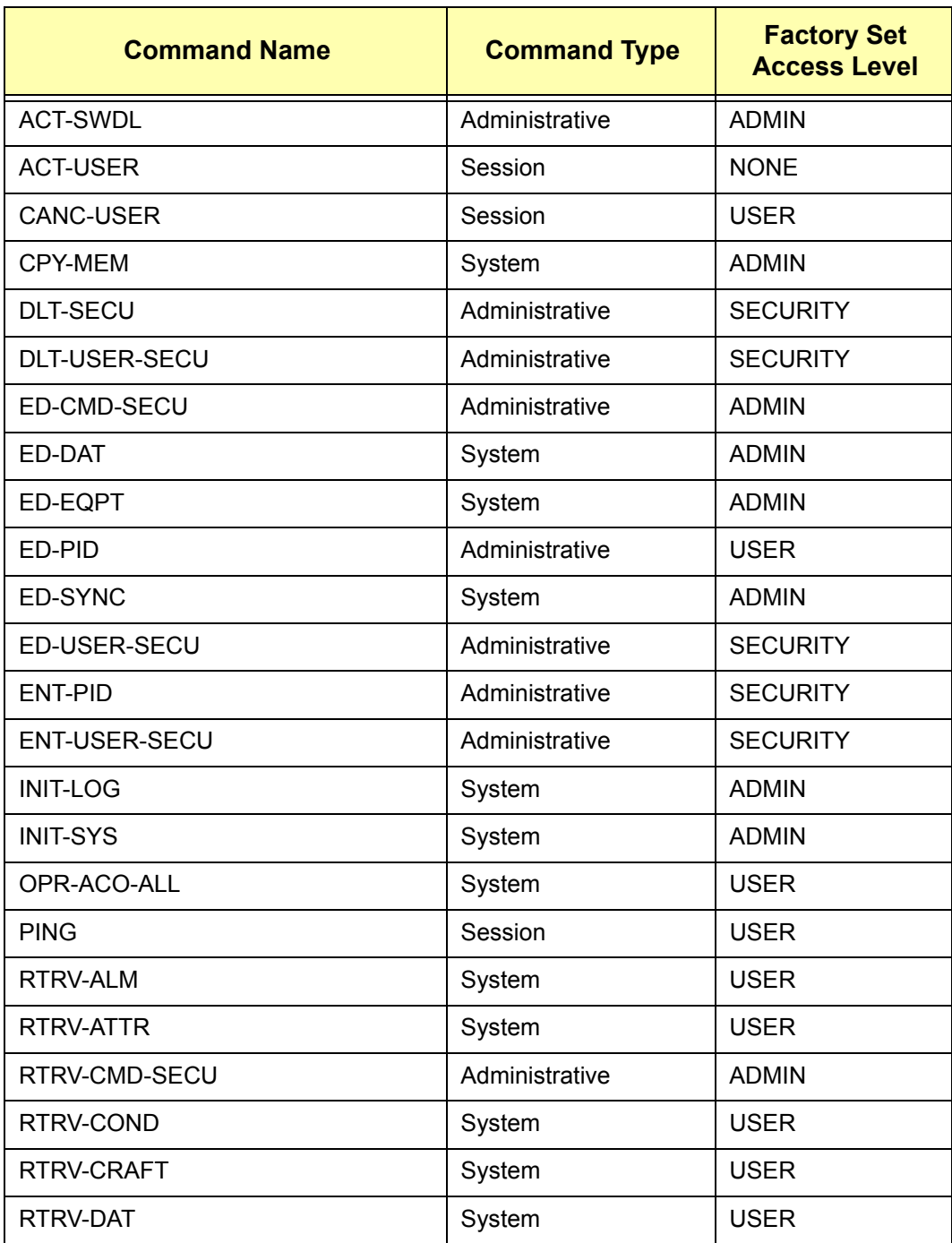

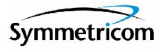

| <b>Command Name</b> | <b>Command Type</b> | <b>Factory Set</b><br><b>Access Level</b> |
|---------------------|---------------------|-------------------------------------------|
| RTRV-EQPT           | System              | <b>USER</b>                               |
| RTRV-INV            | System              | <b>USER</b>                               |
| RTRV-LED            | System              | <b>USER</b>                               |
| RTRV-NETYPE         | System              | <b>NONE</b>                               |
| RTRV-HDR            | System              | <b>NONE</b>                               |
| RTRV-LOG            | System              | <b>USER</b>                               |
| RTRV-SYNC           | System              | <b>USER</b>                               |
| RTRV-SYS-MODE       | System              | <b>USER</b>                               |
| RTRV-USER           | Session             | <b>USER</b>                               |
| RTRV-USER-SECU      | Administrative      | <b>SECURITY</b>                           |
| <b>SET-ATTR</b>     | System              | <b>ADMIN</b>                              |
| <b>SET-SID</b>      | System              | <b>ADMIN</b>                              |
| SET-SYS-MODE        | System              | <b>ADMIN</b>                              |

*Table 1-8. TimeProvider TL-1 Command Types and Access Levels (Continued)*

*Command Security*

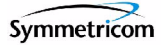

# <span id="page-28-0"></span>**Chapter 2 TL-1 Commands**

<span id="page-28-1"></span>This chapter describes each of the TimeProvider's TL-1 commands in detail.

**In This Chapter**

- **[TL-1 Syntax Conventions](#page-29-0)**
- [Command Descriptions](#page-29-1)

# <span id="page-29-2"></span><span id="page-29-0"></span>**2.1 TL-1 Syntax Conventions**

[Table 2-1](#page-29-2) describes the syntax used for commands and responses in this manual.

*Table 2-1. TL-1 Syntax Conventions*

| <b>Symbol</b>           | <b>Description</b>                                                                                         |
|-------------------------|----------------------------------------------------------------------------------------------------|
| $<$ cr>                 | Carriage return character (ASCII 0x0D).                                                                    |
| $<$ 1 f $>$             | Line-feed character (ASCII 0x0A).                                                                          |
| []                      | Indicates the command parameter or data is optional.                                                       |
| $\langle \dots \rangle$ | Indicates a variable. The variable's value is actually sent in the<br>command or returned in the response. |
| 〔…〕                     | Indicates numeric data that can be either positive or negative.                                            |

In addition, the following general rules apply to the TL-1 syntax and command entry:

- Adjacent colons indicate unused fields. If an unused field is the last parameter in the command string, for example the General Block or Parameter Block is the last block and is unused, you can omit the colons and simply enter the semicolon terminating character to execute the command.
- The TimeProvider ignores extra spaces in the TL-1 command line.
- TL-1 commands are not case sensitive unless specified as such.

# <span id="page-29-1"></span>**2.2 Command Descriptions**

The TL-1 commands that are included in the TimeProvider's command set comprise the remainder of this chapter. An entry is included for each command, and the entries are organized in alphabetical order by verb-modifier command code. Each command entry is comprised of the following parts:

- A descriptive title for the command entry, followed by the command's verb-modifier command code enclosed in parentheses.
- A brief description of the command, and the command's default access level.
- The command syntax, which is followed by the parameters and keywords that can be used with the command.
- **Further explanation follows the parameters, keywords, and values where** necessary.
- An example of how to use the command completes each command entry.

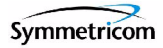

# <span id="page-30-0"></span>**2.2.1 Activate Software Download Mode (ACT-SWDL)**

This command places the information management card (IMC) in the firmware download mode prior to a firmware download.

*This command has a default access level of ADMIN.*

### **Syntax**

ACT-SWDL:[<tid>]:<aid>:[<ctag>];

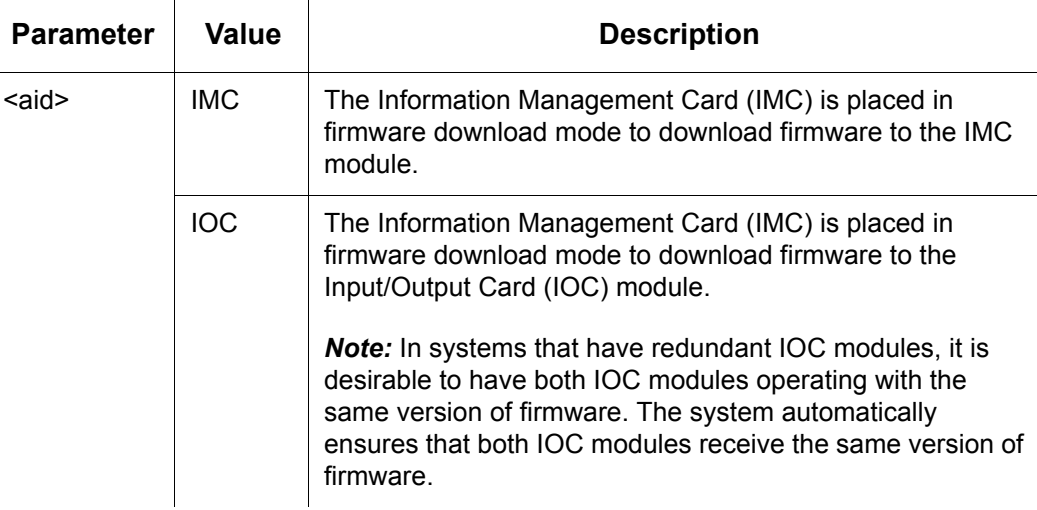

### **The Firmware Download Process**

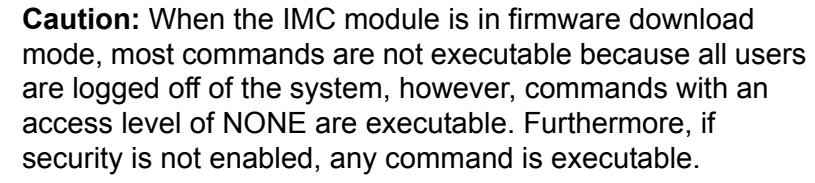

*To avoid interfering with the firmware download process:*

- *No commands should ever be sent to the TimeProvider during the download process.*
- *Input echo should be disabled on the port (COML, COMR, or COMI) over which the download will take place using the ED-EQPT command, before the ACT-SWDL command is issued (see* ["Edit Equipment \(ED-EQPT\)" on page 46](#page-45-0) *for more information).*

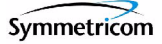

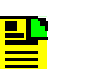

### **Notes:**

- 1. Firmware upgrade files are periodically available from Symmetricom. Contact Symmetricom customer support for information on firmware upgrades that are available for the TimeProvider.
- 2. Refer to the *TimeProvider User Guide* (097-58001-02) for more complete firmware upgrade information.

The ACT-SWDL command places the IMC module in the firmware download mode, so that firmware upgrades can be downloaded to the IMC or IOC modules. When the TimeProvider is placed into firmware download mode, it automatically logs all users off of the system and locks the system against new logins. The system then disconnects TL-1 from the connection that sent the ACT-SWDL command, and starts the TimeProvider's internal Ymodem file receiver on that connection.

Firmware downloads require the use of an external Ymodem file sender utility, and it is this file sender utility that initiates the file transfer. If the file transfer is not initiated by a Ymodem file sender within approximately 60 seconds of the ACT-SWDL command being sent, the unit returns an error response and the IMC module returns to normal operation. If the file transfer is initiated within 60 seconds, the transfer of the file to the IMC module takes place.

After the file transfer to the IMC module completes, TL-1 is reconnected for the connection that sent the ACT-SWDL command, and the IMC module validates the file (the system remains locked against logins at this point). If the file cannot be validated, the unit returns an error response and the IMC module returns to normal operation.

If the file can be validated, what happens next is determined by the module to which the downloaded upgrade file applies.

### *If the upgrade file applies to the IMC module*

If the upgrade file that was downloaded is valid and is for the IMC module, then the flash memory on the IMC module is reprogrammed, and the IMC module is rebooted using the new firmware.

The system outputs are not interrupted when the IMC module is upgraded. If the process fails at any time, the upgrade process aborts and the IMC module returns to normal operation using the existing version of firmware.

#### *If the upgrade file applies to the IOC modules*

If the upgrade file that was downloaded is valid and is for the IOC modules, then the system checks the following criteria to determine how to proceed with the upgrade process:

■ It checks if the shelf contains two installed and communicating IOC modules.

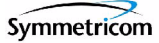

- It checks if both IOC control loops are locked.
- It checks if both IOC modules are in service.
- It checks if both IOC modules are alarm free.
- It checks if one of the IOC modules is active.

If the system determines that any of the above criteria are false, it simply reprograms the IOC1 module's flash memory and reboots the module, then reprograms the IOC2 module's flash memory and reboots that module. If the shelf contains only one IOC module, then that module's flash memory is reprogrammed and the module is rebooted. In these cases, the system outputs are interrupted for up to 30 minutes until the upgraded IOC module enters the Locked mode.

If the system determines that *all* of the above criteria are true, then the system places the active IOC module in Standby mode, and the IOC module that was in Standby mode is placed into Active mode. The system then reprograms the standby IOC module's flash memory and reboots it. After the module reboots, the system waits up to 30 minutes for its control loop to lock. After its control loop locks, the system places it in Active mode, and places the other IOC module in Standby mode, after which it reprograms the standby IOC module's flash memory and reboots it. In this case, the system outputs are not interrupted.

If at any time the above process fails for either IOC module, for example, if an IOC module fails to transition from Standby to Active mode, the upgrade process aborts and the IOC modules return to normal operation using the existing versions of firmware.

### **Example 1**

In this example, the ACT-SWDL command is issued to download a firmware file to the IMC module, but the firmware download is not initiated within 60 seconds. Notice the *Progress Indicator* that follows the in-process response. The unit returns a string of "C's", one "C" after approximately every 5 seconds of wait time, to indicate that the IMC module is waiting for an external Ymodem file sender to initiate the download process:

#### *Input:*

ACT-SWDL::IMC:TP1000;

#### *Response:*

```
"TP-SSU" 03-01-02 15-10-20
               A 964 REPT EVT
                   "IMC,EQPT:NA,FWLOAD,NSA,03-01-02,15-10-20:\"BEGINNING FIRMWARE
               UPGRADE\""
               ;IP TP1000
            \blacktriangleright <cccccccccccc
Progress
Indicator
```

```
"TP-SSU" 03-01-02 15-11-16
M TP1000 DENY
   SROF
;
   "TP-SSU" 03-01-02 15-11-16
A 968 REPT EVT
   "IMC,EQPT:NA,FWFAIL,NSA,03-01-02,15-11-16:\"FIRMWARE UPGRADE
UNSUCCESSFUL\""
```

```
;
```
### **Example 2**

In this example, the ACT-SWDL command is issued to download a firmware file to the IMC module, and the download and upgrade is successful:

#### *Input:*

```
ACT-SWDL::IMC:TP1000;
```
#### *Response:*

```
"TP-SSU" 03-01-02 15-12-00
A 969 REPT EVT
   "IMC,EQPT:NA,FWLOAD,NSA,03-01-02,15-11-59:\"BEGINNING FIRMWARE
UPGRADE\""
;IP TP1000
< CC
   "TP-SSU" 03-01-02 15-20-23
M TP1000 COMPLD
;
   "TP-SSU" 03-01-02 15-20-23
A 971 REPT EVT
   "IMC,EQPT:NA,FWOK,NSA,03-01-02,15-20-23:\"FIRMWARE UPGRADE
SUCCESSFUL\""
;
```
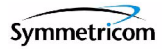

# <span id="page-34-0"></span>**2.2.2 Activate User (ACT-USER)**

This command logs the specified existing user onto the system, and begins a user session.

*This command has a default access level of NONE. This command's access level cannot be changed.*

### **Syntax**

ACT-USER:[<tid>]:<uid>:[<ctag>]::<pid>;

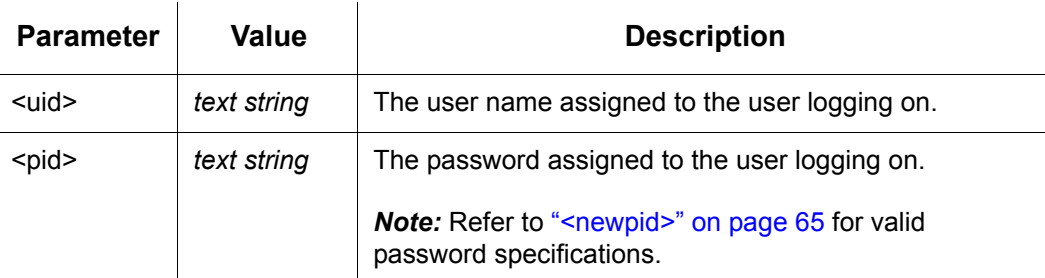

Each user session is independent, thus the same user can be logged into multiple user sessions without interaction between sessions.

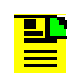

**Note:** Users are initially set up by the SECURITY user using the [Enter User Security \(ENT-USER-SECU\)](#page-65-0) command. Users log in using the ACT-USER command using the user name and password that have been assigned by the SECURITY user.

### **Example**

To log user "FRED" into the TimeProvider system with the password "FRED.1":

### *Input:*

```
ACT-USER::FRED:TP1000::FRED.1;
```
### *Normal Response:*

```
"TP-SSU" 03-01-06 02-23-33
M TP1000 COMPLD
;
```
### *Autonomous Message:*

```
"TP-SSU" 03-01-06 07-23-32
A 2528 REPT EVT
   "IMC,EQPT:NA,LOGIN,NSA,03-01-06,07-23-32:\"USER LOGGED IN, 
FRED\""
;
```
# <span id="page-35-0"></span>**2.2.3 Cancel User (CANC-USER)**

This command terminates the specified user's session, and logs the user out of the system.

*This command has a default access level of USER. This command's access level cannot be changed.*

### **Syntax**

CANC-USER:[<tid>]:[<uid>]:[<ctag>];

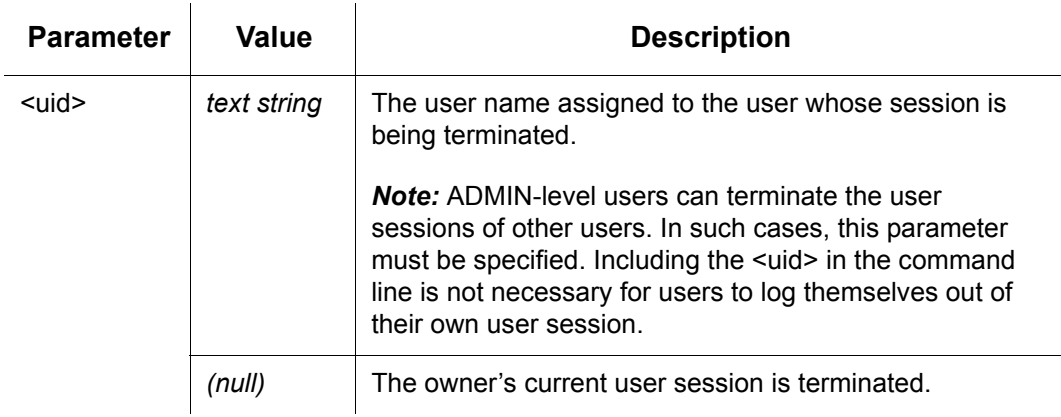

### **Example**

To terminate user "FRED's" current user session:

### *Input:*

CANC-USER::FRED:TP1000;

### *Normal Response:*

```
"TP-SSU" 03-01-06 07-55-46
M TP1000 COMPLD
;
```
### *Autonomous Message:*

```
"TP-SSU" 03-01-06 07-55-46
A 2529 REPT EVT
   "IMC,EQPT:NA,LOGOUT,NSA,03-01-06,07-55-45:\"USER LOGGED OUT, 
FRED\""
;
```
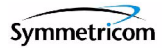

# **2.2.4 Copy Memory (CPY-MEM)**

This command saves a module's Istate in another module's flash memory.

*This command has a default access level of ADMIN.*

# **Syntax**

CPY-MEM:[<tid>]::[<ctag>]::<fromdev>,<todev>,<istate>;

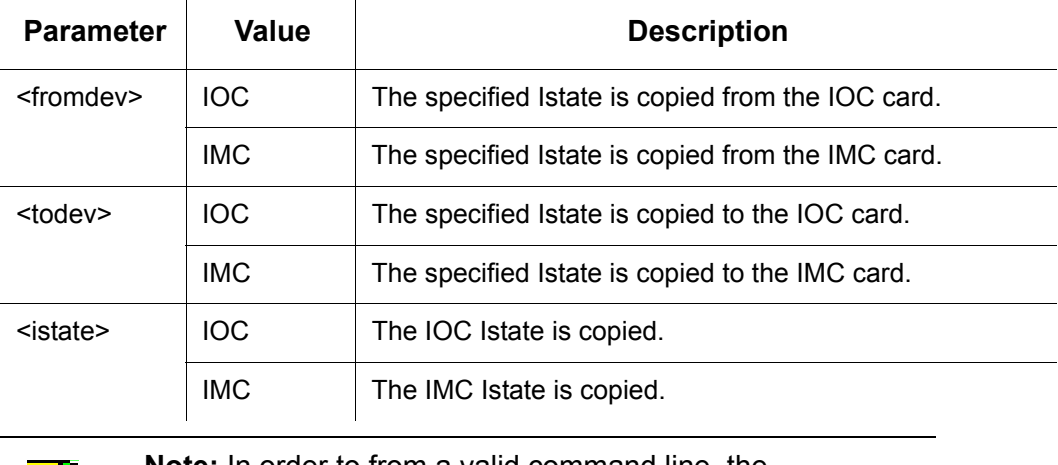

▙▊▁

**Note:** In order to from a valid command line, the  $\langle$  fromdev> and  $\langle$  todev> parameter values cannot be the same.

# **The IState**

The Istate is a "provisioning configuration file" for the module, and a copy of the Istate from each of the IOC and IMC modules can be stored on each of the other modules.

Using the CPY-MEM command to copy IStates is most useful in the following cases:

- *The IMC Module is Replaced* In this case, copying the IMC Istate to the active IOC module, replacing the IMC module, then copying the IMC Istate back to the replacement IMC module effectively provisions the replacement IMC module with the settings of the IMC module it replaced.
	- **Note:** When the IMC Istate is copied from an IOC module to the IMC module, all users are logged out of the system. This happens because the IMC Istate can contain a different user list than the user list in effect before the Istate transfer.

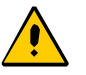

**Caution:** If an IMC Istate is copied from an IOC module to the IMC module and that IState contains a different user list, ensure that the <uids> and <pids> are known to avoid being locked out of the system.

- *The IOC Module is Replaced in a Single-IOC System* In this case, copying the IOC Istate to the IMC module, replacing the IOC module, then copying the IOC Istate back to the replacement IOC module effectively provisions the replacement IOC module with the settings of the IOC module it replaced.
- *Both IOC Modules are Replaced Concurrently* In this case, copying the IOC Istate from the active IOC module to the IMC module, replacing both IOC modules, then copying the IOC Istate back to the replacement IOC modules effectively provisions the replacement IOC modules with the settings of the IOC modules they replaced.

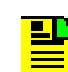

**Note:** IOC modules are capable of transferring their Istates to each other automatically. When both IOC modules are to be replaced, it might desirable to allow this transfer to occur automatically:

- 1. Replace the IOC module that is in standby mode.
- 2. Allow the replacement IOC module to reboot and qualify the reference inputs. This provides enough time for the Istate of the active IOC module to automatically transfer to the replacement IOC module.
- 3. Force the replacement card to the active state.
- 4. Replace the other IOC module. The Istate will then transfer automatically to that module.

## **Example**

To copy the IMC Istate from the IMC module to the active IOC module, as a prelude to replacing the IMC module:

## *Input:*

```
CPY-MEM:::TP1000::IMC,IOC,IMC;
```
## *Normal Response:*

```
"TP-SSU" 03-01-01 14-30-25
M TP1000 COMPLD
;
```
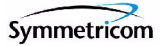

```
"TP-SSU" 03-01-01 14-30-25
A 314 REPT EVT
   "IMC,EQPT:NA,XFEROK,NSA,03-01-01,14-30-25:\"CONFIGURATION
TRANSFER SUCCESSFUL\""
;
```
# **2.2.5 Delete Security (DLT-SECU)**

This command deletes all of the information from the user database.

*This command has a default access level of SECURITY.*

## **Syntax**

```
DLT-SECU:[<tid>]::[<ctag>];
```
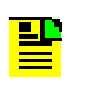

**Note:** The DLT-SECU command is typically used only after the initial installation of the TimeProvider. When issued, *all* existing user names and passwords are deleted from the user database.

# **Example**

To delete all information from the user database, which includes three entries in this example:

```
Input:
```

```
DLT-SECU:::TP1000;
```
### *Normal Response:*

```
"TP-SSU" 03-01-02 08-29-38
M TP1000 COMPLD
;
```

```
"TP-SSU" 03-01-02 08-29-34
A 263 REPT EVT
   "IMC,EQPT:NA,USRDEL,NSA,03-01-02,08-29-34:\"USER HAS BEEN
DELETED\""
;IP TP1000
\lt"TP-SSU" 03-01-02 08-29-35
A 265 REPT EVT
   "IMC,EQPT:NA,USRDEL,NSA,03-01-02,08-29-34:\"USER HAS BEEN
DELETED\""
;
   "TP-SSU" 03-01-02 08-29-35
A 266 REPT EVT
   "IMC,EQPT:NA,USRDEL,NSA,03-01-02,08-29-35:\"USER HAS BEEN
DELETED\""
;
```
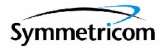

# **2.2.6 Delete User Security (DLT-USER-SECU)**

This command allows a security-level user to delete any user in the user list.

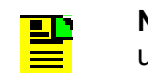

**Note:** The system does not allow the last security-level user to be deleted if other users are defined in the system.

*This command has a default access level of SECURITY.*

# **Syntax**

```
DLT-USER-SECU:[<tid>]:<uid>:[<ctag>];
```
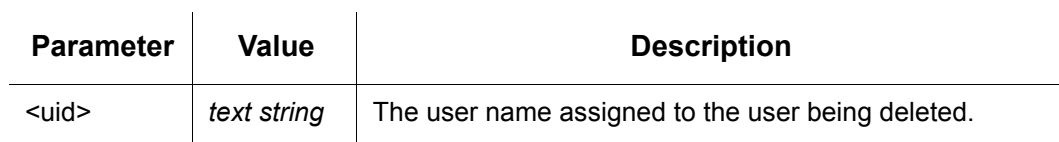

# **Example**

To delete user "FRED" from the system:

## *Input:*

```
DLT-USER-SECU::FRED:TP1000;
```
## *Normal Response:*

```
"TP-SSU" 03-01-06 08-08-21
M TP1000 COMPLD
;
```

```
"TP-SSU" 03-01-06 08-08-20
A 2533 REPT EVT
   "IMC,EQPT:NA,USRDEL,NSA,03-01-06,08-08-20:\"USER HAS BEEN 
DELETED\""
;
```
# **2.2.7 Edit Command Security (ED-CMD-SECU)**

This command changes the access level of the specified command.

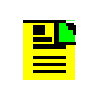

**Note:** The access level for the following commands is fixed and cannot be changed: ACT-USER, CANC-USER, ED-CMD-SECU, ED-USER-SECU, and ENT-USER-SECU.

*This command has a default access level of ADMIN. This command's access level cannot be changed.*

# **Syntax**

ED-CMD-SECU:[<tid>]:<cid>:[<ctag>][::<keyword>=<value>];

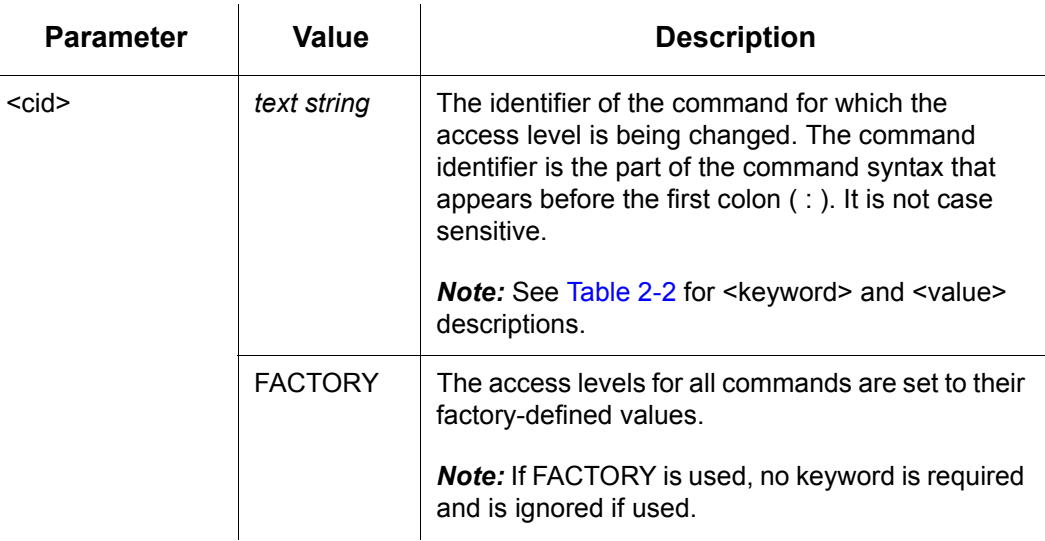

<span id="page-41-0"></span>*Table 2-2. ED-CMD-SECU - Keyword and Values for <cid>=text string*

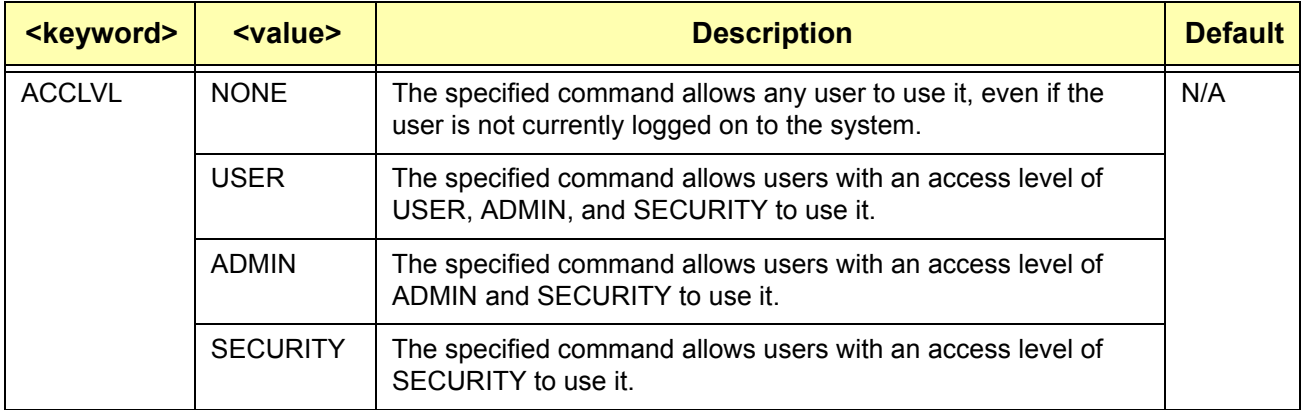

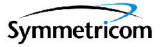

# **Example**

To change the access level of the Retrieve Log (RTRV-LOG) command to ADMIN:

## *Input:*

ED-CMD-SECU::RTRV-LOG:TP1000::ACCLVL=ADMIN;

## *Normal Response:*

```
"TP-SSU" 03-01-06 08-16-31
M TP1000 COMPLD
;
```

```
"TP-SSU" 03-01-06 08-16-31
A 2534 REPT EVT
   "IMC,EQPT:NA,CMDCHG,NSA,03-01-06,08-16-31:\"COMMAND ACCESS 
LEVEL HAS CHANGED, RTRV-LOG\""
;
```
# **2.2.8 Edit Date (ED-DAT)**

This command changes the system date and time.

*This command has a default access level of ADMIN.*

## **Syntax**

ED-DAT:[<tid>]:[<aid>]:[<ctag>]::<keyword>=<value>;

 $\mathbf{r}$ 

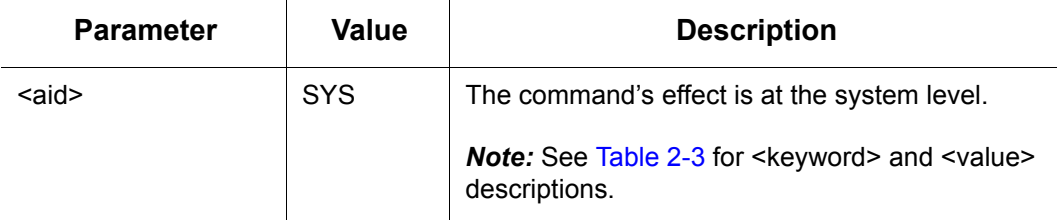

<span id="page-43-0"></span>*Table 2-3. ED-DAT - Keywords and Values for <aid>=SYS*

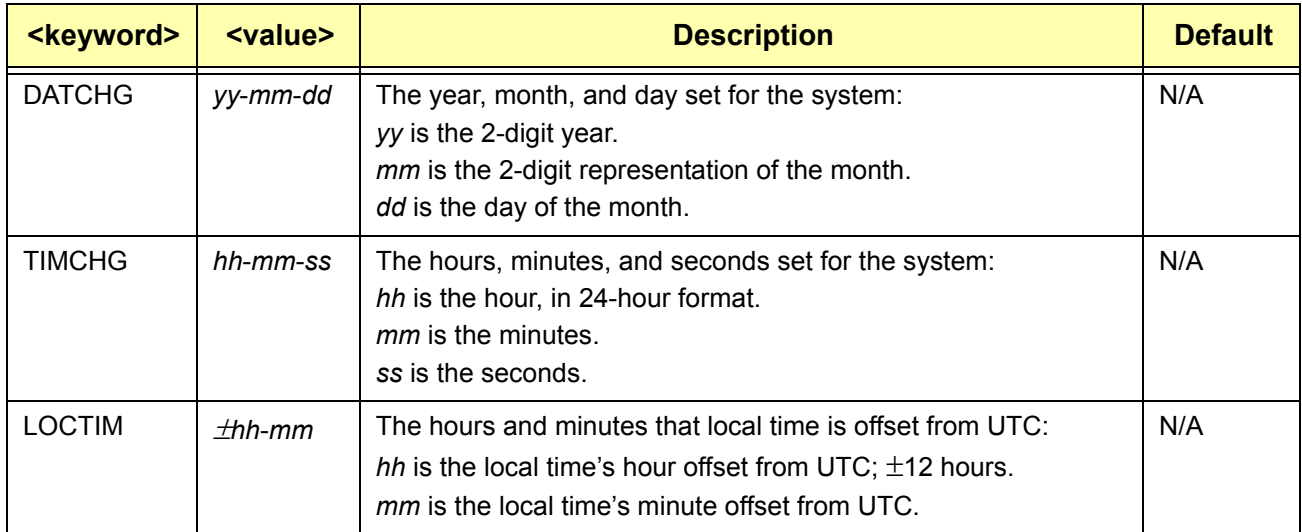

# **Example**

To change the system time to 1:56:00 PM:

## *Input:*

ED-DAT::SYS:TP1000::TIMCHG=13-56-00;

## *Normal Response:*

```
"TP-SSU" 03-01-06 13-56-01
M TP1000 COMPLD
;
```
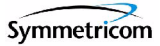

```
"TP-SSU" 03-01-06 13-56-00
A 2535 REPT EVT
   "SYS,EQPT:NA,TIMCHG,NSA,03-01-06,13-56-00:\"SYSTEM TIME HAS 
CHANGED, 13-56-00\""
;
```
# **2.2.9 Edit Equipment (ED-EQPT)**

This command is used to provision equipment parameters.

*This command has a default access level of ADMIN.*

# **Syntax**

ED-EQPT:[<tid>]:<aid>:[<ctag>]::<keyword>[=<value>];

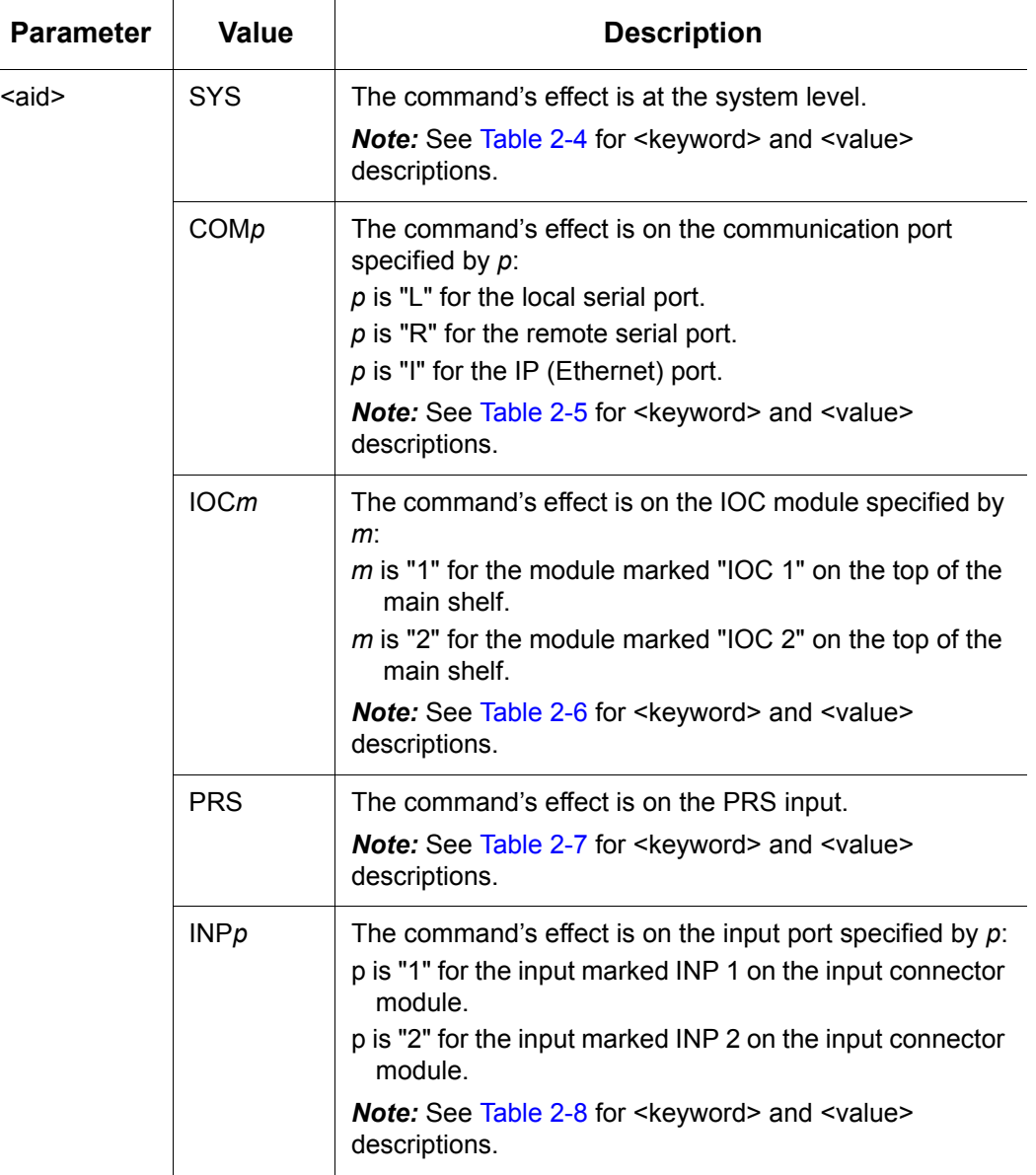

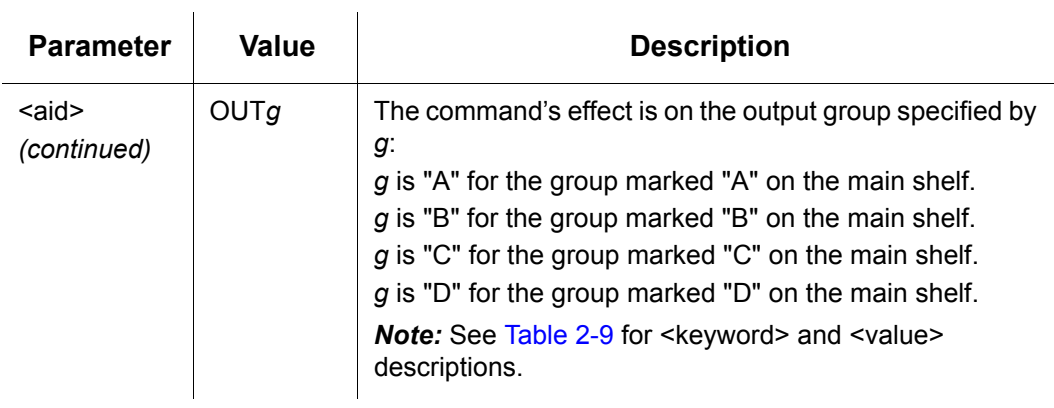

# <span id="page-46-0"></span>*Table 2-4. ED-EQPT - Keywords and Values for <aid>=SYS*

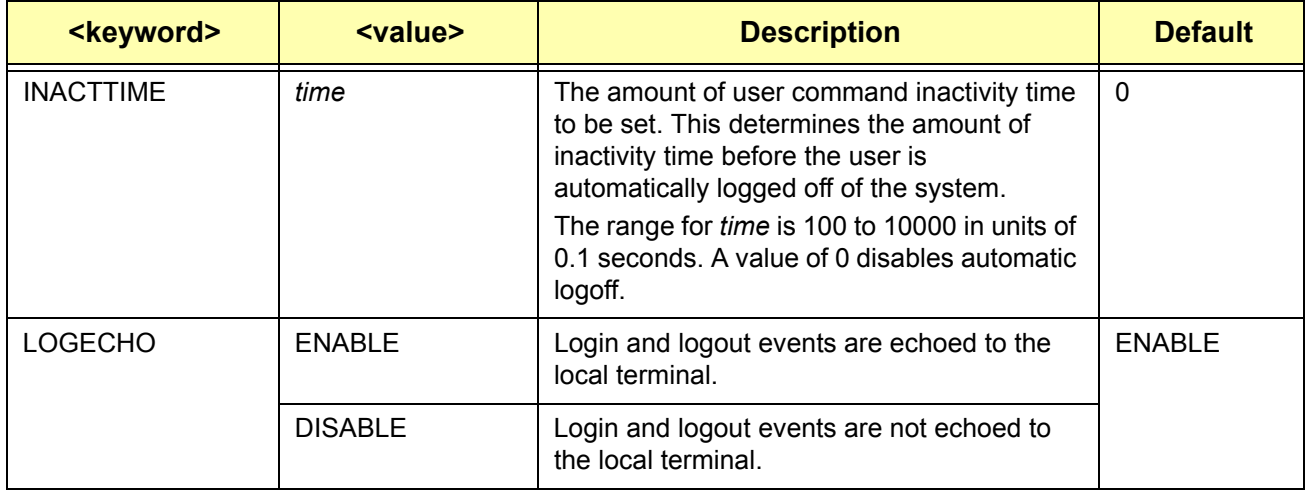

# <span id="page-46-1"></span>Table 2-5. ED-EQPT - Keywords and Values for <aid>=COMp

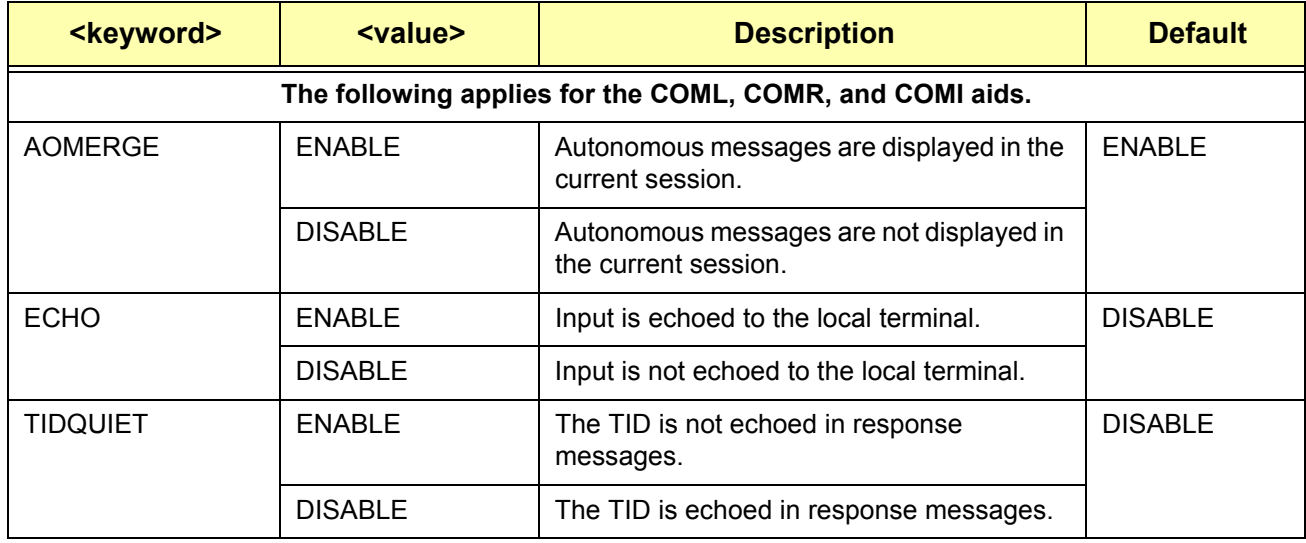

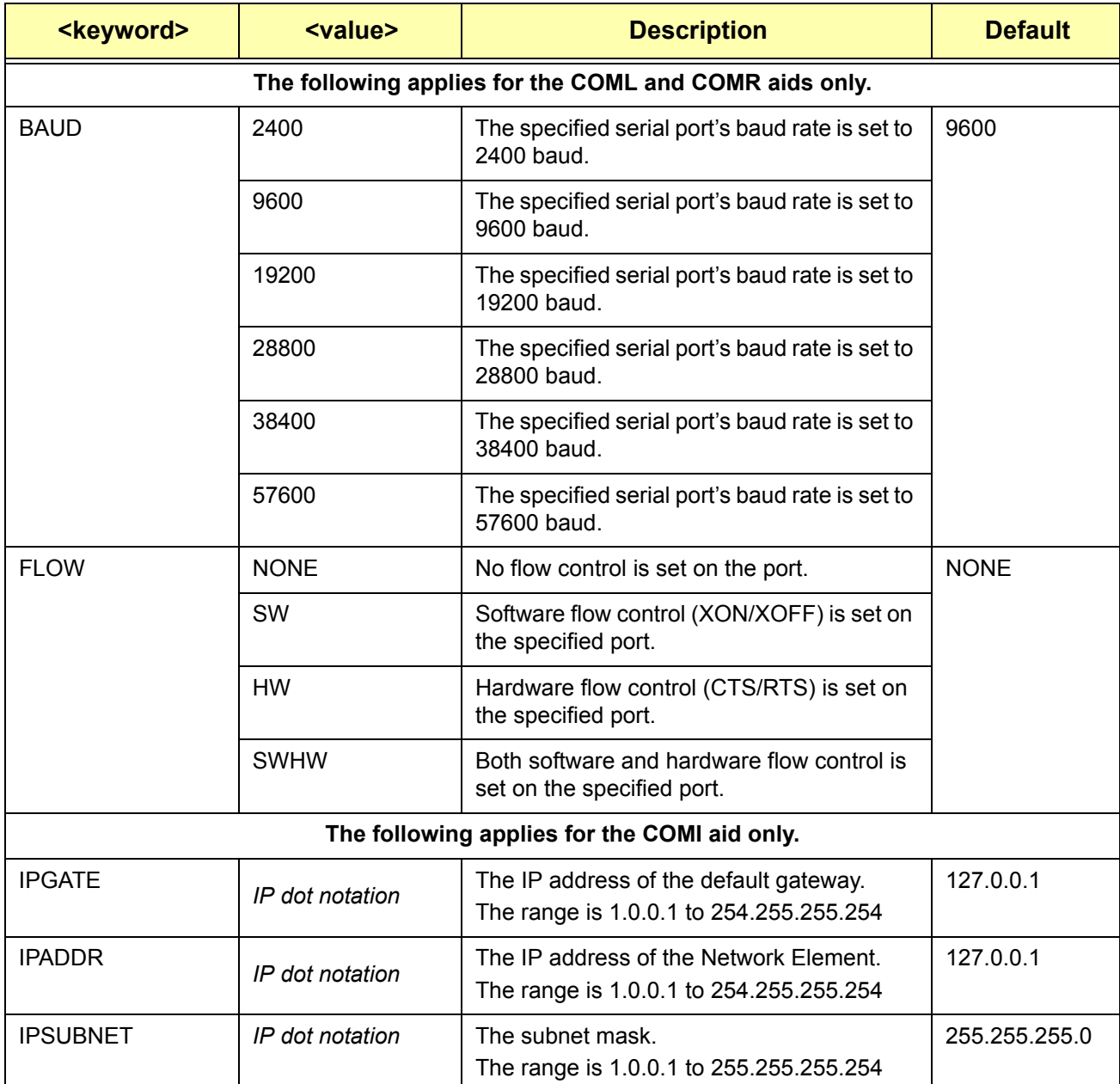

# *Table 2-5. ED-EQPT - Keywords and Values for <aid>=COMp (Continued)*

# <span id="page-48-0"></span>*Table 2-6. ED-EQPT - Keywords and Values for <aid>=IOCm*

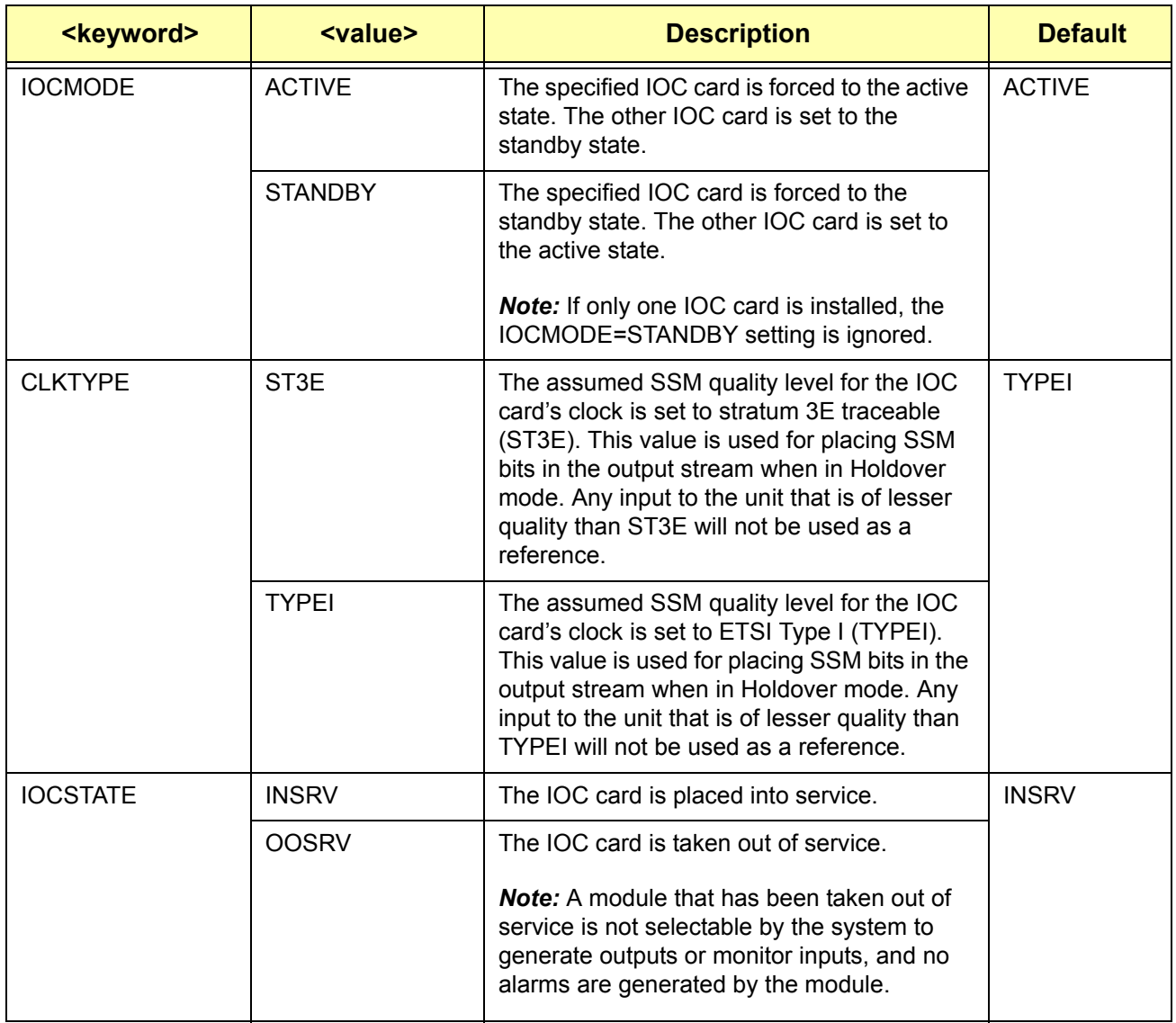

<span id="page-49-0"></span>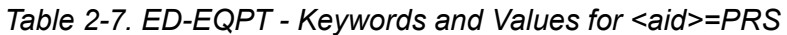

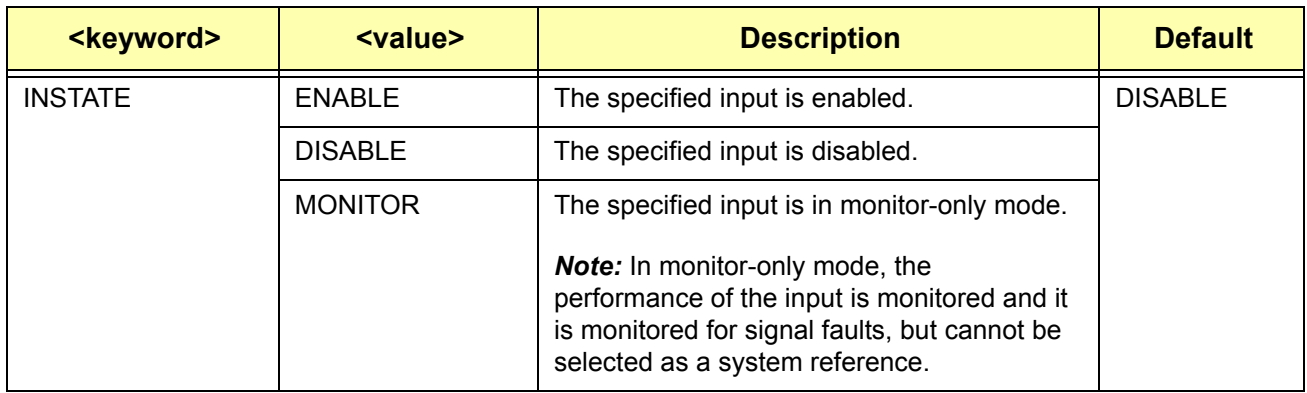

<span id="page-49-1"></span>*Table 2-8. ED-EQPT - Keywords and Values for <aid>=INPp*

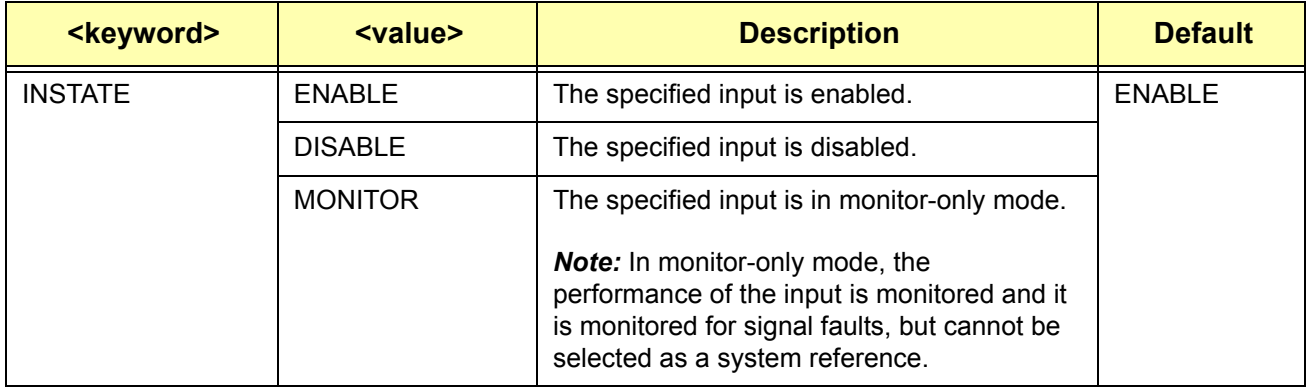

## <span id="page-49-2"></span>*Table 2-9. ED-EQPT - Keywords and Values for <aid>=OUTg*

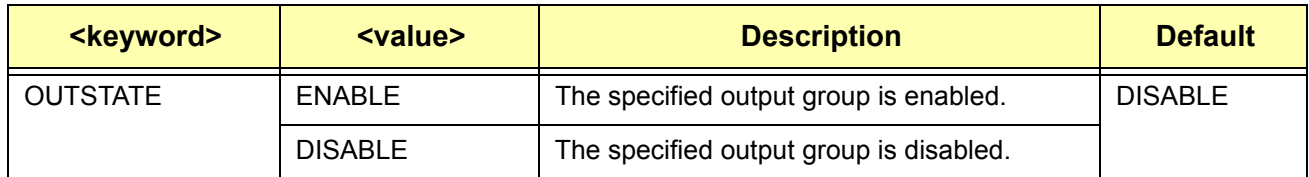

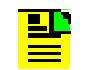

**Note:** See [Section 2.2.11, Edit Sync \(ED-SYNC\)](#page-53-0) for more provisioning parameters.

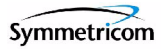

# **Example**

To enable Output Group B:

## *Input:*

ED-EQPT::OUTB:TP1000::OUTSTATE=ENABLE;

## *Normal Response:*

```
"TP-SSU" 03-01-06 14-01-06
M TP1000 COMPLD
;
```

```
"TP-SSU" 03-01-06 14-01-06
A 2537 REPT EVT
   "OUTB,EQPT:NA,OUTSTATE,NSA,03-01-06,14-01-06:\"OUTPUT GROUP 
STATE HAS CHANGED, ENABLE\""
;
```
# **2.2.10 Edit Password (ED-PID)**

 $\mathcal{L}$ 

This command allows users to edit their own password in the user database.

*This command has a default access level of USER.*

# **Syntax**

ED-PID:[<tid>]:<uid>:[<ctag>]::<oldpid>,<newpid>;

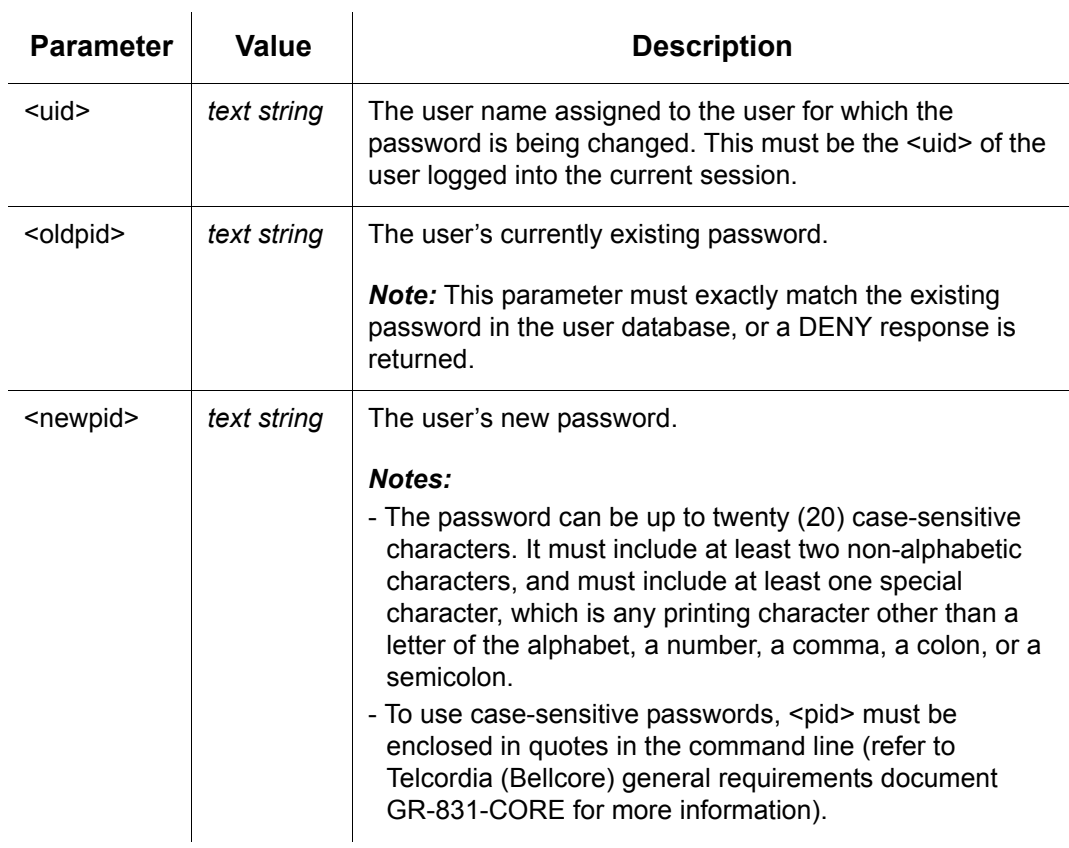

# **Example**

To change user Fred's password from "FRED.1" to "ETHEL!5":

## *Input:*

ED-PID::fred:TP1000::FRED.1,ETHEL!5;

## *Normal Response:*

```
"TP-SSU" 03-01-06 14-11-02
M TP1000 COMPLD
;
```
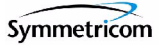

```
"TP-SSU" 03-01-06 14-11-01
A 2538 REPT EVT
  "IMC,EQPT:NA,PIDCHG,NSA,03-01-06,14-11-01:\"USER PASSWORD HAS 
CHANGED\""
;
```
# <span id="page-53-0"></span>**2.2.11 Edit Sync (ED-SYNC)**

This command changes input and output port parameter settings.

*This command has a default access level of ADMIN.*

# **Syntax**

ED-SYNC:[<tid>]:<aid>:[<ctag>]::<keyword>[=<value>];

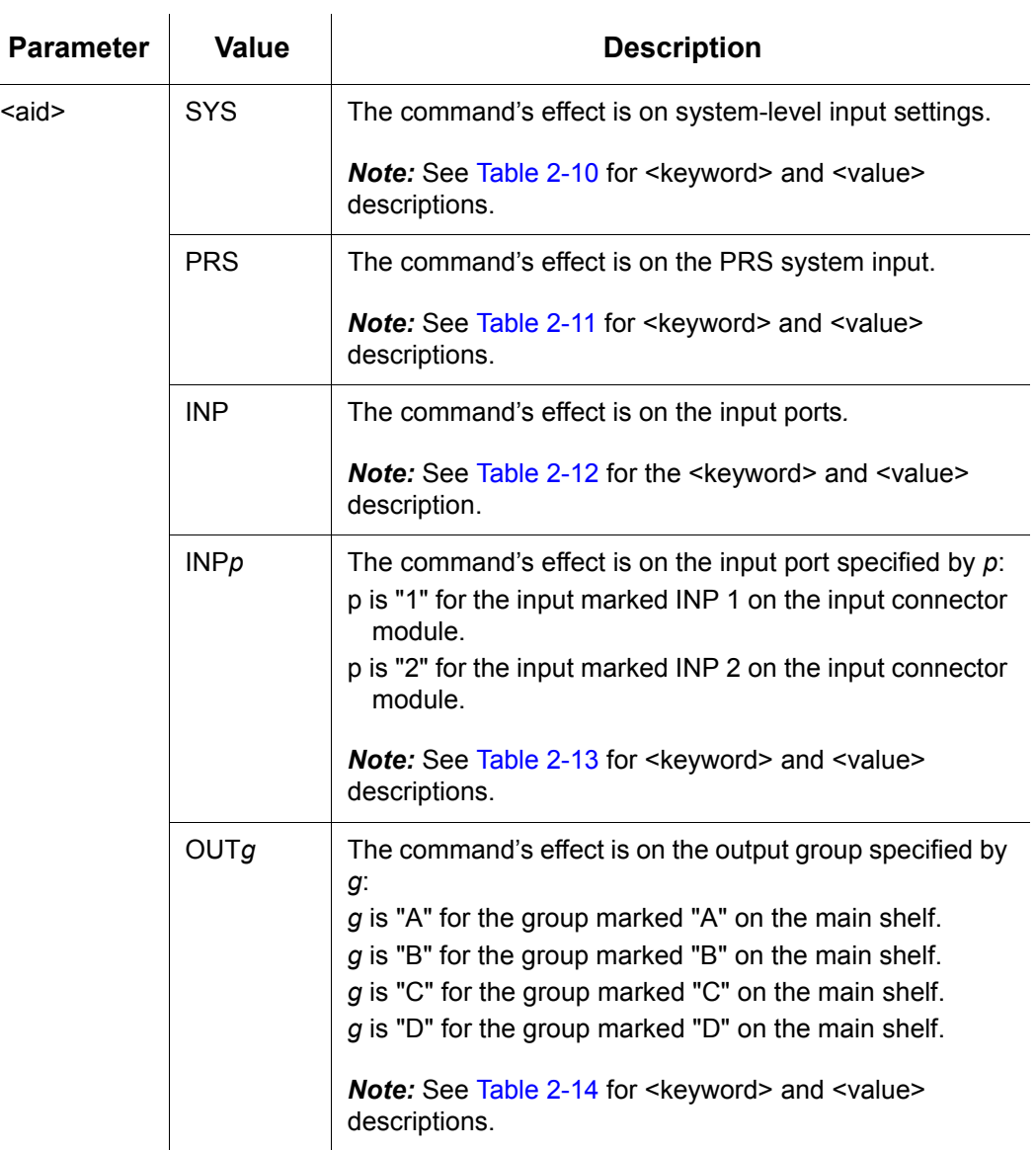

## <span id="page-54-0"></span>*Table 2-10. ED-SYNC - Keywords and Values for <aid>=SYS*

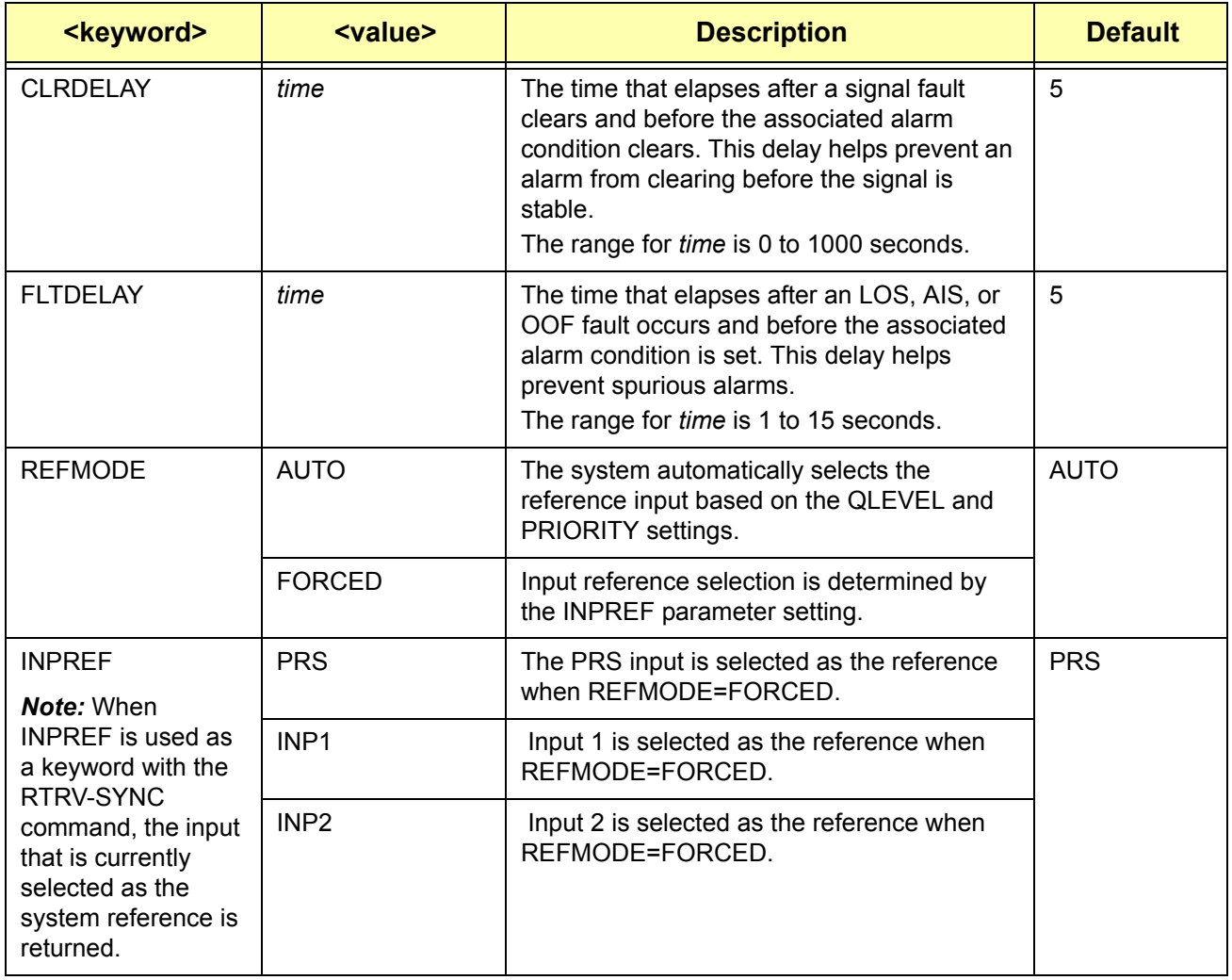

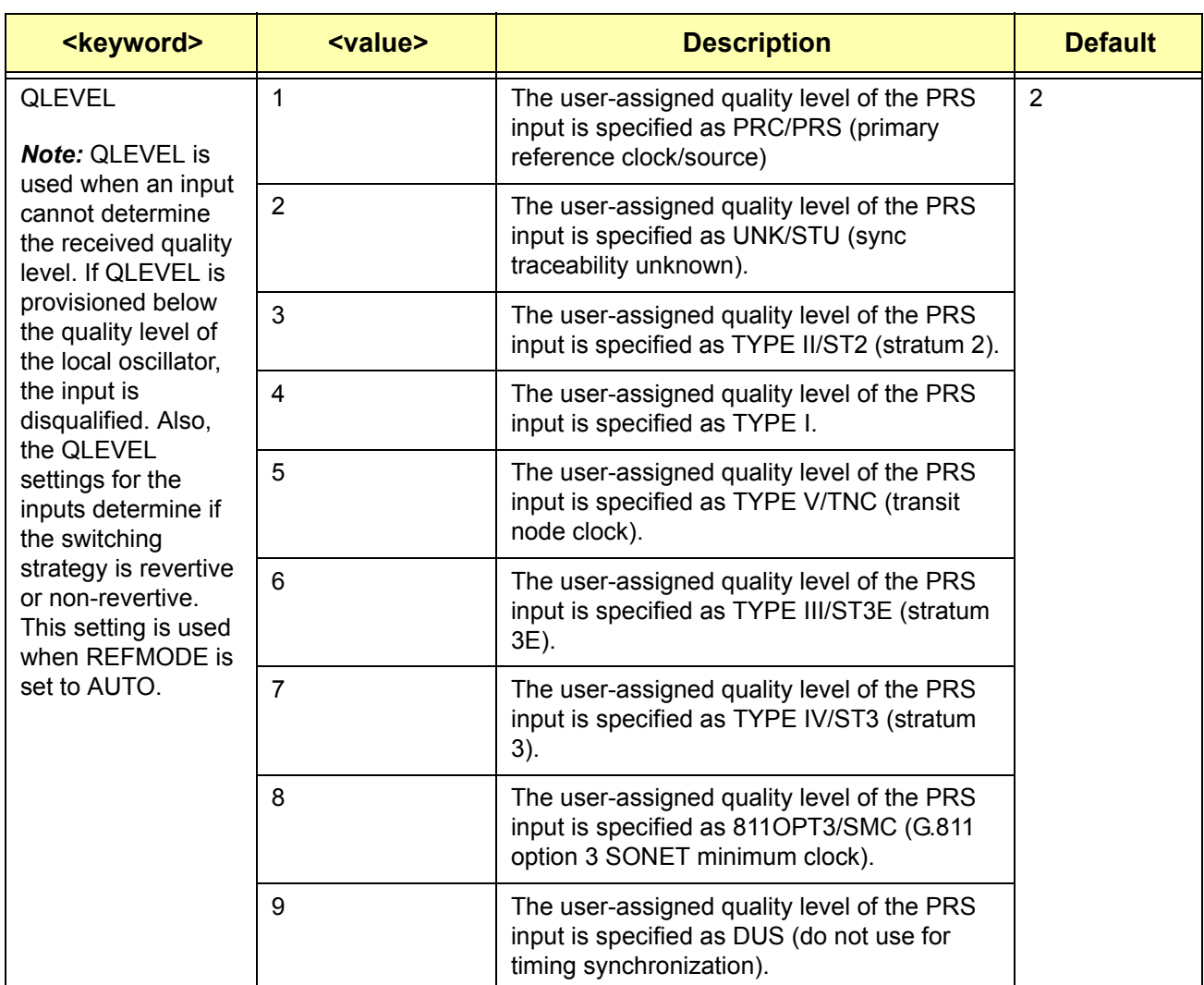

<span id="page-55-0"></span>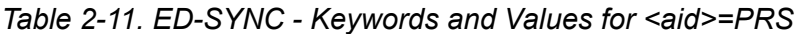

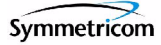

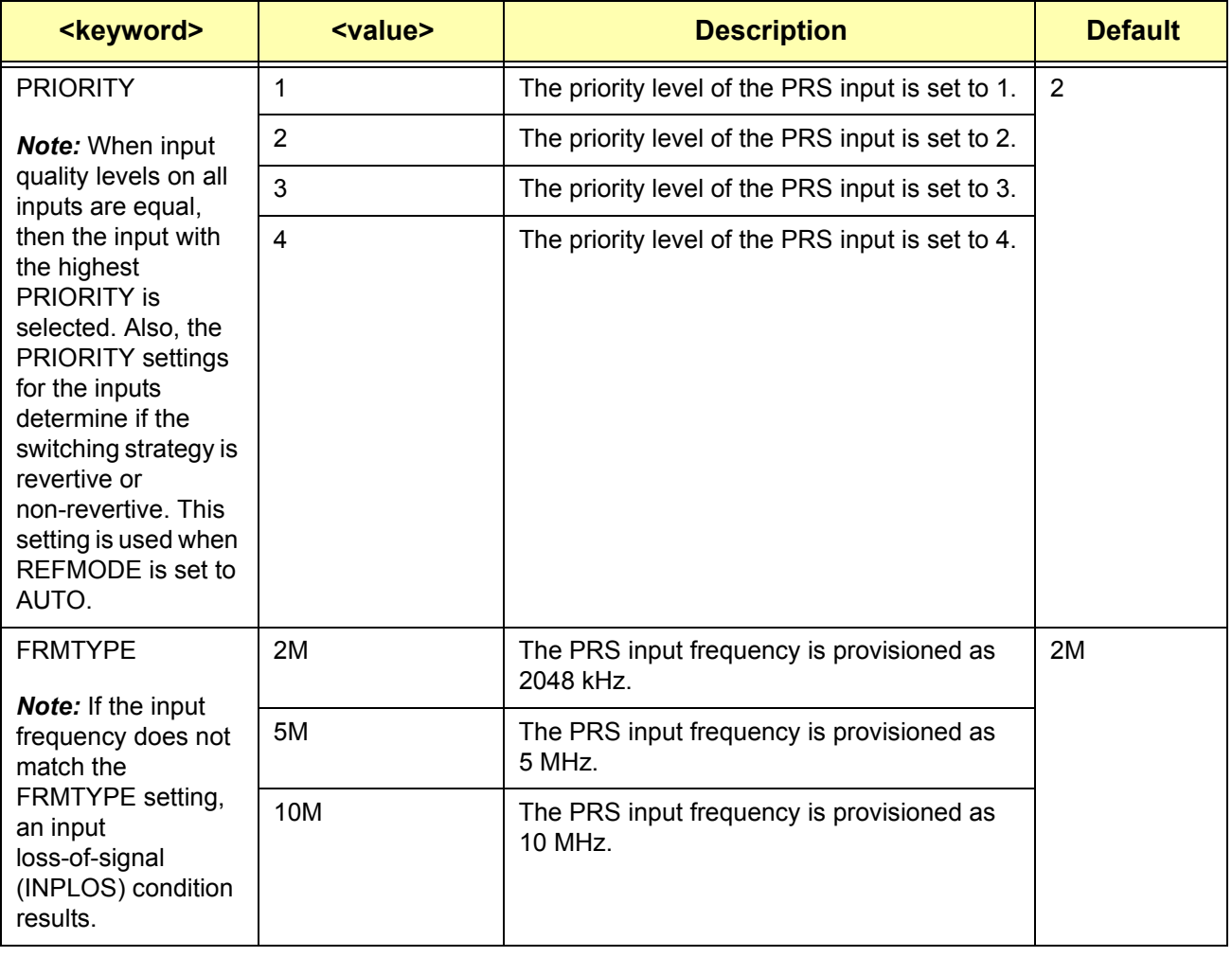

## *Table 2-11. ED-SYNC - Keywords and Values for <aid>=PRS (Continued)*

<span id="page-56-0"></span>*Table 2-12. ED-SYNC - Keywords and Values for <aid>=INP*

| <keyword></keyword> | <value></value> | <b>Description</b>                                    | <b>Default</b> |
|---------------------|-----------------|-------------------------------------------------------|----------------|
| <b>SPANTYPE</b>     |                 | The specified inputs are provisioned as T1<br>inputs. | E1             |
|                     | E1              | The specified inputs are provisioned as E1<br>inputs. |                |

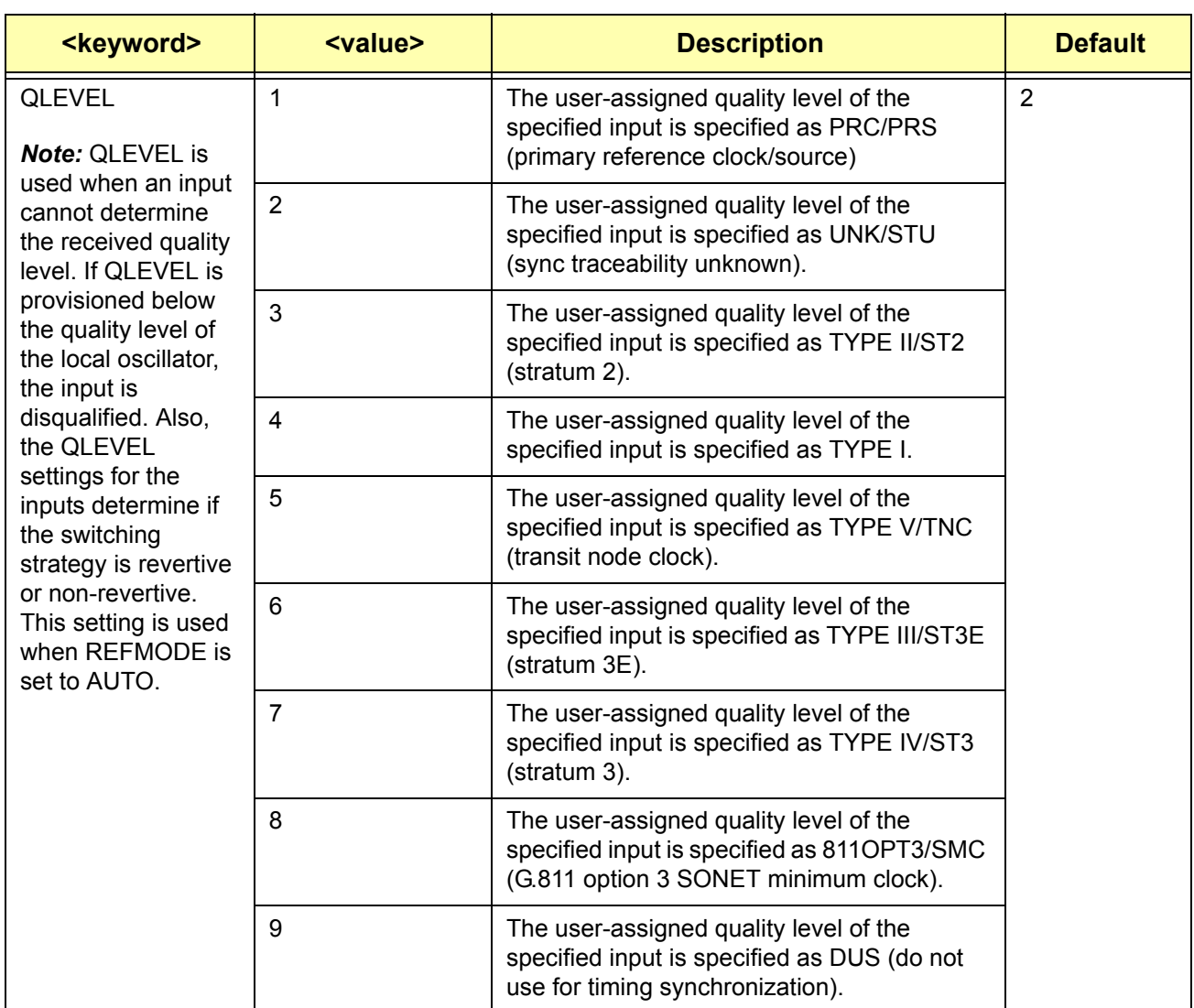

<span id="page-57-0"></span>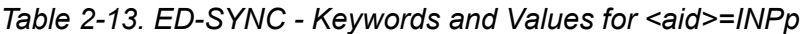

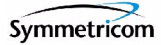

# *Table 2-13. ED-SYNC - Keywords and Values for <aid>=INPp (Continued)*

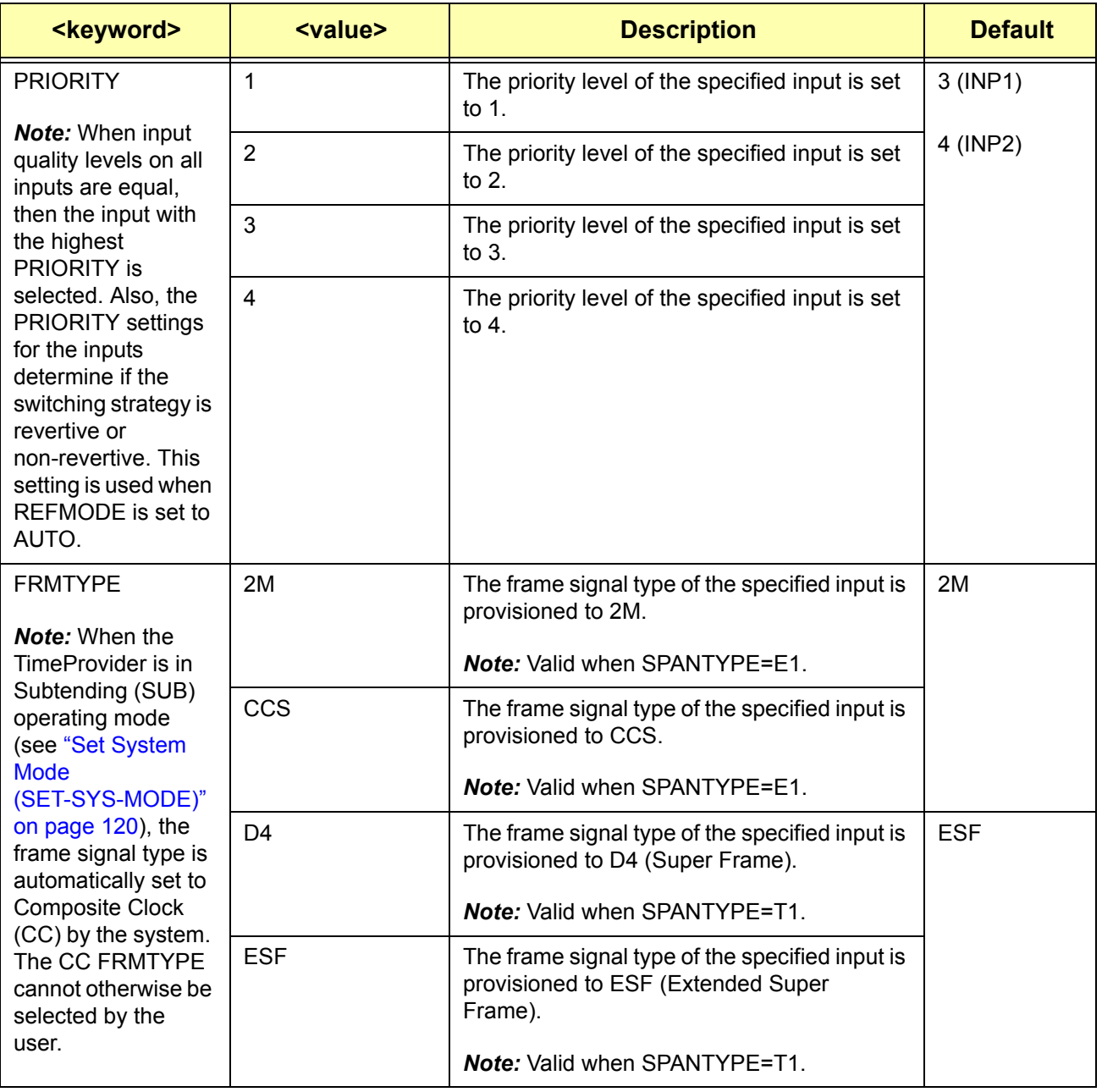

# *Table 2-13. ED-SYNC - Keywords and Values for <aid>=INPp (Continued)*

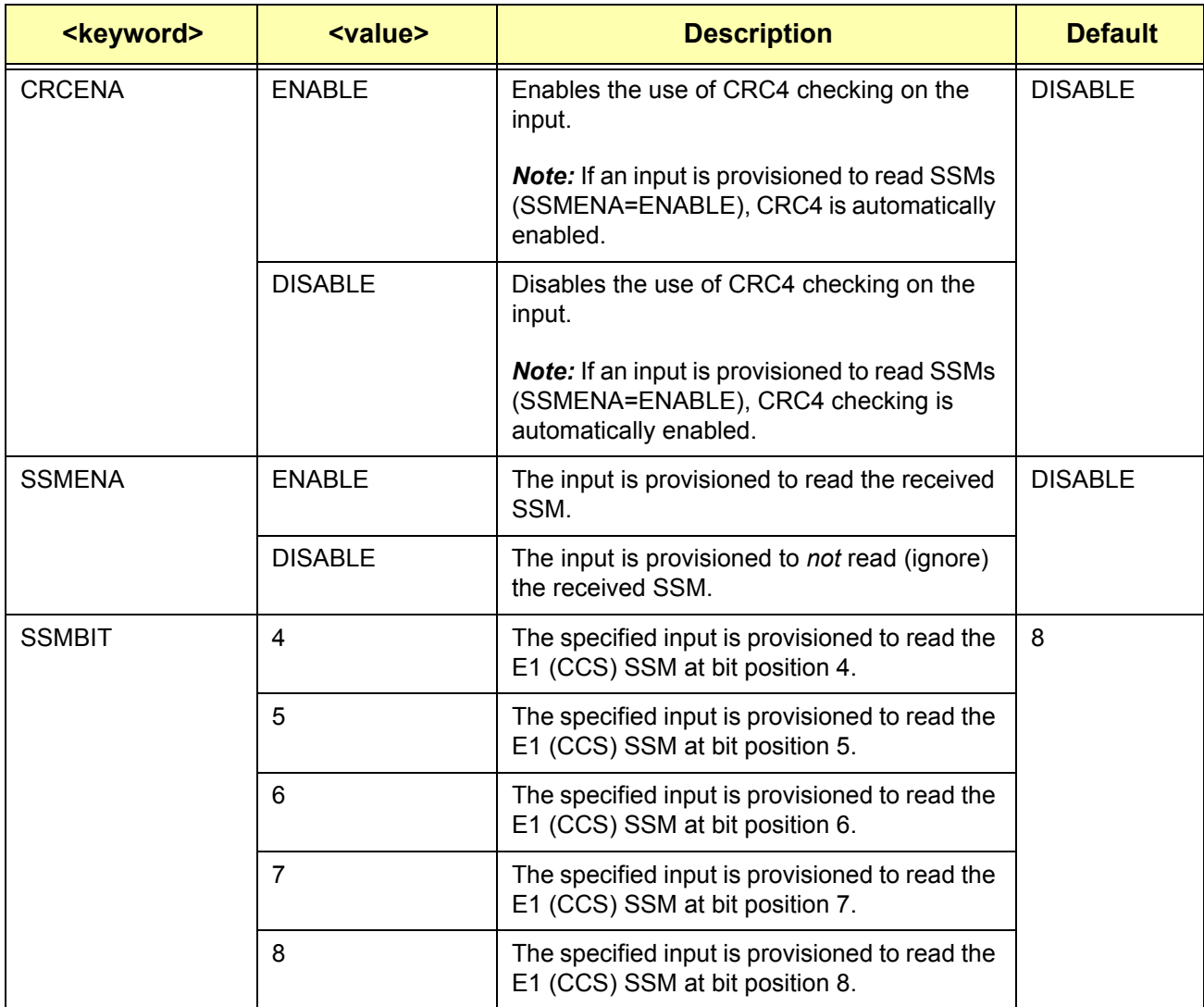

# <span id="page-60-0"></span>*Table 2-14. ED-SYNC - Keywords and Values for <aid>=OUTg*

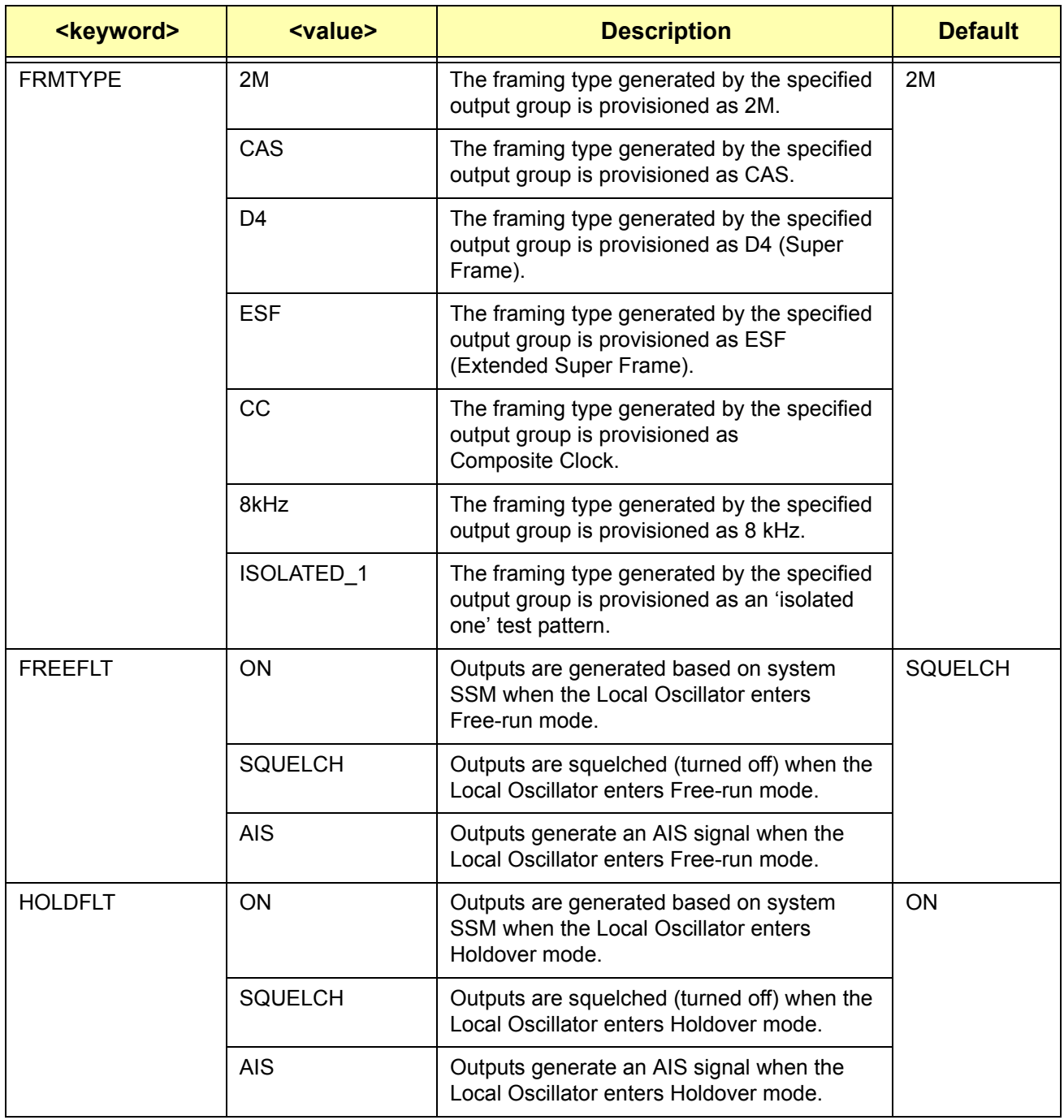

# **Example**

To provision the interface type of the inputs as T1 inputs:

## *Input:*

```
ED-SYNC::INP:TP1000::SPANTYPE=T1;
```
#### *Normal Response:*

```
"TP-SSU" 03-01-06 14-36-22
M TP1000 COMPLD
;
```

```
"TP-SSU" 03-01-06 14-36-21
A 2556 REPT EVT
   "INP,T1:NA,SPANTYPE,NSA,03-01-06,14-36-21:\"INPUT SPAN TYPE HAS 
CHANGED, T1\""
;
```
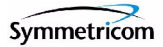

# **2.2.12 Edit User Security (ED-USER-SECU)**

This command changes the specified user's access level.

*This command has a default access level of SECURITY. This command's access level cannot be changed.*

# **Syntax**

ED-USER-SECU:[<tid>]:<uid>:[<ctag>]::<keyword>=<value>;

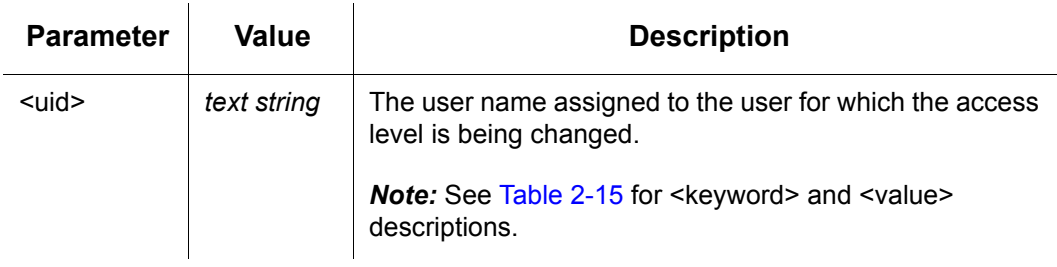

<span id="page-62-0"></span>*Table 2-15. ED-USER-SECU - Keyword and Values for <uid>=text string*

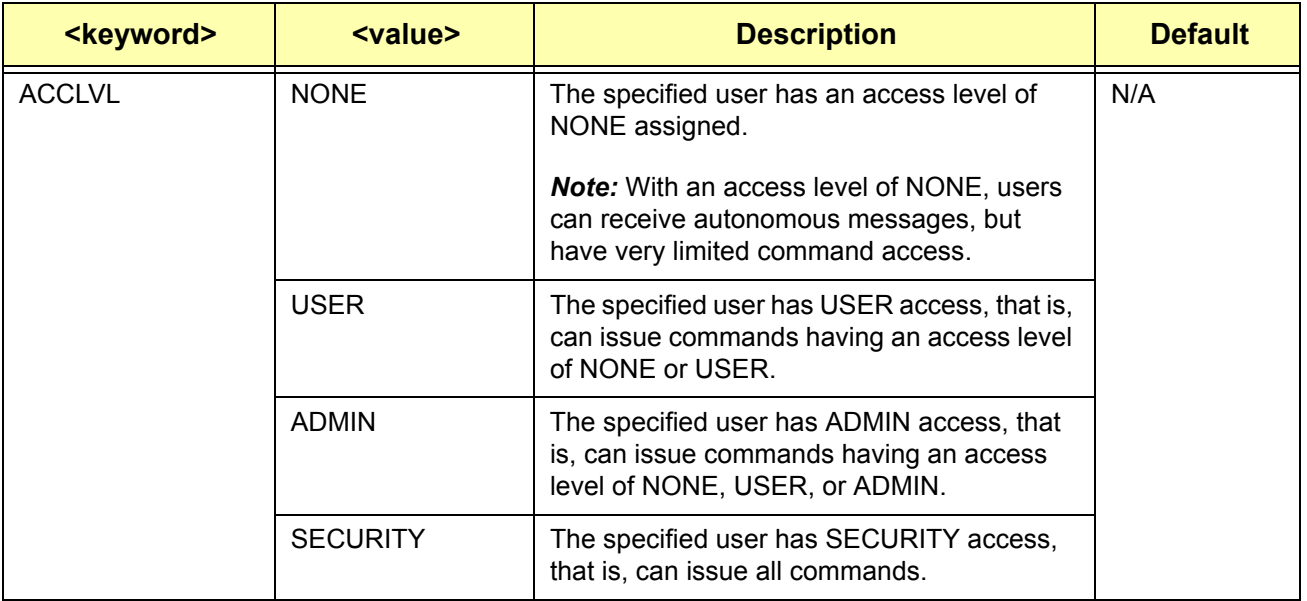

# **Example**

To change user "FRED"s access level to ADMIN:

## *Input:*

ED-USER-SECU::FRED:TP1000::ACCLVL=ADMIN;

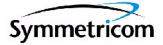

## *Normal Response:*

```
"TP-SSU" 03-01-06 14-43-01
M TP1000 COMPLD
;
```

```
"TP-SSU" 03-01-06 14-43-01
A 2562 REPT EVT
  "IMC,EQPT:NA,ACCLVL,NSA,03-01-06,14-43-00:\"USER ACCESS LEVEL 
HAS CHANGED\""
;
```
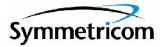

# **2.2.13 Enter Password (ENT-PID)**

This command allows a security-level user to edit any user's password in the user database.

*This command has a default access level of SECURITY.*

# **Syntax**

ENT-PID:[<tid>]:<uid>:[<ctag>]::<newpid>;

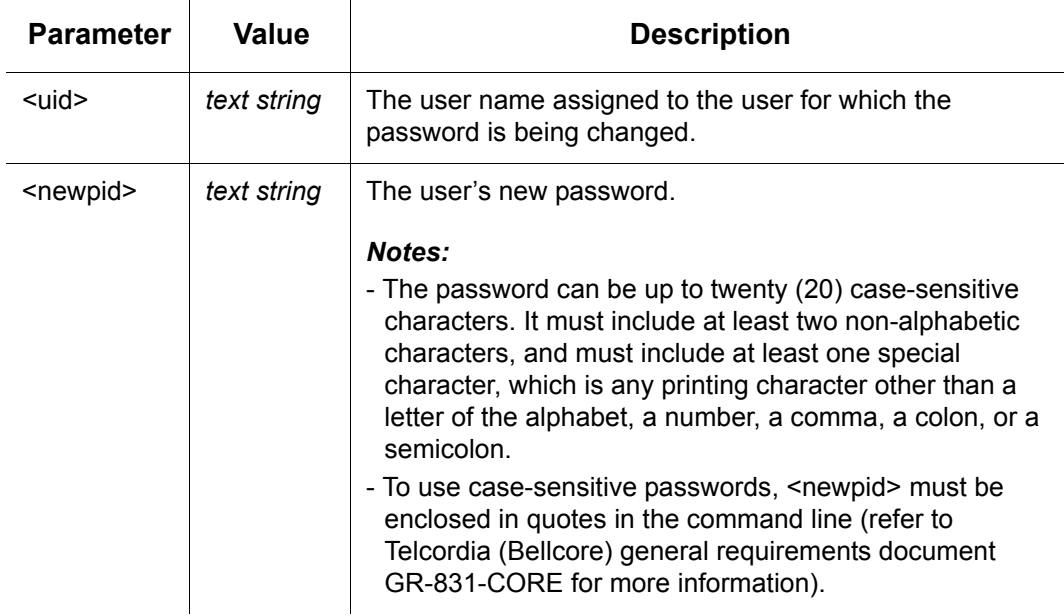

# **Example**

To change user "FRED's" password from "FRED.1" to "D1n0@br":

## *Input:*

```
ENT-PID::FRED:TP1000::D1n0@br;
```
## *Normal Response:*

```
"TP-SSU" 03-01-08 06-39-45
M TP1000 COMPLD
;
```

```
"TP-SSU" 03-01-08 06-39-45
A 174 REPT EVT
   "IMC,EQPT:NA,PIDCHG,NSA,03-01-08,06-39-45:\"USER PASSWORD HAS 
CHANGED\""
;
```
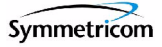

# **2.2.14 Enter User Security (ENT-USER-SECU)**

This command enters a new user in the user database.

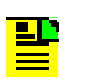

### **Notes:**

- 1. Up to twenty users can be stored.
- 2. With no users defined, anyone connecting to the system has access to all commands.
- 3. The system requires that the initial user to be entered have Security-level access. Once this user is created, that user must log into the system using the [Activate](#page-34-0)  [User \(ACT-USER\)](#page-34-0) command to further provision the system.

*This command has a default access level of SECURITY. This command's access level cannot be changed.*

## **Syntax**

ENT-USER-SECU:[<tid>]:<uid>:[<ctag>]::<pid>,<uap>;

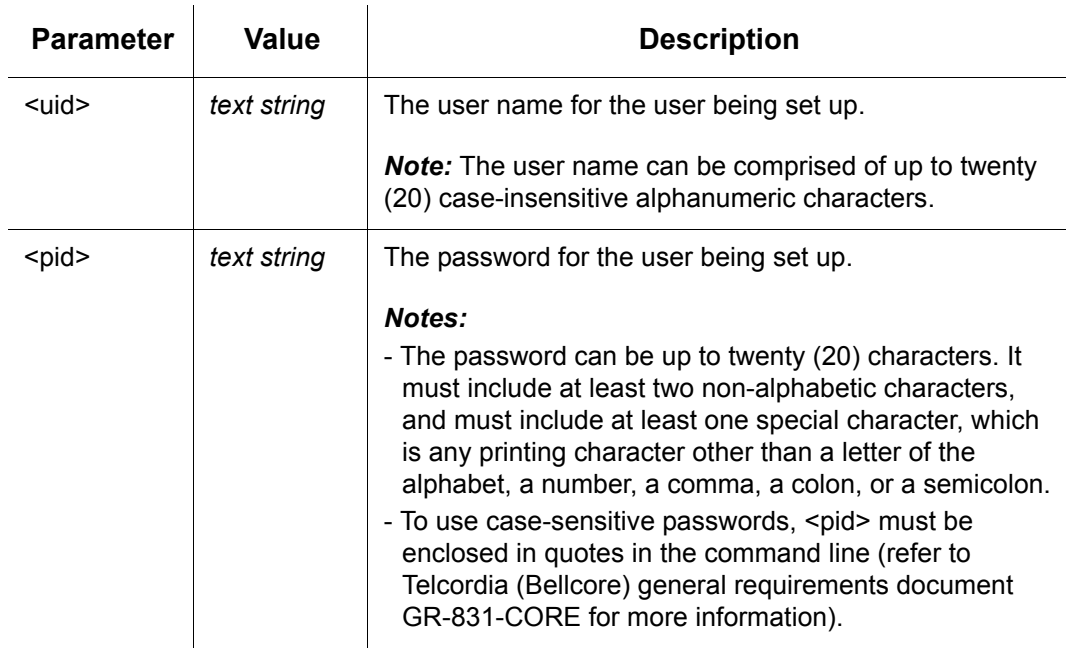

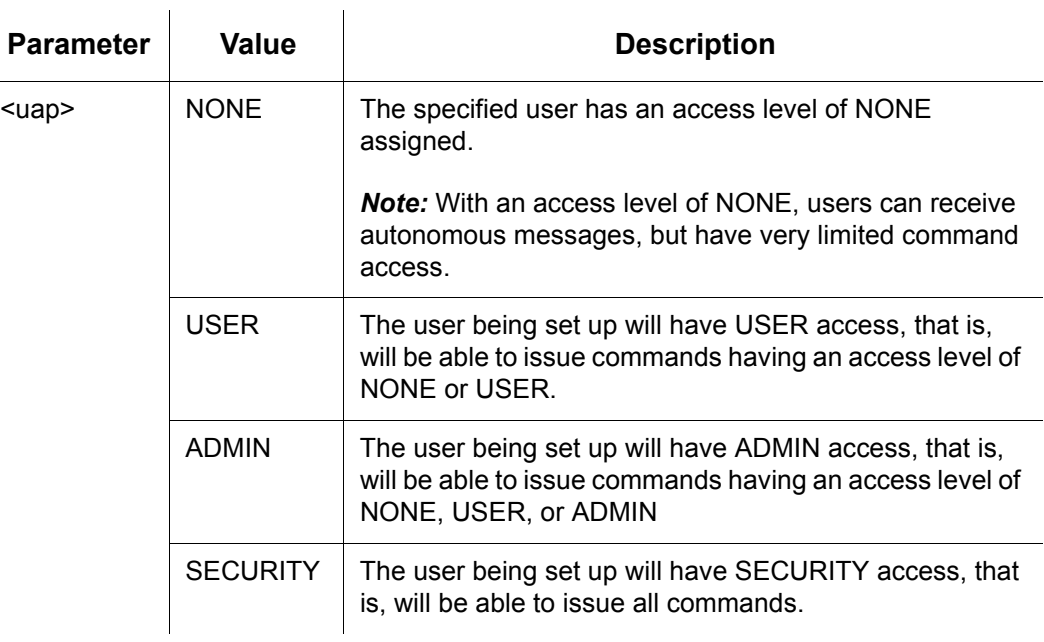

# **Example**

To add a user "FRANKJ" to the system, with a case-sensitive password of "GyRo%23" and an access level of USER:

#### *Input:*

```
ENT-USER-SECU::FRANKJ:TP1000::"GyRo%23",USER;
```
#### *Normal Response:*

```
"TP-SSU" 03-01-06 14-42-55
M TP1000 COMPLD
;
```

```
"TP-SSU" 03-01-06 14-42-54
A 2560 REPT EVT
   "IMC,EQPT:NA,USRADD,NSA,03-01-06,14-42-54:\"USER HAS BEEN 
ADDED\""
;
```
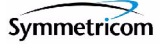

# **2.2.15 Initialize Event Log (INIT-LOG)**

This command clears the event log on the IMC module.

*This command has a default access level of ADMIN.*

# **Syntax**

INIT-LOG:[<tid>]:<aid>:[<ctag>];

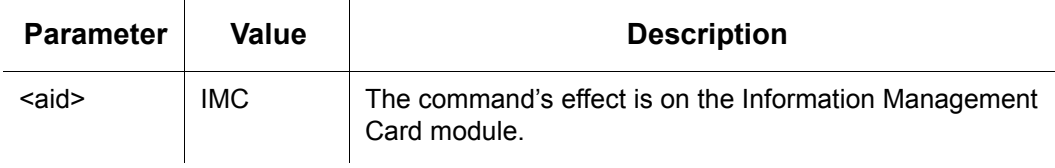

# **Example**

To clear the event log on the IMC module:

#### *Input:*

INIT-LOG::IMC:TP1000;

## *Normal Response:*

```
"TP-SSU" 03-01-06 14-47-45
M TP1000 COMPLD
;
```

```
"TP-SSU" 03-01-06 14-47-45
A 2563 REPT EVT
   "IMC,EQPT:NA,INITLOG,NSA,03-01-06,14-47-45:\"EVENT LOG HAS BEEN 
CLEARED\""
;
```
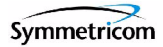

# **2.2.16 Initialize System (INIT-SYS)**

This command initializes the specified module, or the system.

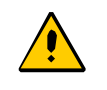

**Caution:** This command causes the local oscillator in the specified IOC to enter the Warm-up mode; the outputs will be in Holdover mode until the local oscillator locks on to the input reference signal.

After issuing the INIT-SYS command with the SYS aid and FACTORY keyword, all system parameters are reset, including the entire user list. You must therefore create a new security-level user after the user list is reset to avoid a service call. Refer to the section entitled "Defining the First User" in the *TimeProvider User Guide* (097-58001-02) for more information.

*This command has a default access level of ADMIN.*

# **Syntax**

INIT-SYS:[<tid>]:<aid>:[<ctag>]::<keyword>;

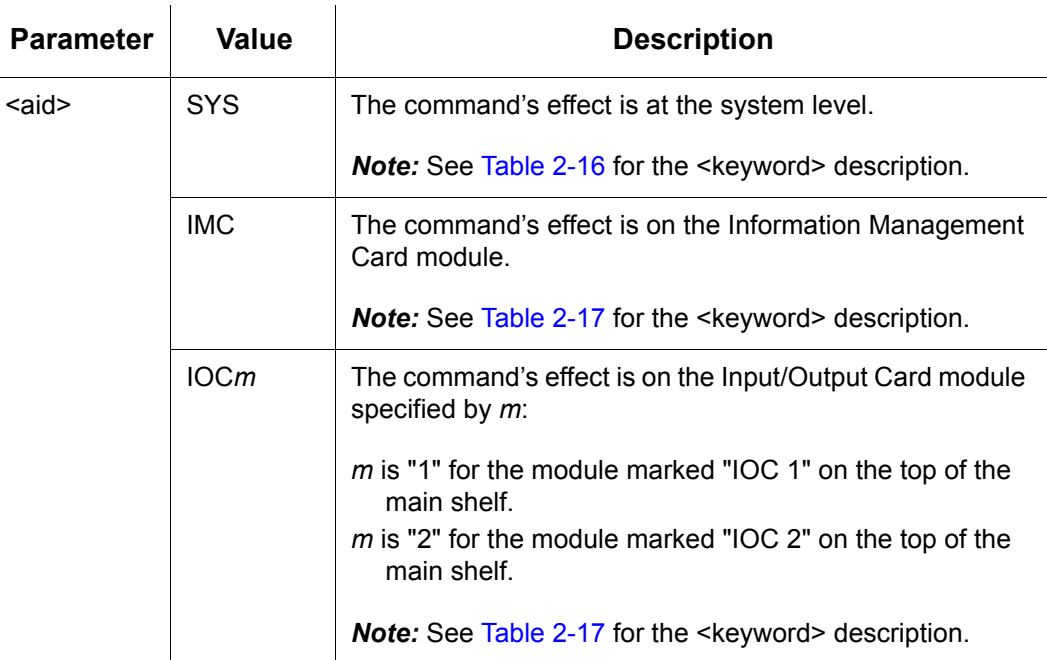

#### <span id="page-69-1"></span>*Table 2-16. INIT-SYS - Keyword for <aid>=SYS*

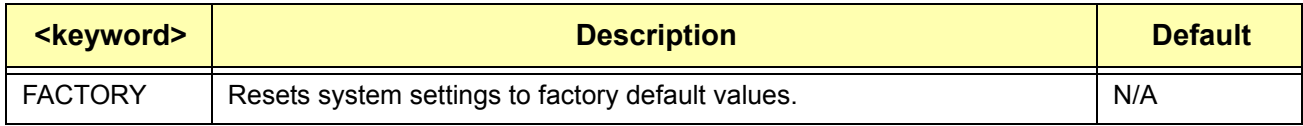

#### <span id="page-69-0"></span>*Table 2-17. INIT-SYS - Keyword for <aid>=IMC and <aid>=IOCm*

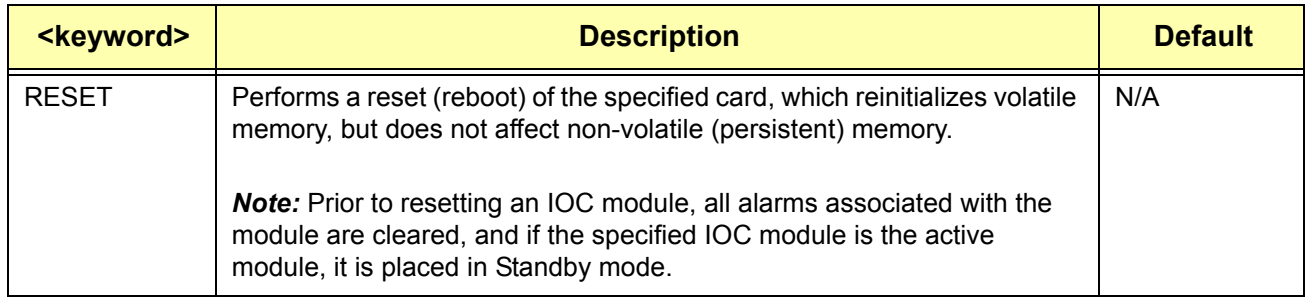

# **Example**

To perform a reset on the IOC2 module:

## *Input:*

```
INIT-SYS::IOC2:TP1000::RESET;
```
## *Normal Response:*

```
"TP-SSU" 03-01-02 08-25-38
M TP1000 COMPLD
;
```

```
"TP-SSU" 03-01-02 08-25-39
A 258 REPT EVT
```

```
"IOC2,EQPT:NA,RESET,NSA,03-01-02,08-25-38:\"MODULE HAS BEEN
RESET\""
```

```
;
```
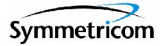

# **2.2.17 Operate Alarm Cutoff (OPR-ACO-ALL)**

This command deactivates (opens) the minor, major, and critical audible alarm relays.

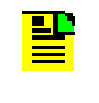

**Note:** Once you deactivate the audible alarm relays using this command, they reactivate when subsequent alarms occur.

*This command has a default access level of USER.*

## **Syntax**

```
OPR-ACO-ALL:[<tid>]::[<ctag>];
```
# **Example**

To deactivate the audible alarm relays:

## *Input:*

OPR-ACO-ALL:::TP1000;

## *Normal Response:*

```
"TP-SSU" 03-01-06 14-51-20
M TP1000 COMPLD
;
```

```
"TP-SSU" 03-01-06 14-51-20
A 2564 REPT EVT
   "IMC,EQPT:NA,ACO,NSA,03-01-06,14-51-20:\"AUDIO ALARM IS 
DEACTIVATED\""
;
```
# **2.2.18 Ping (PING)**

This command allows the TimeProvider to test (ping) for network connectivity.

*This command has a default access level of USER.*

# **Syntax**

PING:[<tid>]::[<ctag>]::<ipaddr>;

 $\sim 10^7$ 

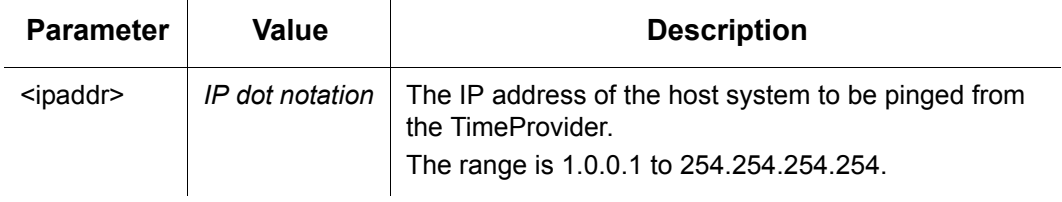

# **Example**

To ping IP address 198.162.12.10 from the TimeProvider:

 $\sim$ 

## *Input:*

PING:::TP1000::192.168.12.10;

## *Normal Response:*

```
"TP-SSU" 03-01-06 14-56-12
M TP1000 COMPLD
"Host 192.168.12.10 is alive. Roundtrip time was 165 milliseconds"
;
```
## *Autonomous Message:*

*None.*
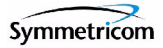

# **2.2.19 Retrieve Alarm Condition (RTRV-ALM)**

This command retrieves information on currently active alarms.

*This command has a default access level of USER.*

## **Syntax**

RTRV-ALM:[<tid>]:[<aid>]:[<ctag>];

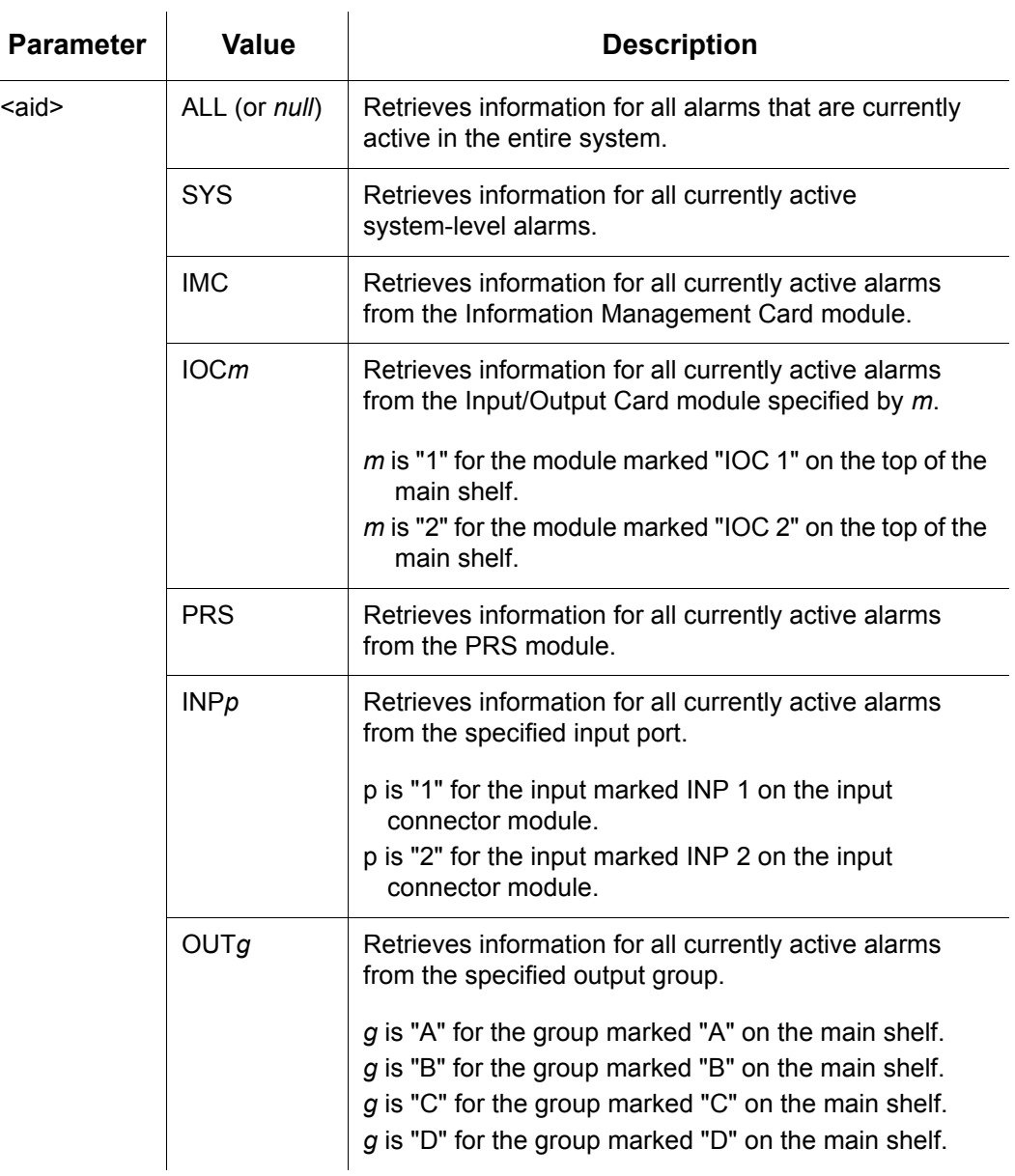

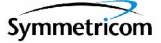

## **Command Output**

The following shows the output format of the command, and [Table 2-18](#page-73-0) explains the various fields in the command output:

```
<cr><lf><lf>
   sid date time<cr><lf>
M ctag COMPLD<cr><lf>
   "<aid>,aidtype:ntfcncde,condtype,srveff,ocrdat,ocrtim[:condscr]"<cr><lf>
   "<aid>,aidtype:ntfcncde,condtype,srveff,ocrdat,ocrtim[:condscr]"<cr><lf>
     .
     .
   "<aid>,aidtype:ntfcncde,condtype,srveff,ocrdat,ocrtim[:condscr]"<cr><lf>
;
```
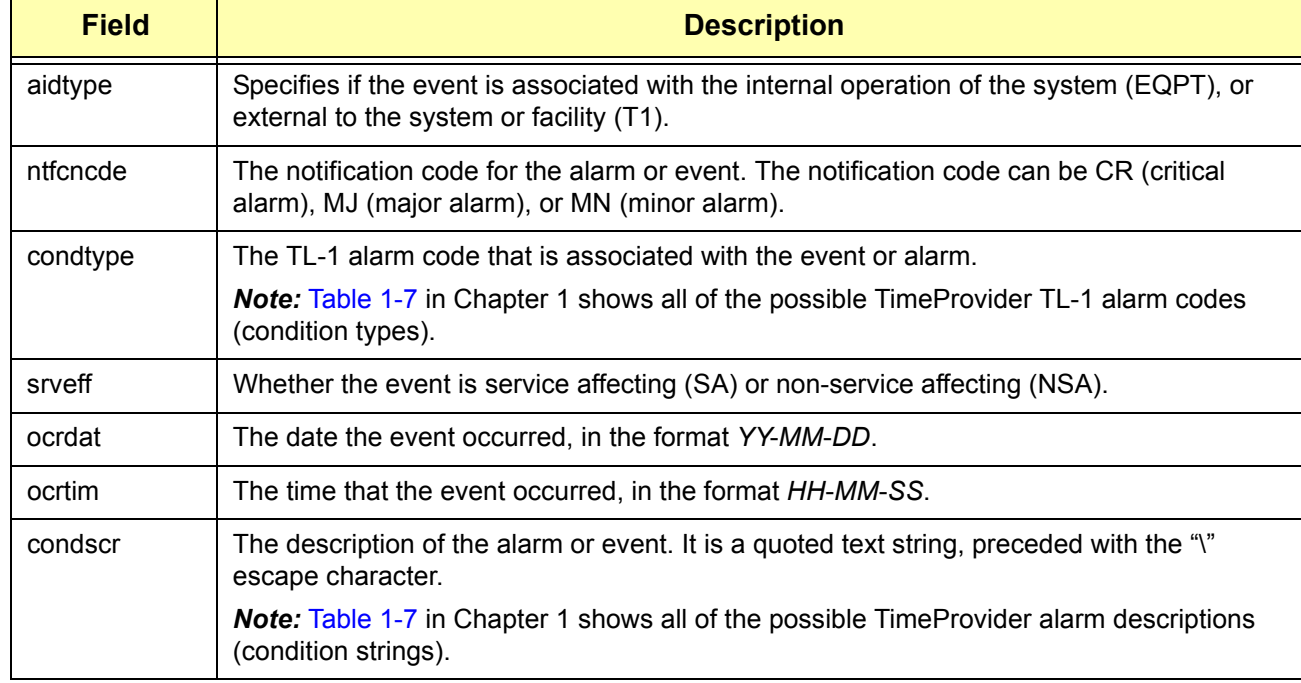

#### <span id="page-73-0"></span>*Table 2-18. RTRV-ALM Output Fields*

## **Example**

To display all currently active alarms from the system:

#### *Input:*

RTRV-ALM::ALL:TP1000;

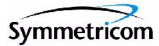

#### *Normal Response:*

```
"TP-SSU" 03-01-01 19-42-42
M TP1000 COMPLD
   "SYS,EQPT:NA,EXPFAIL,SA,03-01-01,12-00-01:\"EXPANSION
   CONNECTIVITY FAILED\""
   "IOC1,EQPT:MJ,CLKHOLD,SA,03-01-01,15-32-19:\"CLOCK ENTERED
   HOLDOVER MODE\""
   "IOC2,EQPT:MJ,CLKHOLD,SA,03-01-01,15-32-18:\"CLOCK ENTERED
   HOLDOVER MODE\""
;
```
#### *Autonomous Message:*

# **2.2.20 Retrieve Attribute (RTRV-ATTR)**

This command retrieves the alarm level set for a specified alarm.

*This command has a default access level of USER.*

## **Syntax**

RTRV-ATTR:[<tid>]:[<aid>]:[<ctag>][::<keyword>];

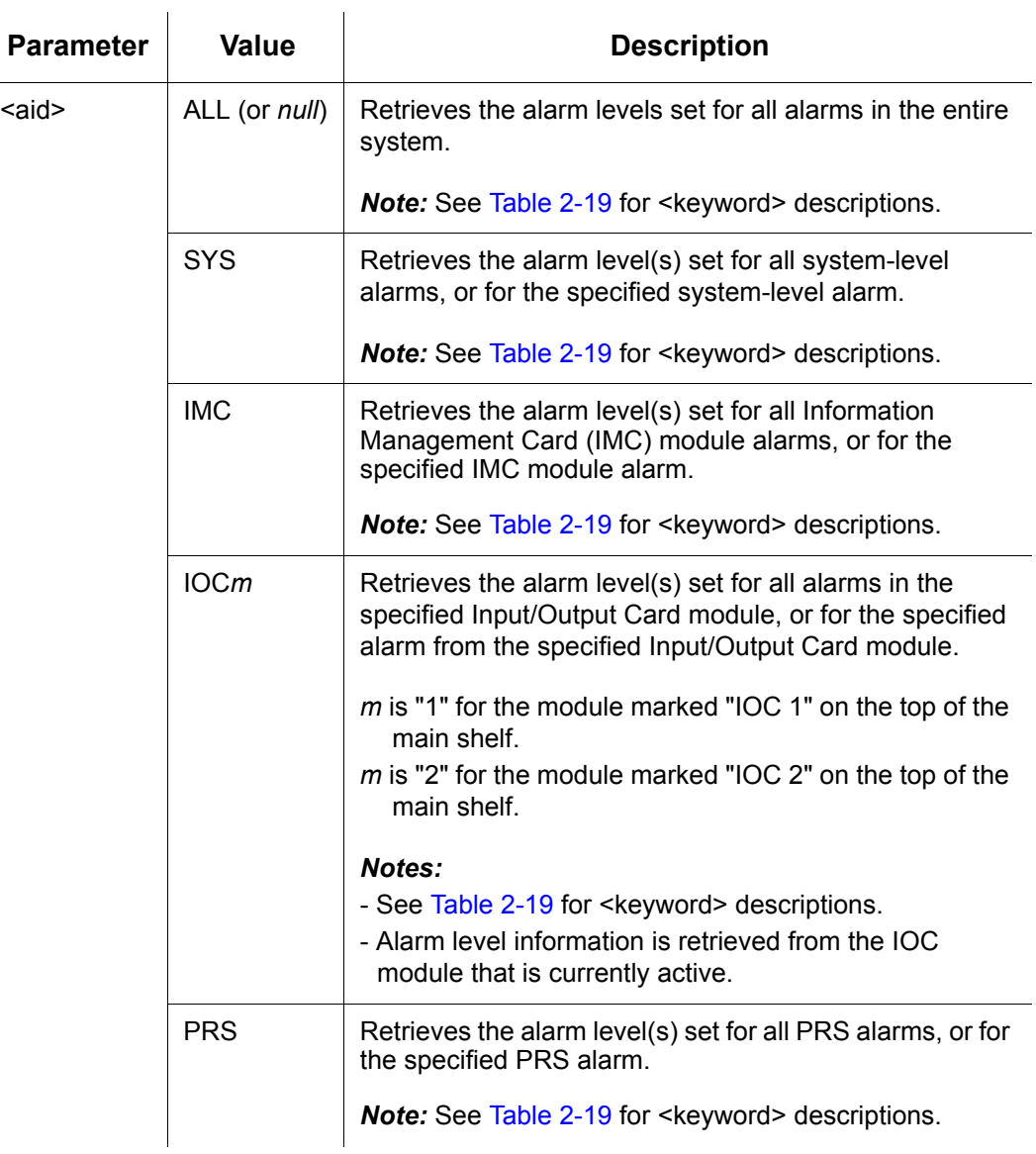

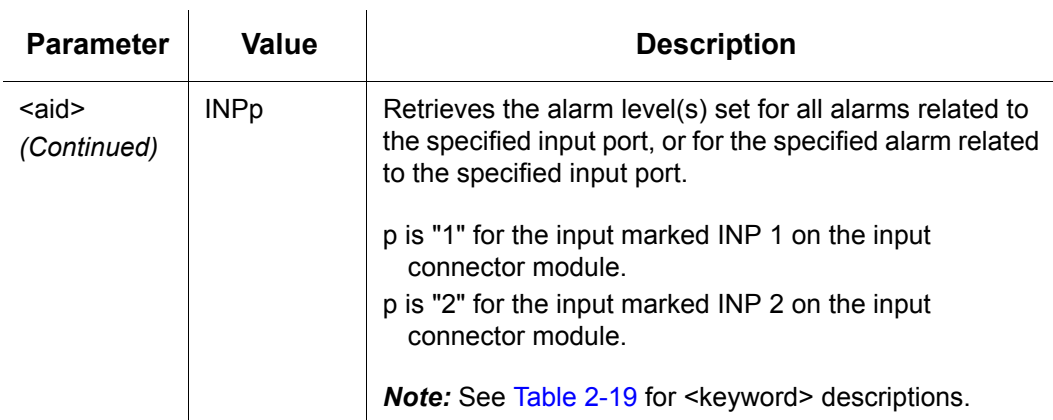

#### <span id="page-76-0"></span>*Table 2-19. RTRV-ATTR - Keywords and Values for all <aids>*

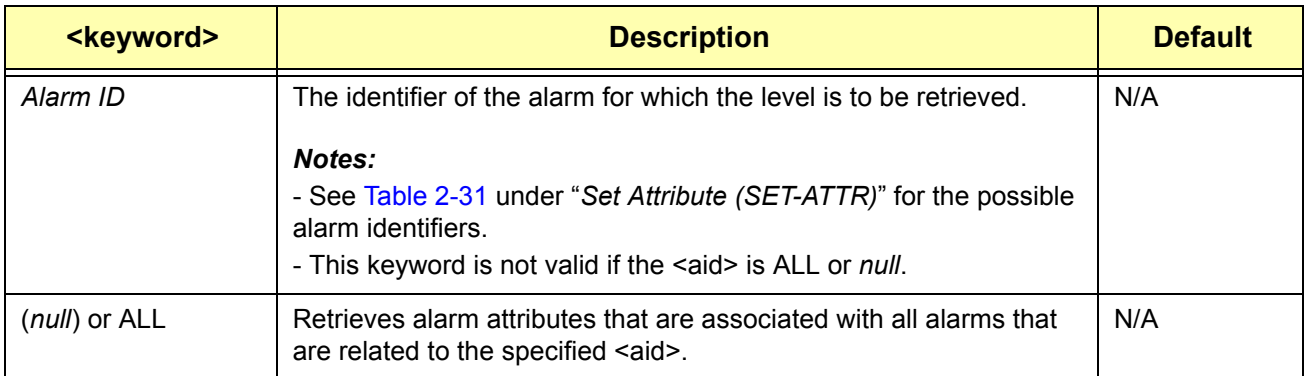

## **Command Output**

The following shows the output format of the command, and [Table 2-20](#page-77-0) explains the various fields in the command output:

```
<cr>1f>1f>sid date time<cr><lf>
M ctag COMPLD<cr><lf>
   "<aid>:event id,alarm level"<cr><lf>
   "<aid>:event id,alarm level"<cr><lf>
     .
     .
  "<aid>:event id,alarm level"<cr><lf>
;
```
#### <span id="page-77-0"></span>*Table 2-20. RTRV-ATTR Output Fields*

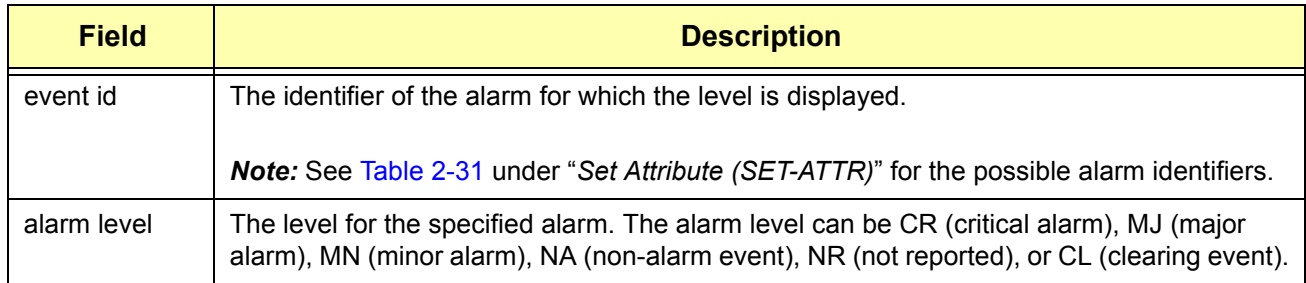

## **Example**

To display the current level set for the IMC module's IOC1COMM alarm:

#### *Input:*

RTRV-ATTR::IMC:TP1000::IOC1COMM;

#### *Normal Response:*

```
"TP-SSU" 03-01-01 21-16-48
M TP1000 COMPLD
   "IMC:IOC1COMM,MN"
;
```
#### *Autonomous Message:*

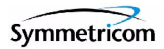

# **2.2.21 Retrieve Command Security (RTRV-CMD-SECU)**

This command retrieves the access level set for a specified command, or all commands.

*This command has a default access level of ADMIN.*

#### **Syntax**

RTRV-CMD-SECU:[<tid>]:<cid>:[<ctag>];

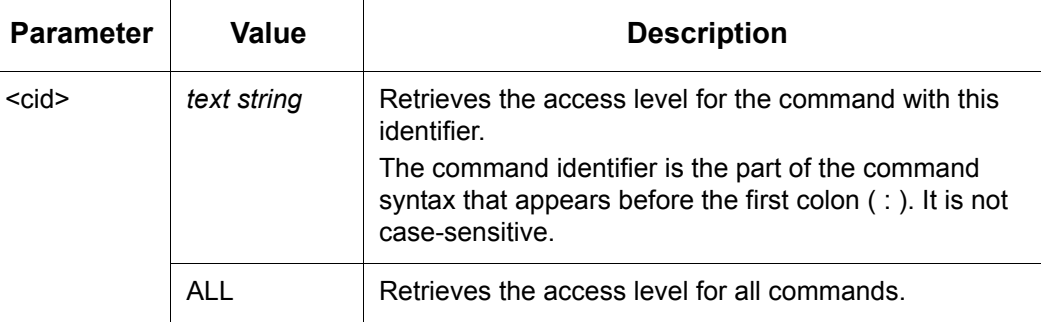

## **Command Output**

The following shows the output format of the command, and [Table 2-21](#page-78-0) explains the various fields in the command output:

```
<cr><lf><lf>
   sid date time<cr><lf>
M ctag COMPLD<cr><lf>
   "command,access"<cr><lf>
   "command,access"<cr><lf>
     .
     .
   "command,access"<cr><lf>
;
```
## <span id="page-78-0"></span>*Table 2-21. RTRV-CMD-SECU Output Fields*

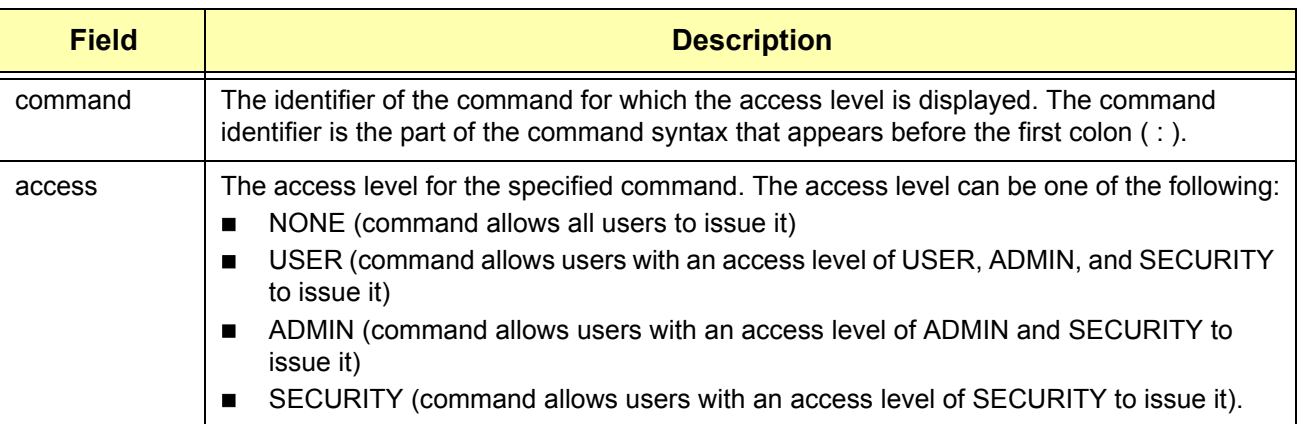

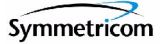

## **Example**

To display the current access level set for all TL-1 commands:

#### *Input:*

RTRV-CMD-SECU::ALL:TP1000;

#### *Normal Response:*

"TP-SSU" 03-01-02 01-43-47 M TP1000 COMPLD "ACT-SWDL,ADMIN" "ACT-USER,NONE" "CANC-USER, NONE" "CPY-MEM,ADMIN" "DLT-SECU,SECURITY" "DLT-USER-SECU,SECURITY" "ED-CMD-SECU,ADMIN" "ED-DAT,ADMIN" "ED-EQPT,ADMIN" "ED-PID, USER" "ED-SYNC,ADMIN" "ED-USER-SECU,SECURITY" "ENT-PID,SECURITY" "ENT-USER-SECU,SECURITY" "INIT-LOG,ADMIN" "INIT-SYS,ADMIN" "OPR-ACO-ALL, USER" "PING,USER" "RTRV-ALM, USER" "RTRV-ATTR, USER" "RTRV-CMD-SECU,ADMIN" "RTRV-COND, USER" "RTRV-CRAFT, USER" "RTRV-DAT, USER" "RTRV-EQPT, USER" "RTRV-HDR, NONE" "RTRV-INV, USER" "RTRV-LED, USER" "RTRV-LOG,ADMIN" "RTRV-MANF-INFO,SECURITY" "RTRV-NETYPE, NONE" "RTRV-SYNC, USER" "RTRV-SYS-MODE, USER" "RTRV-USER,USER" "RTRV-USER-SECU,SECURITY" "SET-ATTR,ADMIN" "SET-SID,ADMIN" "SET-SYS-MODE,ADMIN" ;

*Autonomous Message:*

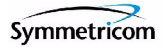

# **2.2.22 Retrieve Condition (RTRV-COND)**

This command retrieves information about the current state and status of system components.

*This command has a default access level of USER.*

## **Syntax**

RTRV-COND: [<tid>]: [<aid>]: [<ctag>];

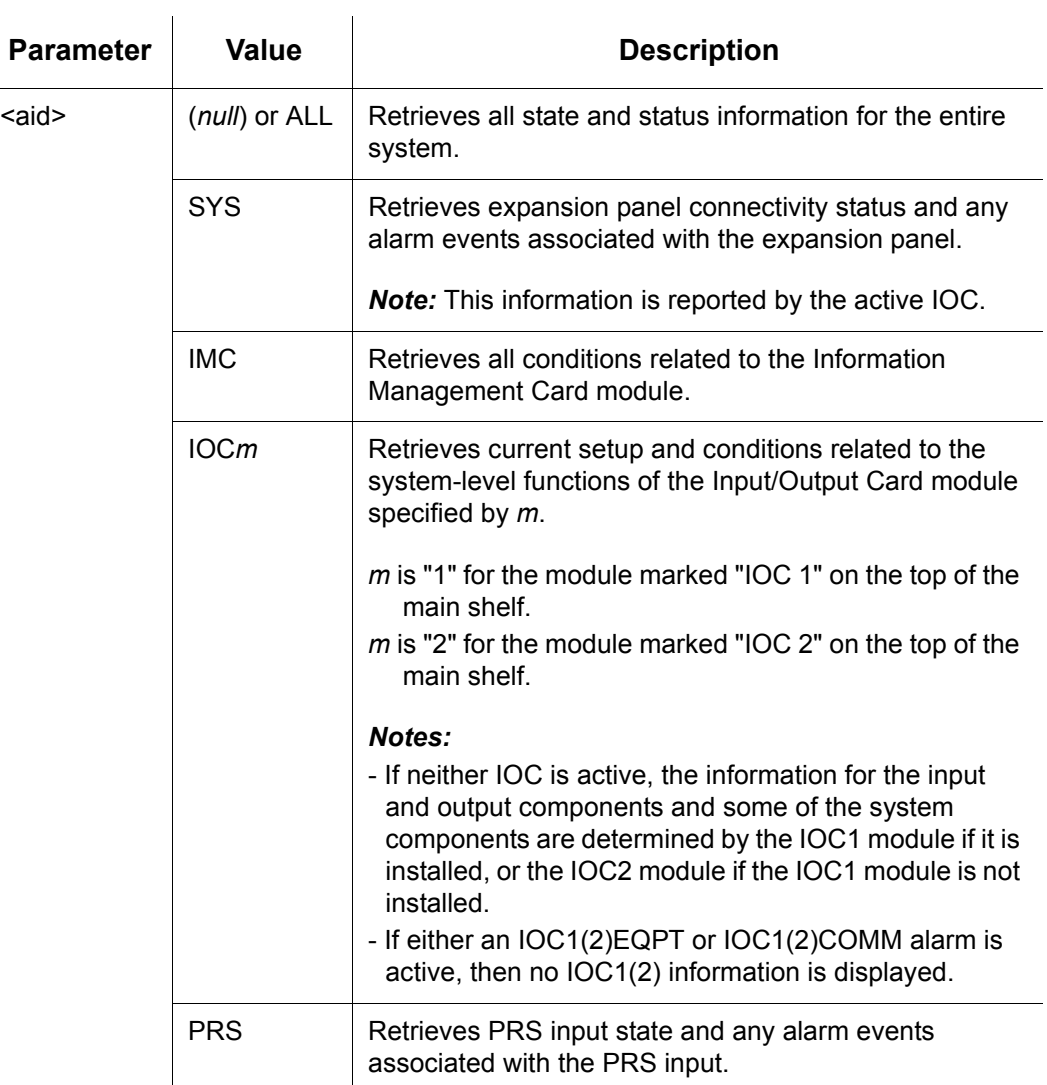

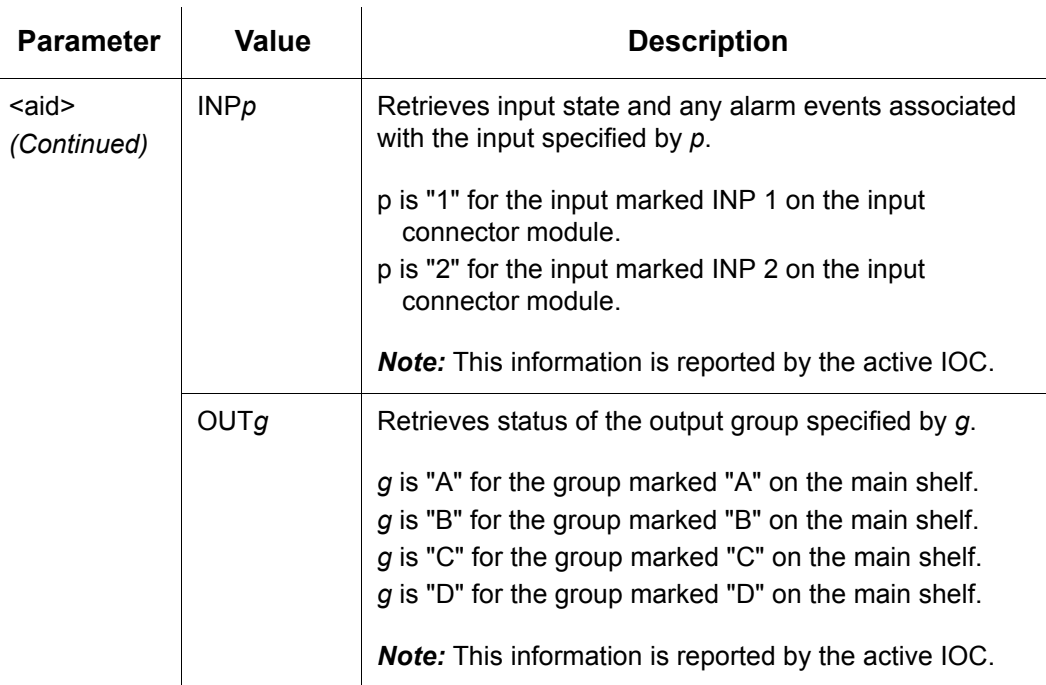

## **Command Output**

The following shows the output format of the command when the "ALL" aid is used, and [Table 2-22](#page-81-0) explains the various fields in the command output:

```
<cr><lf><lf>sid date time<cr><lf>
M ctag COMPLD<cr><lf>
   "SYS:pwra,pwrb,exp,ext1,ext2,ioc1,ioc2,date,time"<cr><lf>
   "IMC:ioc1comm,ioc2comm"<cr><lf>
   "IOC1:iocstatus,ioccomm,imccomm"<cr><lf>
   "IOC2:iocstatus,ioccomm,imccomm"<cr><lf>
   "PRS:status"<cr><lf>
   "INP1:status"<cr><lf>
   "INP2:status"<cr><lf>
   "OUTA:status"<cr><lf>
   "OUTB:status"<cr><lf>
   "OUTC:status"<cr><lf>
   "OUTD:status"<cr><lf>
;
```
<span id="page-81-0"></span>*Table 2-22. RTRV-COND Output Fields*

| <b>Field</b>                           | <b>Description</b>                                                                                                    |  |
|----------------------------------------|----------------------------------------------------------------------------------------------------|--|
| The following applies for the SYS aid. |                                                                                                    |  |
| pwra(b)                                | Indicates if the IMC has detected a loss of power at the Power A(B) connection. The<br>possible returned values can be either PWRA(B)-OK (no PWRA(B) alarm is currently<br>active), or PWRA(B)-ALM (a PWRA(B) alarm is currently active). |  |

#### *Table 2-22. RTRV-COND Output Fields (Continued)*

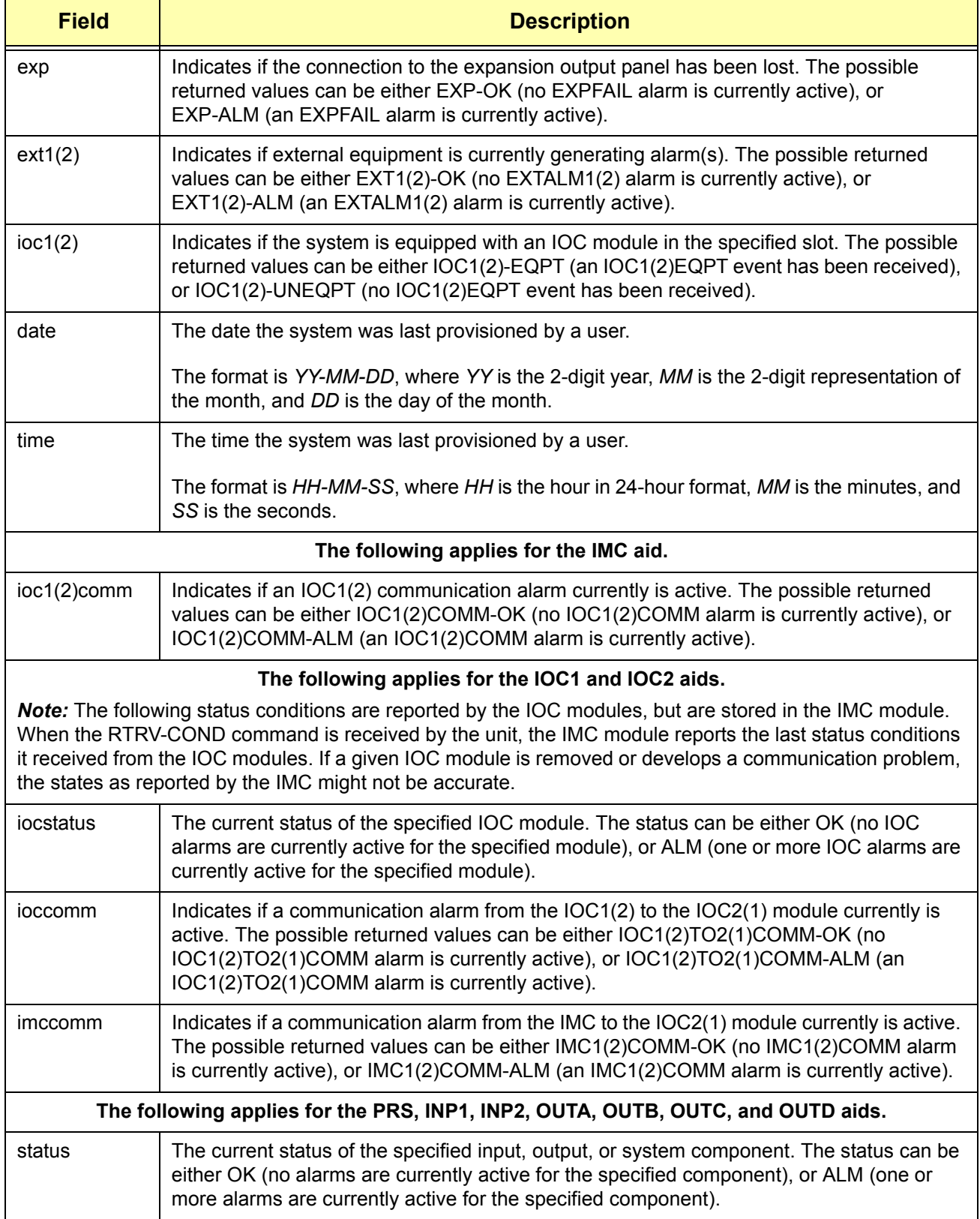

## **Example**

To display the current state and status for all AIDs:

#### *Input:*

RTRV-COND::ALL:TP1000;

#### *Normal Response:*

```
"TP-SSU" 03-01-08 09-47-45
M TP1000 COMPLD
   "SYS:PWRA-OK,PWRB-OK,EXP-OK,EXT1-OK,EXT2-OK,IOC1-EQPT,IOC2-EQPT
,03-01-08,06-49-35"
   "IMC:IOC1COMM-OK,IOC2COMM-OK"
   "IOC1:OK,IOC1TO2COMM-OK,IMC1COMM-OK"
   "IOC2:ALM,IOC2TO1COMM-OK,IMC2COMM-OK"
   "PRS:OK"
   "INP1:OK"
   "INP2:OK"
   "OUTA:OK"
   "OUTB:OK"
   "OUTC:OK"
   "OUTD:OK"
;
```
*Autonomous Message:*

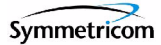

## **2.2.23 Retrieve Craft Data (RTRV-CRAFT)**

This command retrieves information about the system state, clock mode of operation, input provisioning, and output provisioning.

*This command has a default access level of USER.*

#### **Syntax**

```
RTRV-CRAFT:[<tid>]::[<ctag>];
```
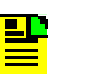

## **Notes:**

- 1. The information displayed for the system input, output, and expansion components is reported by the active IOC.
- 2. If neither IOC is active, the information for the input and output components and some of the system components is determined by the IOC1 module if it is installed, or the IOC2 module if the IOC1 module is not installed.
- 3. If the IMC module cannot read information from either IOC module, the related information is not displayed in the command output.
- 4. If either an IOC1(2)EQPT or IOC1(2)COMM alarm is active, then no IOC1(2) information is displayed.

## **Command Output**

The following shows the output format of the command, and [Table 2-23](#page-85-0) explains the various fields in the command output:

```
<cr><lf><lf>
   sid date time<cr><lf>
M ctag COMPLD<cr><lf>
   "SYS:pwra,pwrb,exp,ext1,ext2,ioc1,ioc2,date,time,sysmode,
     refmode,inpref,clrdelay,fltdelay,inacttime,logecho"<cr><lf>
   "IMC:ioc1comm,ioc2comm"<cr><lf>
   "COML:baud,flow,echo"<cr><lf>
   "COMR:baud,flow,echo"<cr><lf>
   "COMI:ipaddr,ipgate,ipsubnet,[echo]"<cr><lf>
   "IOC1:iocstatus,ioccomm,imccomm,iocstate,iocmode,clkmode,
     clktype"<cr><lf>
   "IOC2:iocstatus,ioccomm,imccomm,iocstate,iocmode,clkmode,
     clktype"<cr><lf>
   "PRS:prsstatus,instate,qlevel,priority,frmtype"<cr><lf>
   "INP1:inpstatus,instate,qlevel,priority,frmtype,spantype,
     rqlevel,crcena,ssmena,ssmbit"<cr><lf>
   "INP2:inpstatus,instate,qlevel,priority,frmtype,spantype,
     rqlevel,crcena,ssmena,ssmbit"<cr><lf>
   "OUTA:outstatus,outstate,frmtype,freeflt,holdflt"<cr><lf>
```
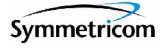

```
"OUTB:outstatus,outstate,frmtype,freeflt,holdflt"<cr><lf>
"OUTC:outstatus,outstate,frmtype,freeflt,holdflt"<cr><lf>
"OUTD:outstatus,outstate,frmtype,freeflt,holdflt"<cr><lf>
```

```
Table 2-23. RTRV-CRAFT Output Fields
```
;

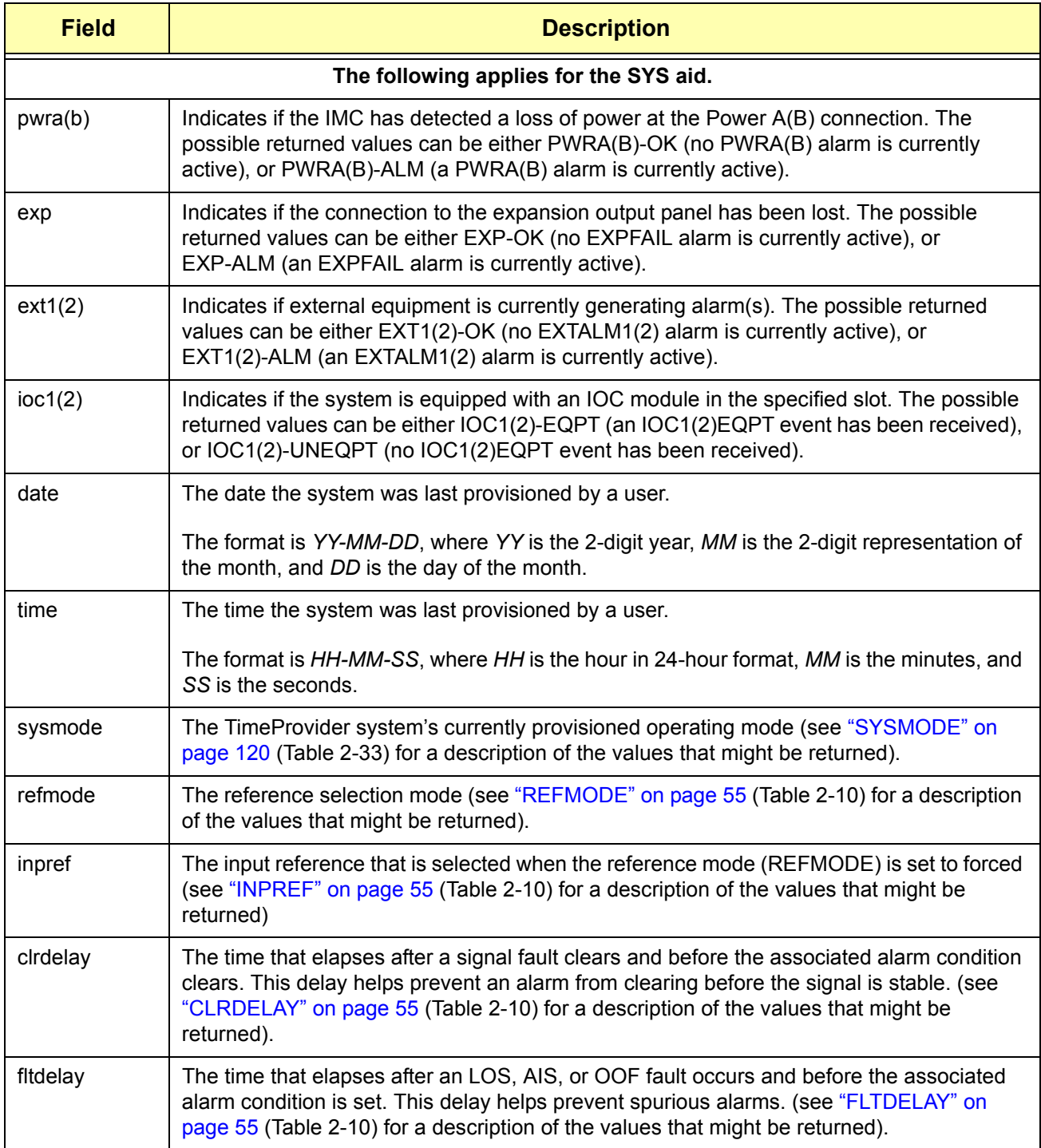

## *Table 2-23. RTRV-CRAFT Output Fields (Continued)*

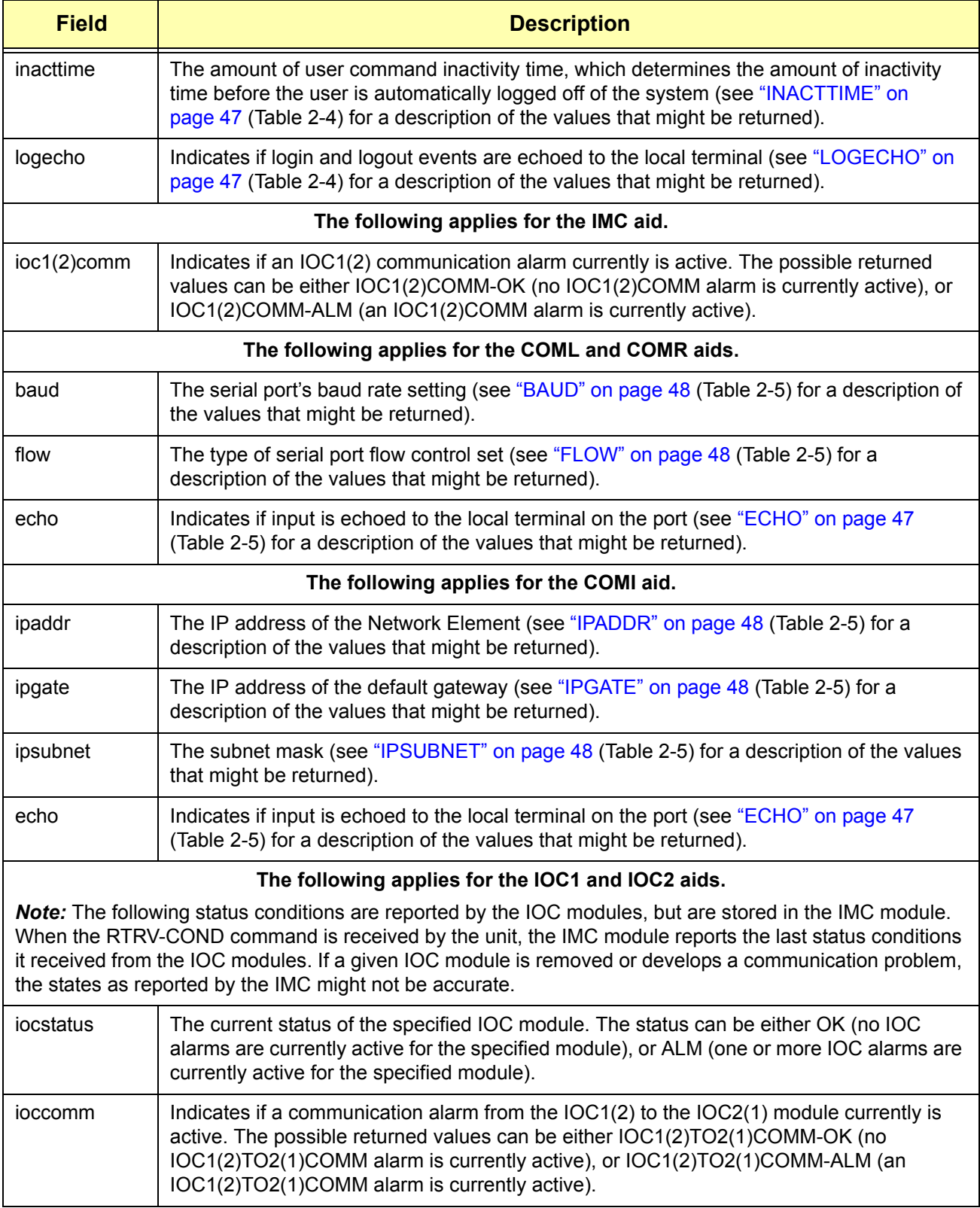

## *Table 2-23. RTRV-CRAFT Output Fields (Continued)*

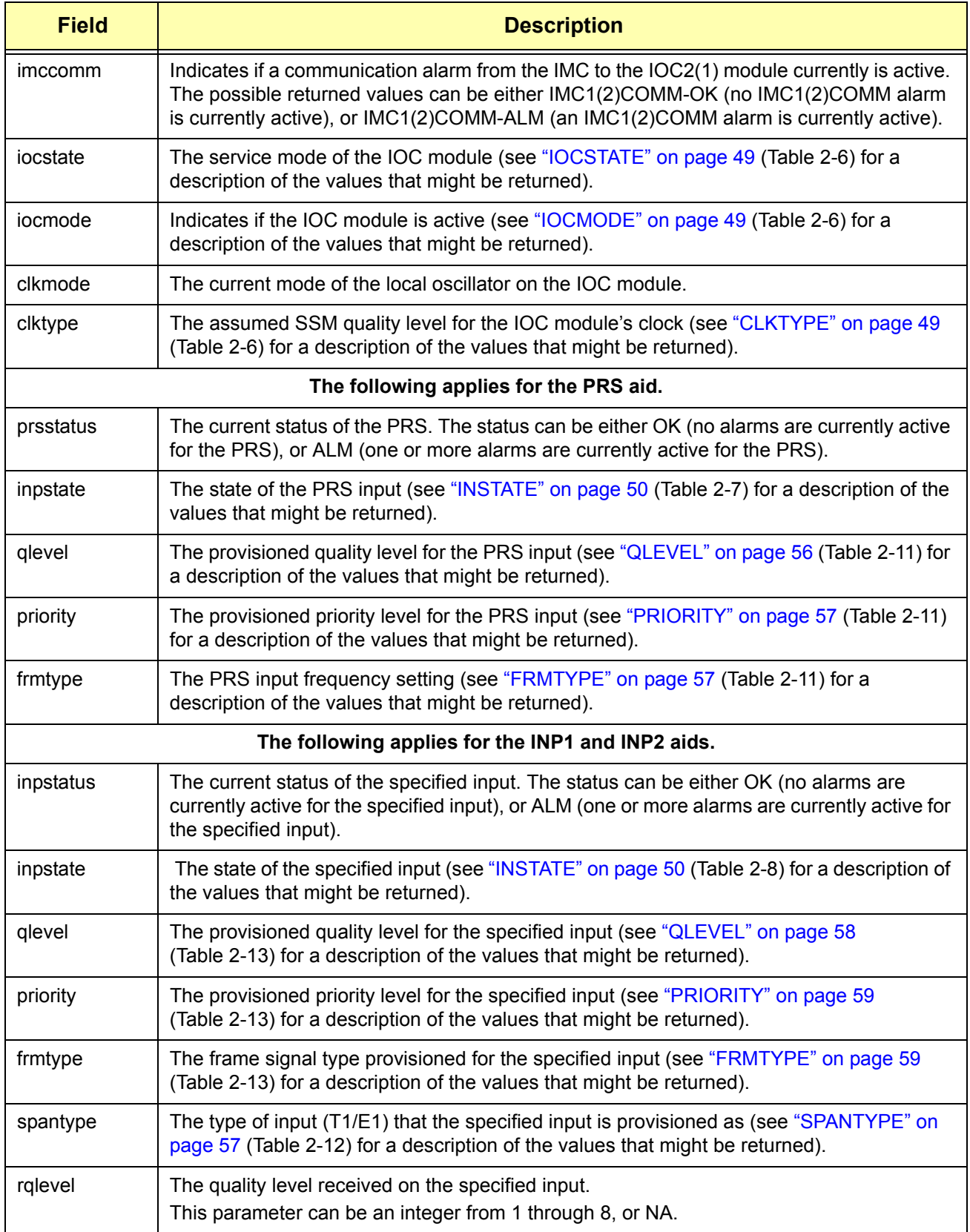

#### *Table 2-23. RTRV-CRAFT Output Fields (Continued)*

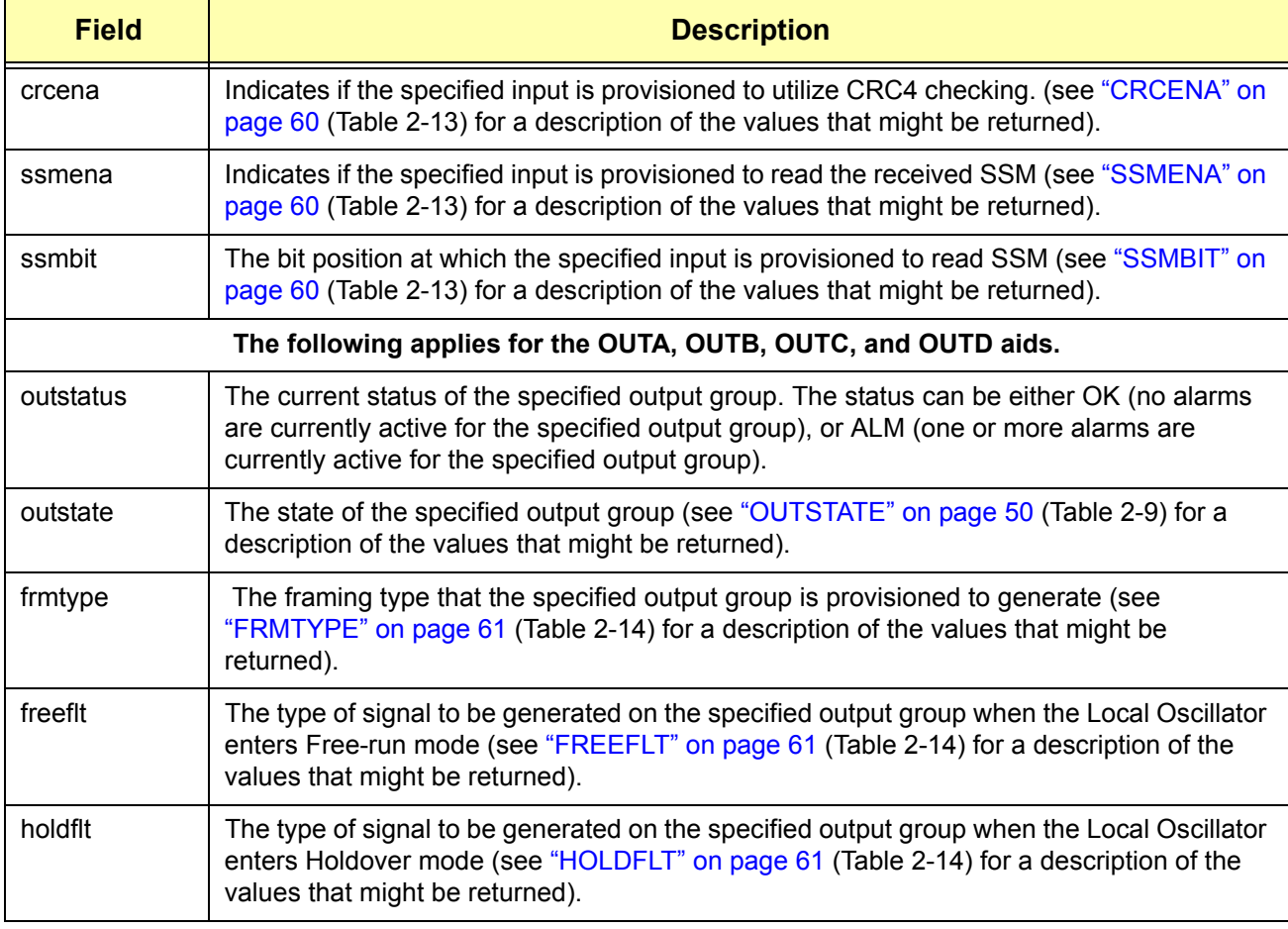

## **Example**

To display all current state, status, and provisioning information:

#### *Input:*

```
RTRV-CRAFT:::TP1000;
```
#### *Normal Response:*

```
"TP-SSU" 03-01-01 19-28-02
M TP1000 COMPLD
   "SYS:PWRA-OK,PWRB-OK,EXP-ALM,EXT1-OK,EXT2-OK,IOC1-EQPT,
   IOC2-EQPT,03-01-01,17-19-59,SSU,AUTO,NONE,5,5,0,ENABLE"
   "IMC:IOC1COMM-OK,IOC2COMM-OK"
   "COML:9600,NONE,"
   "COMR:57600,NONE,"
   "COMI:192.168.40.39,192.168.40.1,255.255.255.0,DISABLE"
   "IOC1:ALM, IOC1TO2COMM-OK, IMC1COMM-OK, INSRV, STANDBY, , TYPEI"
   "IOC2:ALM,IOC2TO1COMM-OK,IMC2COMM-OK,INSRV,STANDBY,,TYPEI"
   "PRS:ALM,ENABLE,2,1,2M"
```
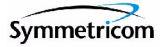

```
"INP1:ALM,ENABLE,1,1,CCS,E1,1,ENABLE,DISABLE,8"
   "INP2:ALM,ENABLE,2,1,2M,E1,2,DISABLE,DISABLE,8"
   "OUTA:,ENABLE,ISOLATED_1,SQUELCH,ON"
   "OUTB:,DISABLE,2M,SQUELCH,ON"
  "OUTC:,DISABLE,2M,SQUELCH,ON"
   "OUTD:,DISABLE,2M,SQUELCH,ON"
;
```
#### *Autonomous Message:*

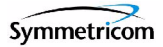

# **2.2.24 Retrieve Date (RTRV-DAT)**

This command retrieves the system date, time, and local offset.

*This command has a default access level of USER.*

### **Syntax**

```
RTRV-DAT:[<tid>]:<aid>:[<ctag>];
```
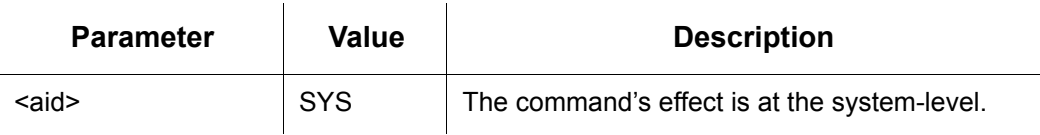

## **Command Output**

The following shows the output format of the command, and [Table 2-24](#page-90-0) explains the various fields in the command output:

```
<cr><lf><lf>
   sid date time<cr><lf>
M ctag COMPLD<cr><lf>
   "SYS:date,time,offset"<cr><lf>
;
```
#### <span id="page-90-0"></span>*Table 2-24. RTRV-DAT Output Fields*

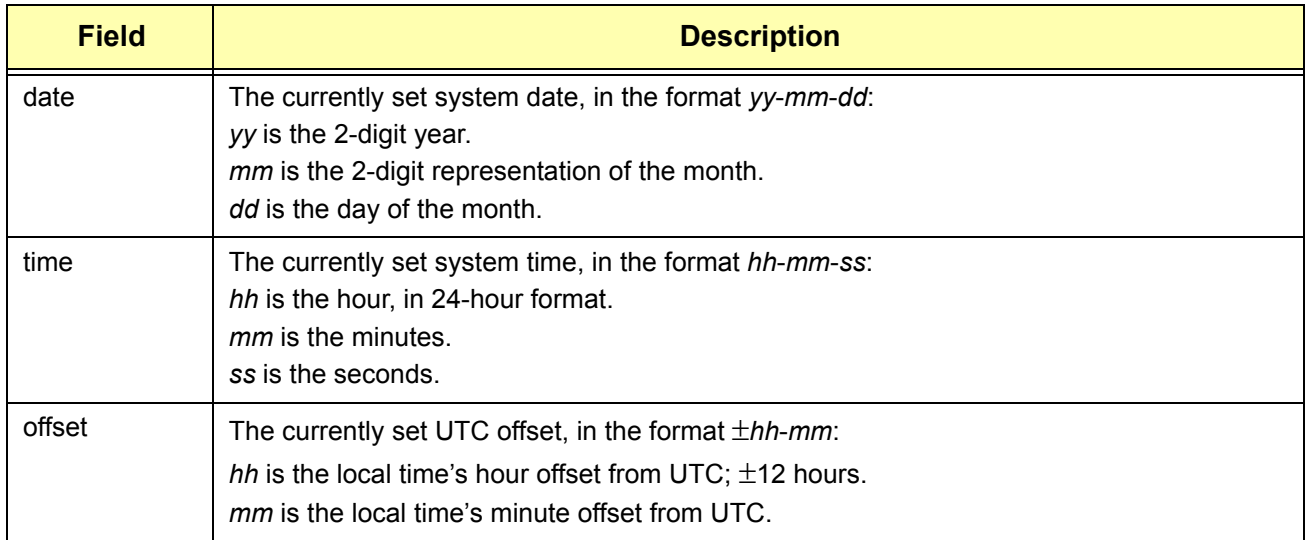

## **Example**

To display the currently set system date, time, and local offset:

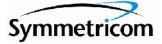

#### *Input:*

RTRV-DAT::SYS:TP1000;

#### *Normal Response:*

```
"TP-SSU" 03-01-10 10-23-48
M TP1000 COMPLD
   "SYS:03-01-10,10-23-48,00-00"
;
```
#### *Autonomous Message:*

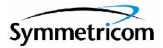

# **2.2.25 Retrieve Equipment (RTRV-EQPT)**

This command retrieves currently provisioned equipment parameters.

*This command has a default access level of USER.*

## **Syntax**

RTRV-EQPT:[<tid>]:<aid>:[<ctag>]::<keyword>;

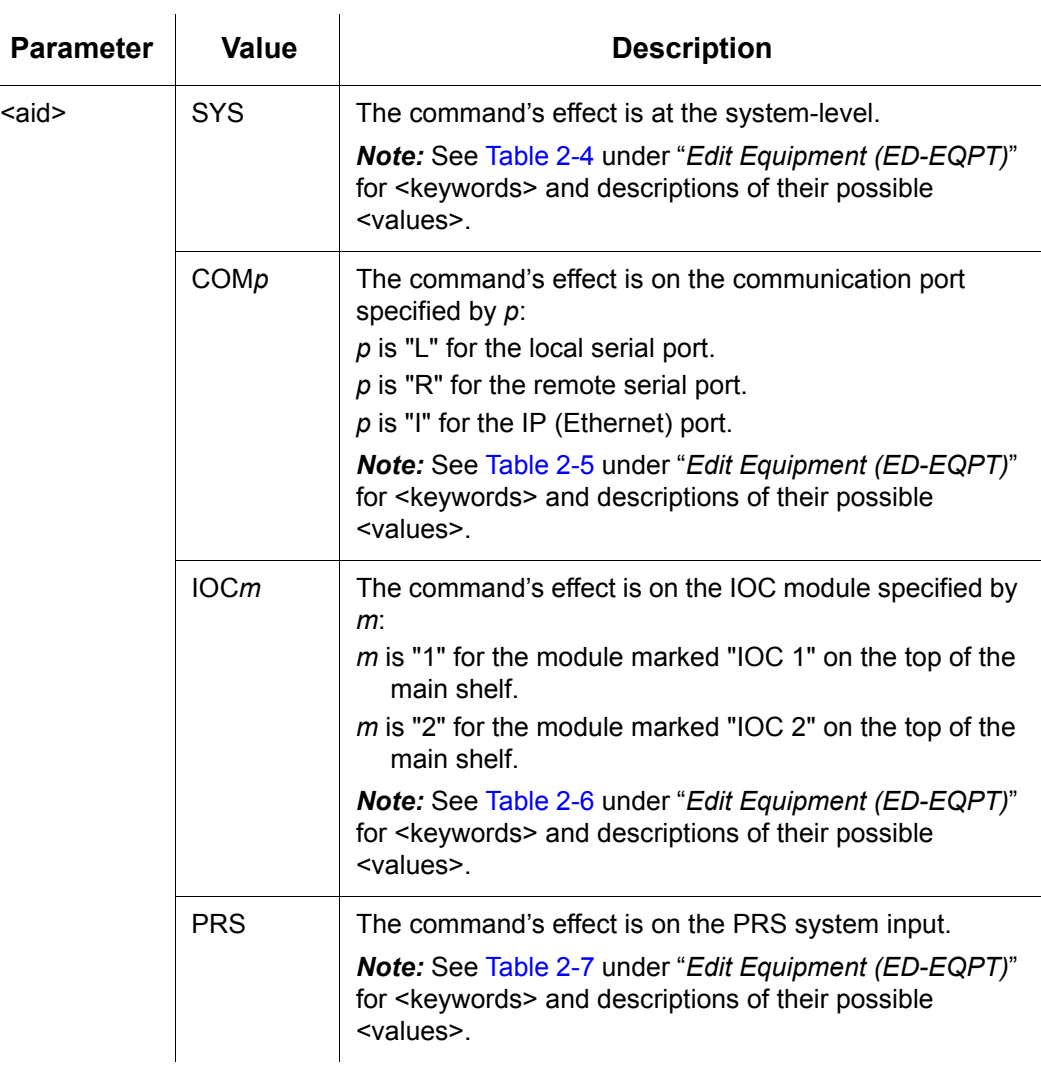

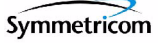

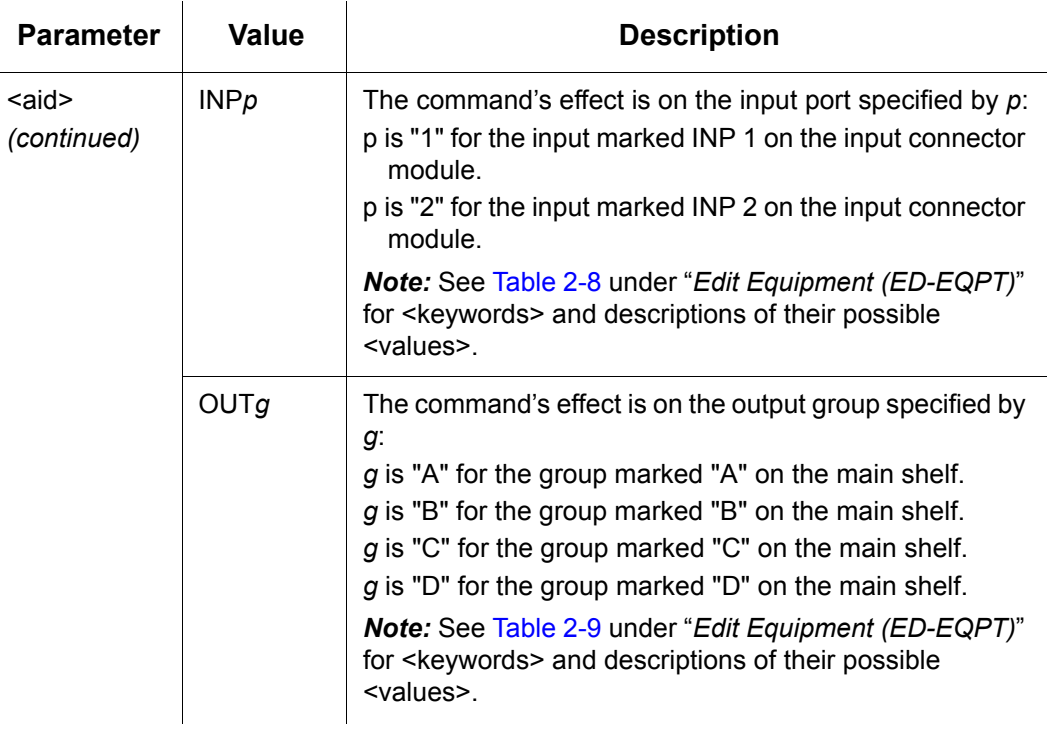

## **Example**

To display the current baud rate setting for the local serial communications (COML) port:

#### *Input:*

RTRV-EQPT::COML:TP1000::BAUD;

#### *Normal Response:*

```
"TP-SSU" 03-01-10 12-09-02
M TP1000 COMPLD
   "COML:BAUD,9600"
;
```
#### *Autonomous Message:*

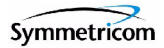

## **2.2.26 Retrieve Inventory (RTRV-INV)**

This command retrieves the system inventory.

*This command has a default access level of USER.*

### **Syntax**

```
RTRV-INV:[<tid>]::[<ctag>];
```
## **Command Output**

The following shows the output format of the command, and [Table 2-25](#page-94-0) explains the various fields in the command output:

```
<cr><lf><lf>
   sid date time<cr><lf>
M ctag COMPLD<cr><lf>
   "IMC:part_no,ser_no,clei,hw_ver,fw_ver,mac_adrs"<cr><lf>
   "IOC1:part_no,ser_no,clei,hw_ver,fw_ver"<cr><lf>
   "IOC2:part_no,ser_no,clei,hw_ver,fw_ver"<cr><lf>
;
```
<span id="page-94-0"></span>*Table 2-25. RTRV-INV Output Fields*

| <b>Field</b>           | <b>Description</b>                                                       |
|------------------------|--------------------------------------------------------------------------|
| part no                | The module's part number.                                                |
| ser no                 | The module's serial number.                                              |
| clei                   | The Common Language Equipment Identification (CLEI) code for the module. |
| hw ver                 | The revision number of the module's hardware.                            |
| fw ver                 | The revision number of the module's firmware.                            |
| mac adrs<br>(IMC only) | The media access control (MAC) address of the IMC module.                |

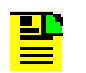

**Note:** If an element of a module's inventory is not available, the corresponding field is left blank in the command output.

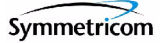

## **Example**

To display the current system inventory:

#### *Input:*

RTRV-INV:::TP1000;

#### *Normal Response:*

```
"TP-SSU" 03-01-10 12-54-49
M TP1000 COMPLD
   "IMC:,,,,0.01.06,00-60-08-A8-44-88"
   "IOC1:091-58021-01,C12345,CLEI012345,A,0.02.03"
   "IOC2:091-58021-01,C12345,CLEI012345,A,0.02.03"
;
```
#### *Autonomous Message:*

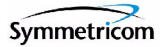

# **2.2.27 Retrieve LED Status (RTRV-LED)**

This command retrieves the current state (color) of the various LED indicators that are on the panels of the IMC and IOC modules.

*This command has a default access level of USER.*

### **Syntax**

RTRV-LED:[<tid>]:[<aid>]:[<ctag>];

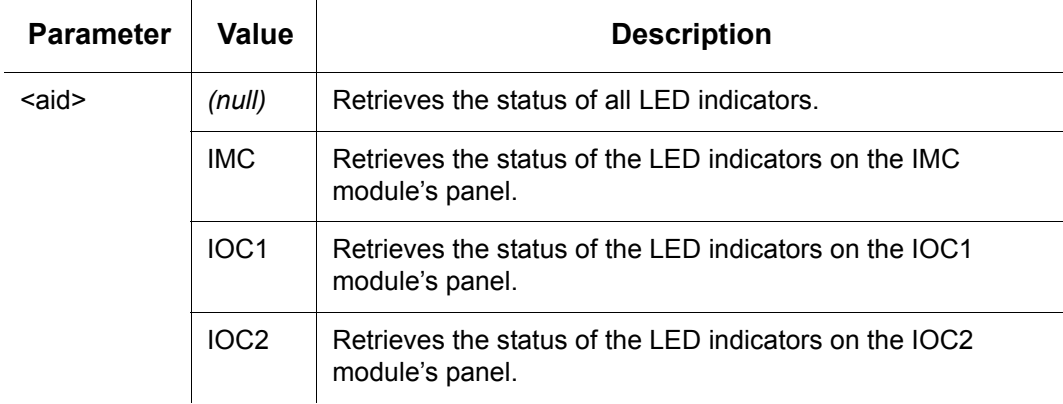

## **Command Output**

The following shows the output format of the command, and [Table 2-24](#page-90-0) explains the various fields in the command output:

```
<cr><lf><lf>
   sid date time<cr><lf>
M ctag COMPLD<cr><lf>
   "<aid>:indicator,state"<cr><lf>
   "<aid>:indicator,state"<cr><lf>
     .
     .
   "<aid>:indicator,state"<cr><lf>
```
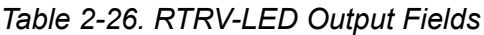

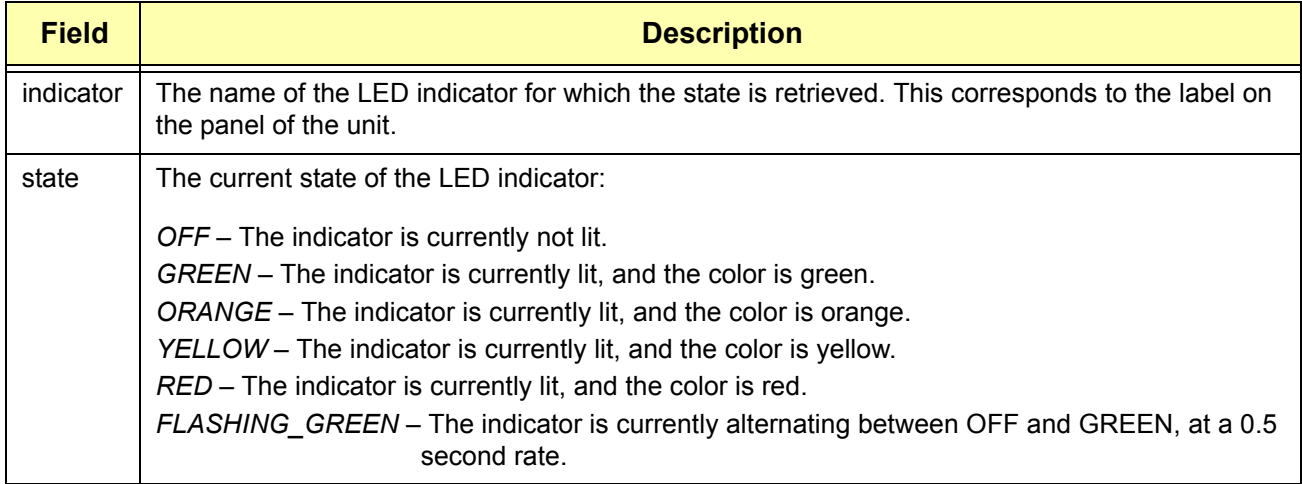

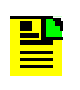

**Note:** Refer to the *TimeProvider User Guide* (097-58001-02) for a description of the various LED indicator states.

## **Example**

To display the current state of all IMC and IOC module LED indicators:

#### *Input:*

```
RTRV-LED:::TP1000;
```
#### *Normal Response:*

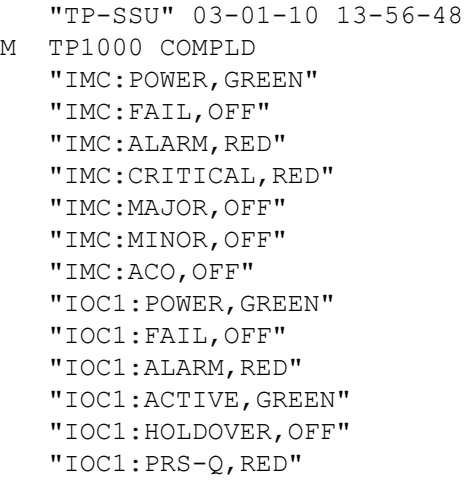

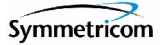

```
"IOC1:PRS-A,OFF"
"IOC1:INP1-Q,OFF"
"IOC1:INP1-A,OFF"
"IOC1:INP2-Q,OFF"
"IOC1:INP2-A,OFF"
"IOC2:POWER,GREEN"
"IOC2:FAIL,OFF"
"IOC2:ALARM,RED"
"IOC2:ACTIVE,OFF"
"IOC2:HOLDOVER,OFF"
"IOC2:PRS-Q,RED"
"IOC2:PRS-A,OFF"
"IOC2:INP1-Q,OFF"
"IOC2:INP1-A,OFF"
"IOC2:INP2-Q,OFF"
"IOC2:INP2-A,OFF"
```
#### *Autonomous Message:*

*None.*

;

## **2.2.28 Retrieve Network Equipment Type (RTRV-NETYPE)**

This command retrieves the network equipment (NE) type from the unit, in this case, "TimeProvider."

*This command has a default access level of NONE.*

## **Syntax**

RTRV-NETYPE:[<tid>]::[<ctag>];

## **Example**

To retrieve the NE type from the TimeProvider:

#### *Input:*

RTRV-NETYPE:::TP1000;

#### *Normal Response:*

```
"TP-SSU" 03-01-11 09-00-33
M TP1000 COMPLD
   "TimeProvider"
;
```
#### *Autonomous Message:*

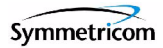

# **2.2.29 Retrieve Header (RTRV-HDR)**

This command displays the response header information, which includes the system identifier (<sid>), and the system date and time. It can be used to verify operation of the communication link between the TimeProvider and the computer.

*This command has a default access level of NONE.*

#### **Syntax**

RTRV-HDR:[<tid>]::[<ctag>];

## **Example**

To retrieve the response header from the TimeProvider:

#### *Input:*

RTRV-HDR:::TP1000;

#### *Normal Response:*

```
"TP-SSU" 03-01-11 09-10-52
M TP1000 COMPLD
;
```
#### *Autonomous Message:*

# **2.2.30 Retrieve Log (RTRV-LOG)**

This command retrieves all events in the event log. The event log contains the last 500 events, and displays these in chronological order, that is, first in, first out. It can include both alarmed and non-alarmed events.

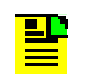

**Note:** Alarms with an alarm level set to NONE are not stored in the event log.

*This command has a default access level of USER.*

## **Syntax**

RTRV-LOG:[<tid>]:[<aid>]:[<ctag>][::<keyword>];

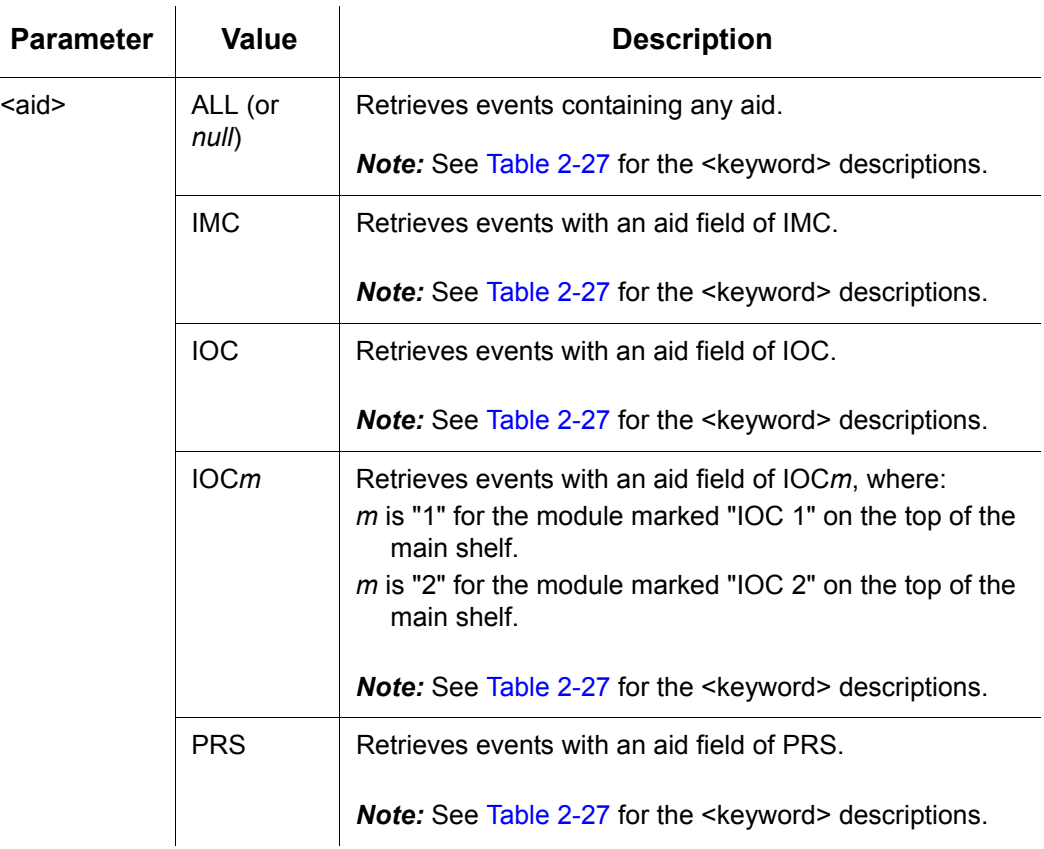

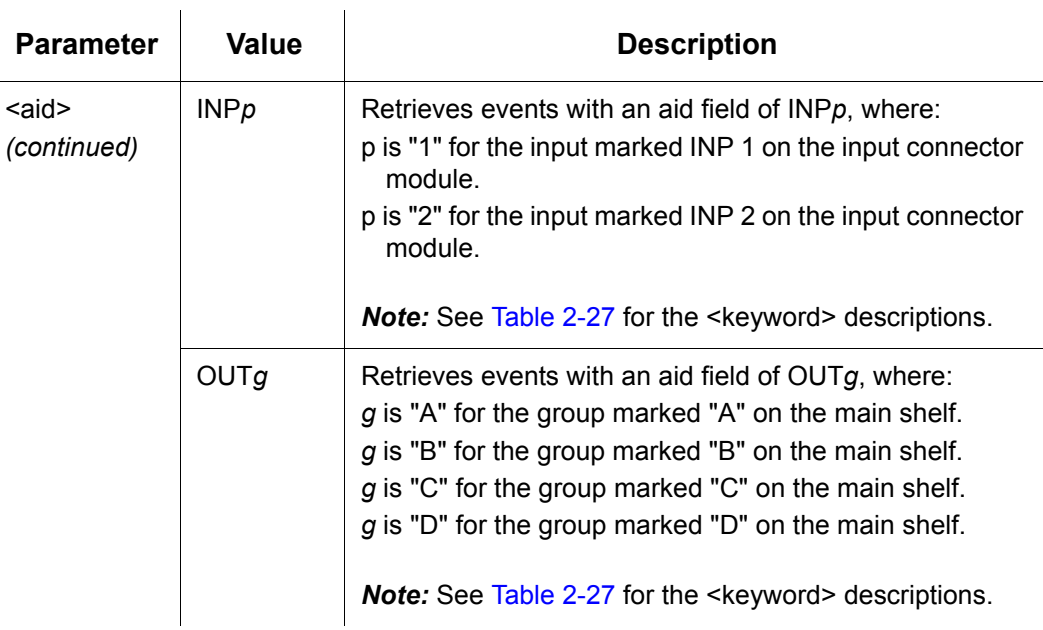

#### <span id="page-102-0"></span>*Table 2-27. RTRV-LOG - Keywords for all <aids>*

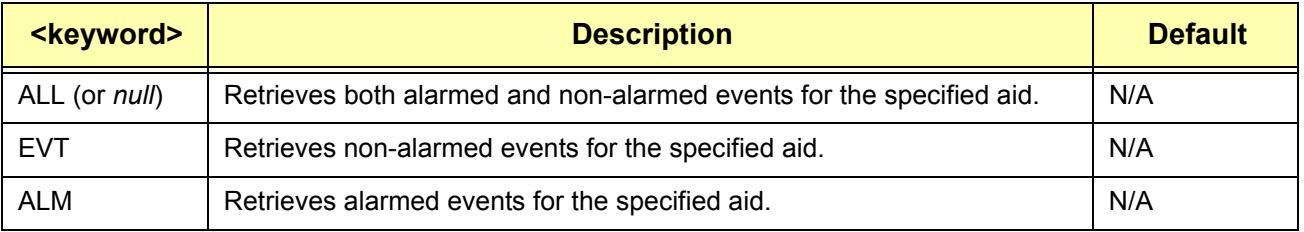

## **Command Output**

The following shows the output format of the command, and [Table 2-28](#page-103-0) explains the various fields in the command output:

```
<cr><lf><lf>
  sid date time<cr><lf>
M ctag COMPLD<cr><lf>
   "<aid>,aidtype:ntfcncde,condtype,srveff,ocrdat,ocrtim[:condscr]"<cr><lf>
   "<aid>,aidtype:ntfcncde,condtype,srveff,ocrdat,ocrtim[:condscr]"<cr><lf>
     .
     .
   "<aid>,aidtype:ntfcncde,condtype,srveff,ocrdat,ocrtim[:condscr]"<cr><lf>
;
```
<span id="page-103-0"></span>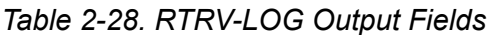

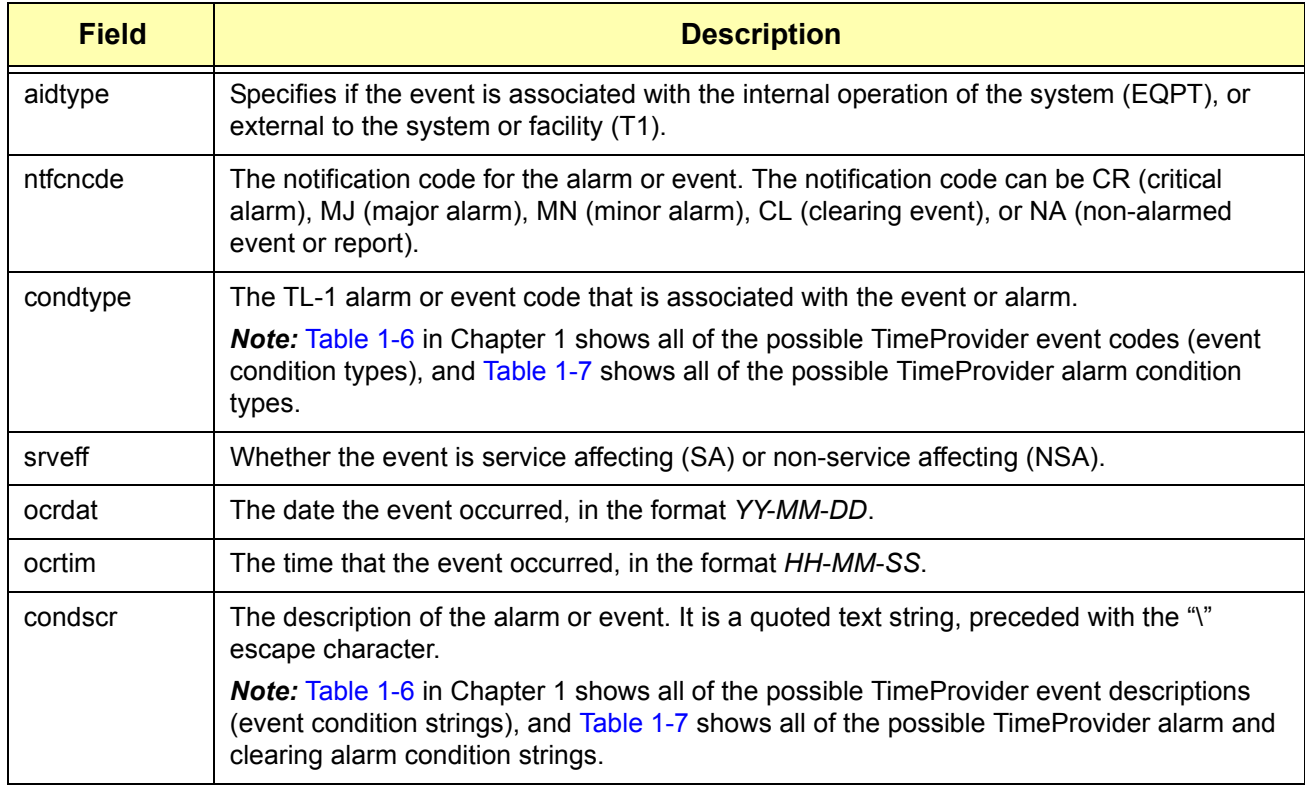

## **Example**

To retrieve all alarmed and non-alarmed events which have an aid field of IOC1:

#### *Input:*

```
RTRV-LOG:::IOC1:TP1000::ALL;
```
#### *Normal Response:*

```
"TP-SSU" 03-01-11 09-10-52
M TP1000 COMPLD
    "IOC1,EQPT:MN,CLKWARM,SA,03-01-01,12-00-10:\"CLOCK ENTERED 
WARM-UP MODE\""
    "IOC1,EQPT:CL,CLKWARM,SA,03-01-01,12-07-37:\"CLOCK EXITED 
WARM-UP MODE\""
    "IOC1,EQPT:MJ,CLKFREE,SA,03-01-01,12-07-37:\"CLOCK ENTERED 
FREE-RUN MODE\""
    "IOC1,EQPT:NA,IOCMODE,NSA,03-01-01,12-07-40:\"IOC MODE IS, 
ACTIVE\""
    "IOC1,EQPT:MJ,CLKFREE,SA,03-01-01,12-00-01:\"CLOCK ENTERED 
FREE-RUN MODE\""
    "IOC1,EQPT:CL,CLKFREE,SA,03-01-02,12-00-01:\"CLOCK EXITED 
FREE-RUN MODE\""
```
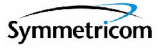

```
 "IOC1,EQPT:CR,CLKFREE,SA,03-01-02,12-00-01:\"CLOCK ENTERED 
FREE-RUN MODE\""
;
```
#### *Autonomous Message:*

# **2.2.31 Retrieve Sync (RTRV-SYNC)**

This command retrieves equipment parameters associated with provisioning of the synchronization interfaces for the system inputs and outputs.

*This command has a default access level of USER.*

### **Syntax**

RTRV-SYNC: [<tid>]:<aid>: [<ctag>]::<keyword>;

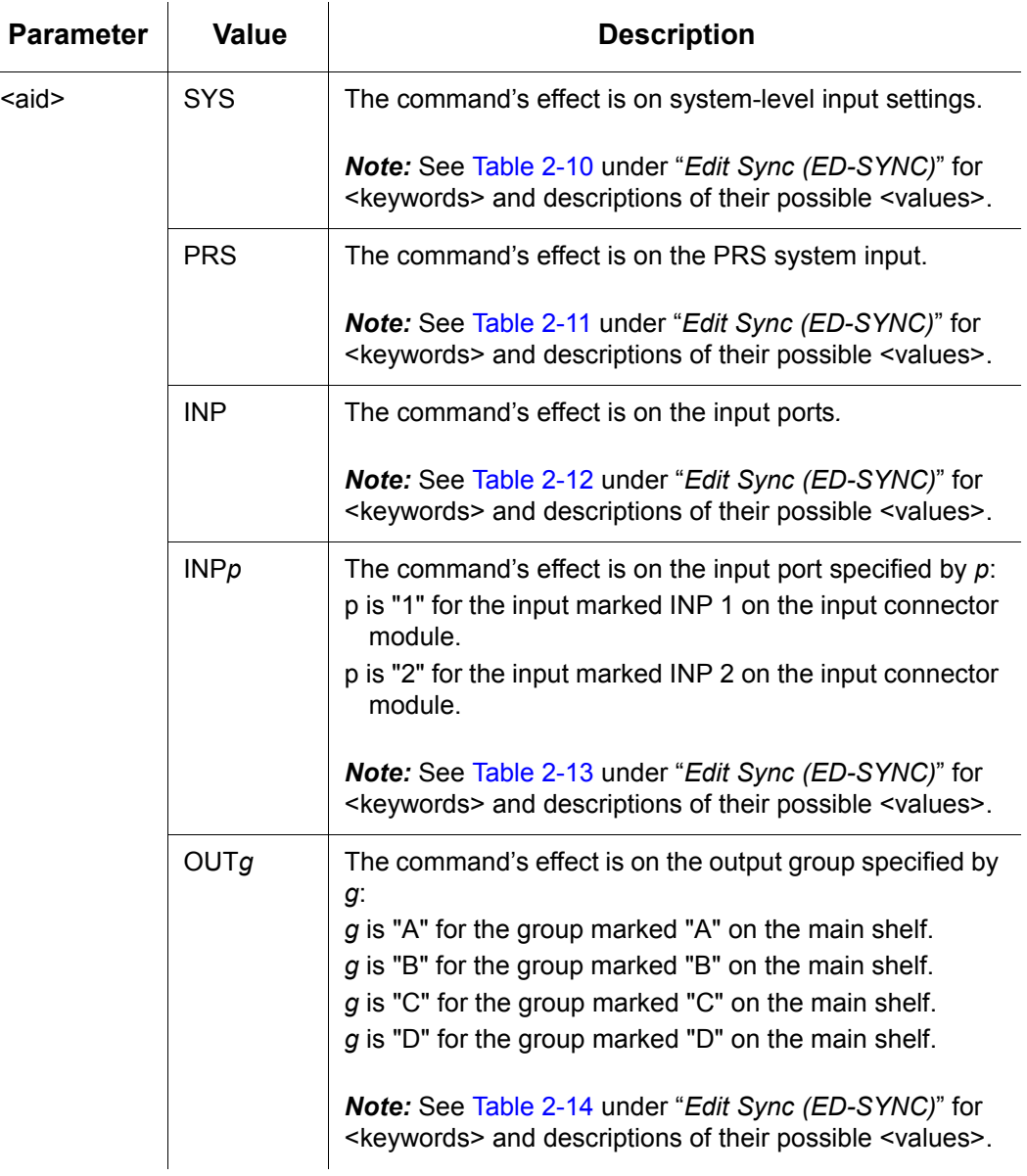

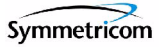

## **Example**

To retrieve the current priority setting for input reference 2:

#### *Input:*

```
RTRV-SYNC::INP2:TP1000::PRIORITY;
```
#### *Normal Response:*

```
"TP-SSU" 03-01-05 09-43-25
M TP1000 COMPLD
   "INP2:PRIORITY,3"
;
```
#### *Autonomous Message:*

## **2.2.32 Retrieve System Mode (RTRV-SYS-MODE)**

This command retrieves the TimeProvider's currently provisioned system operating mode. The response is one of the following values:

- SSU The TimeProvider is provisioned in the Synchronization Supply Unit operating mode. In this mode, the system provides filtering compliant with G.812 and GR1244.
- *SUB* The TimeProvider is provisioned in the Subtending SSU operating mode. In this mode, the system provides composite clock input tracking compliant with GR-378.

*This command has a default access level of USER.*

#### **Syntax**

RTRV-SYS-MODE:[<tid>]::[<ctag>];

## **Example**

To retrieve the currently provisioned system operating mode:

#### *Input:*

RTRV-SYS-MODE:::TP1000;

#### *Normal Response:*

```
"TP-SSU" 03-01-05 10-53-20
M TP1000 COMPLD
   SYS,EQPT:SYSMODE,SSU
;
```
#### *Autonomous Message:*
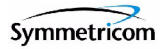

# **2.2.33 Retrieve User (RTRV-USER)**

This command lists all users that are currently logged onto the TimeProvider.

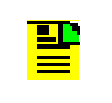

<span id="page-108-0"></span>**Note:** The TimeProvider supports up to ten simultaneous TCP connections, as well as one local and one remote serial connection.

*This command has a default access level of USER.*

# **Syntax**

```
RTRV-USER:[<tid>]::[<ctag>];
```
# **Example**

To retrieve a listing of all currently logged on users:

#### *Input:*

RTRV-USER:::TP1000;

#### *Normal Response:*

```
"TP-SSU" 03-01-01 12-34-10
M TP1000 COMPLD
   FRANKJ
   FRED
   BILLG
;
```
#### *Autonomous Message:*

*None.*

# **2.2.34 Retrieve User Security (RTRV-USER-SECU)**

<span id="page-109-1"></span>This command displays the access level of the specified user, or the access level of all users.

*This command has a default access level of SECURITY.*

#### **Syntax**

RTRV-USER-SECU:[<tid>]:[<uid>]:[<ctag>];

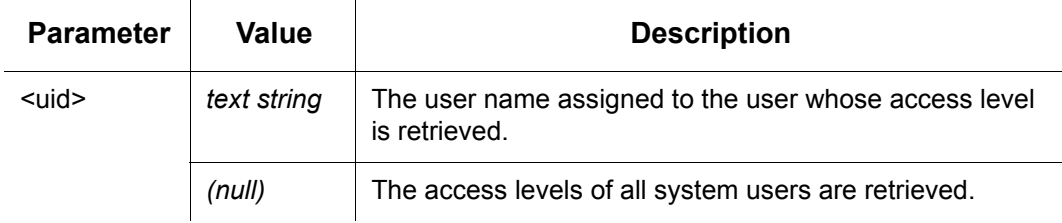

# **Command Output**

The following shows the output format of the command, and [Table 2-29](#page-109-0) explains the various fields in the command output:

```
<cr><lf><lf>
   sid date time<cr><lf>
M ctag COMPLD<cr><lf>
   "username,access"<cr><lf>
   "username,access"<cr><lf>
     .
     .
   "username,access"<cr><lf>
;
```
<span id="page-109-0"></span>*Table 2-29. RTRV-USER-SECU Output Fields*

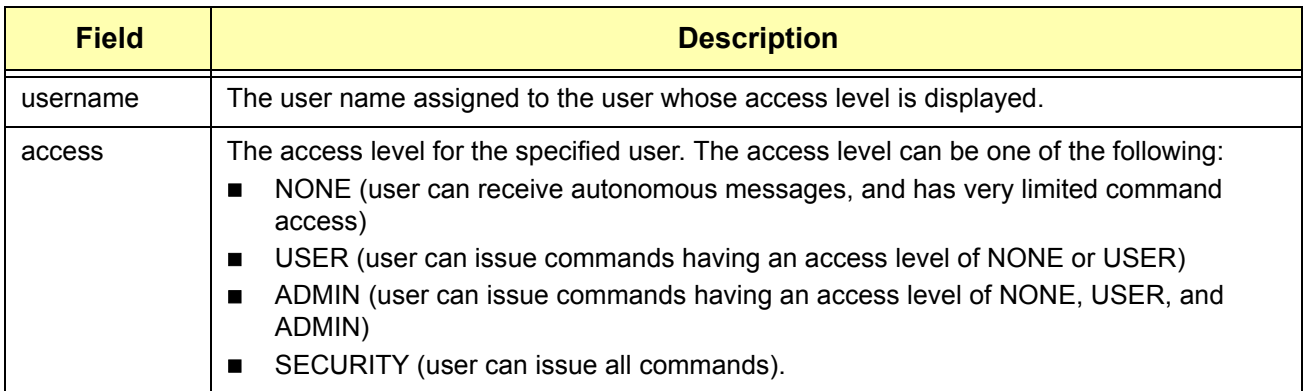

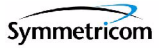

# **Example**

To display the current access level settings for all users that have been defined in the system:

#### *Input:*

RTRV-USER-SECU:::TP1000;

#### *Normal Response:*

```
"TP-SSU" 03-01-02 09-22-02
M TP1000 COMPLD
   "LEE, SECURITY"
   "FRANKJ, USER"
   "BILLG,SECURITY"
   "BFG,USER"
   "FRED, USER"
   "SVSEC, SECURITY"
   "BSMITH, USER"
;
```
#### *Autonomous Message:*

*None.*

# **2.2.35 Set Attribute (SET-ATTR)**

<span id="page-111-0"></span>This command sets the alarm level that an event will generate. Use this command also to reset all alarm levels to factory settings, and to specify whether or not the system escalates alarms.

*This command has a default access level of ADMIN.*

# **Syntax**

SET-ATTR: [<tid>]:<aid>: [<ctag>]::<keyword>[=<value>];

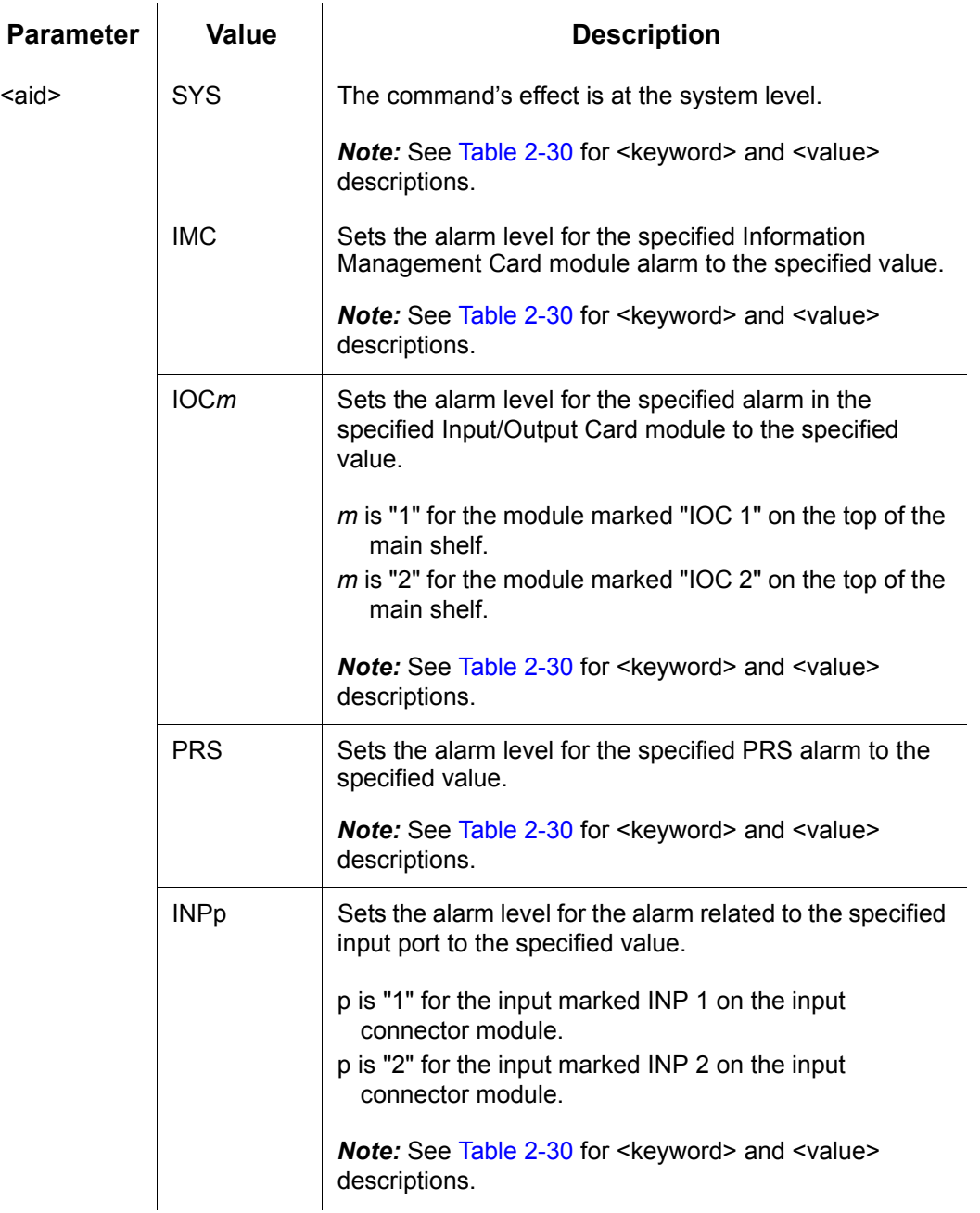

<span id="page-112-4"></span><span id="page-112-3"></span><span id="page-112-2"></span>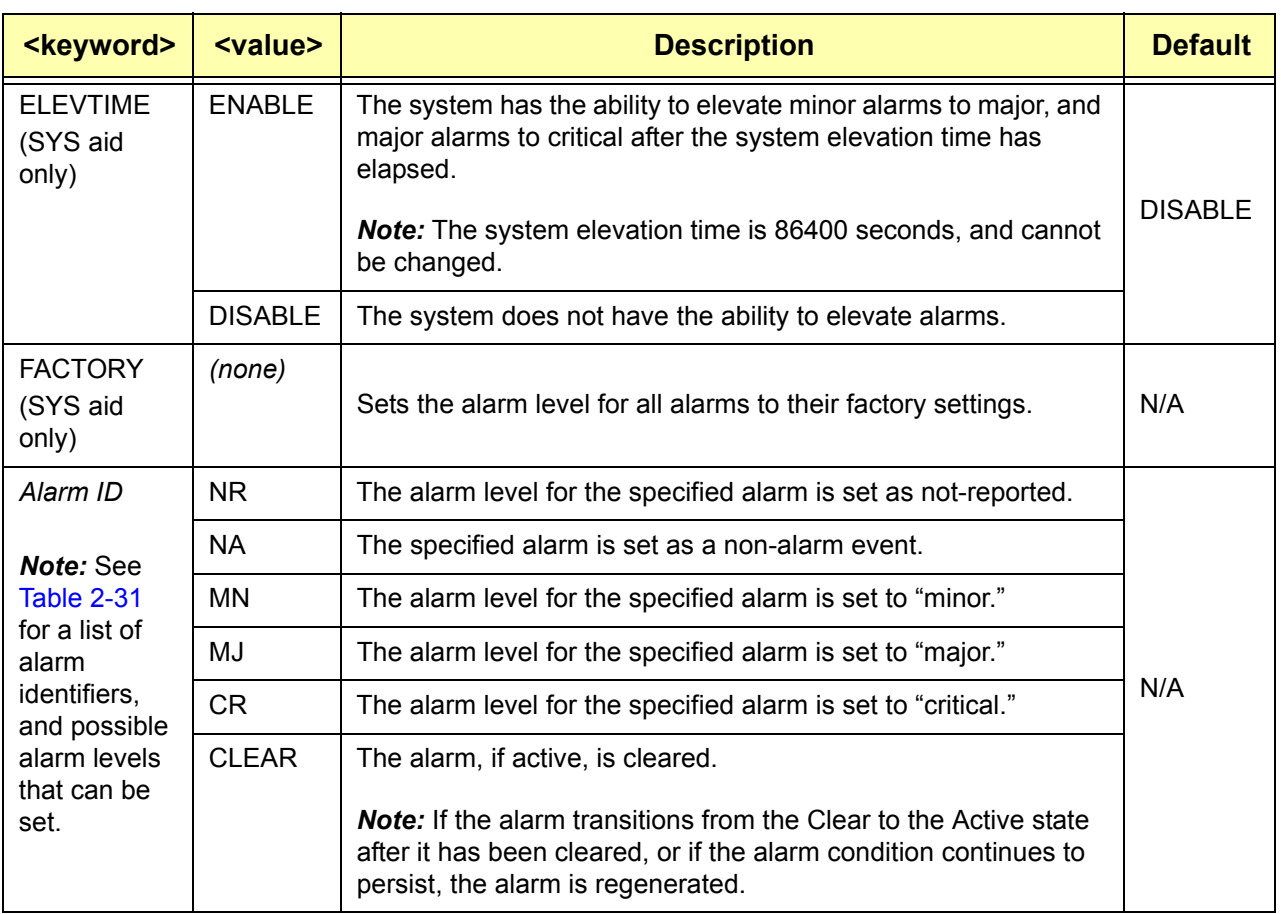

#### <span id="page-112-0"></span>*Table 2-30. SET-ATTR - Keywords and Values for all <aids>*

[Table 2-31](#page-112-1) lists all of the TimeProvider Alarm Identifiers (Alarm IDs) and provides a brief description of each. The table also shows the possible alarm levels that can be set with the SET ATTR command, whether or not the error delay is editable, and certain other defaults for each Alarm ID.

#### <span id="page-112-1"></span>*Table 2-31. Alarm Identifiers*

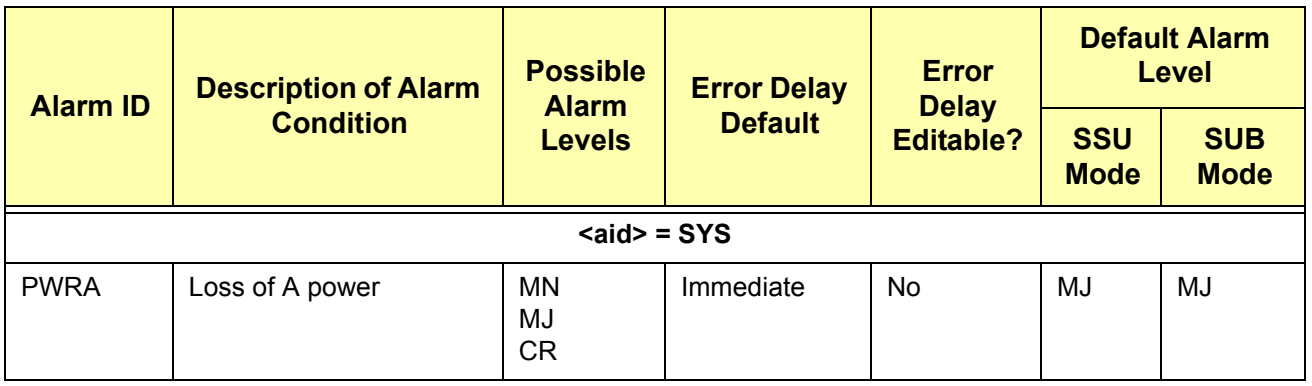

## *Table 2-31. Alarm Identifiers (Continued)*

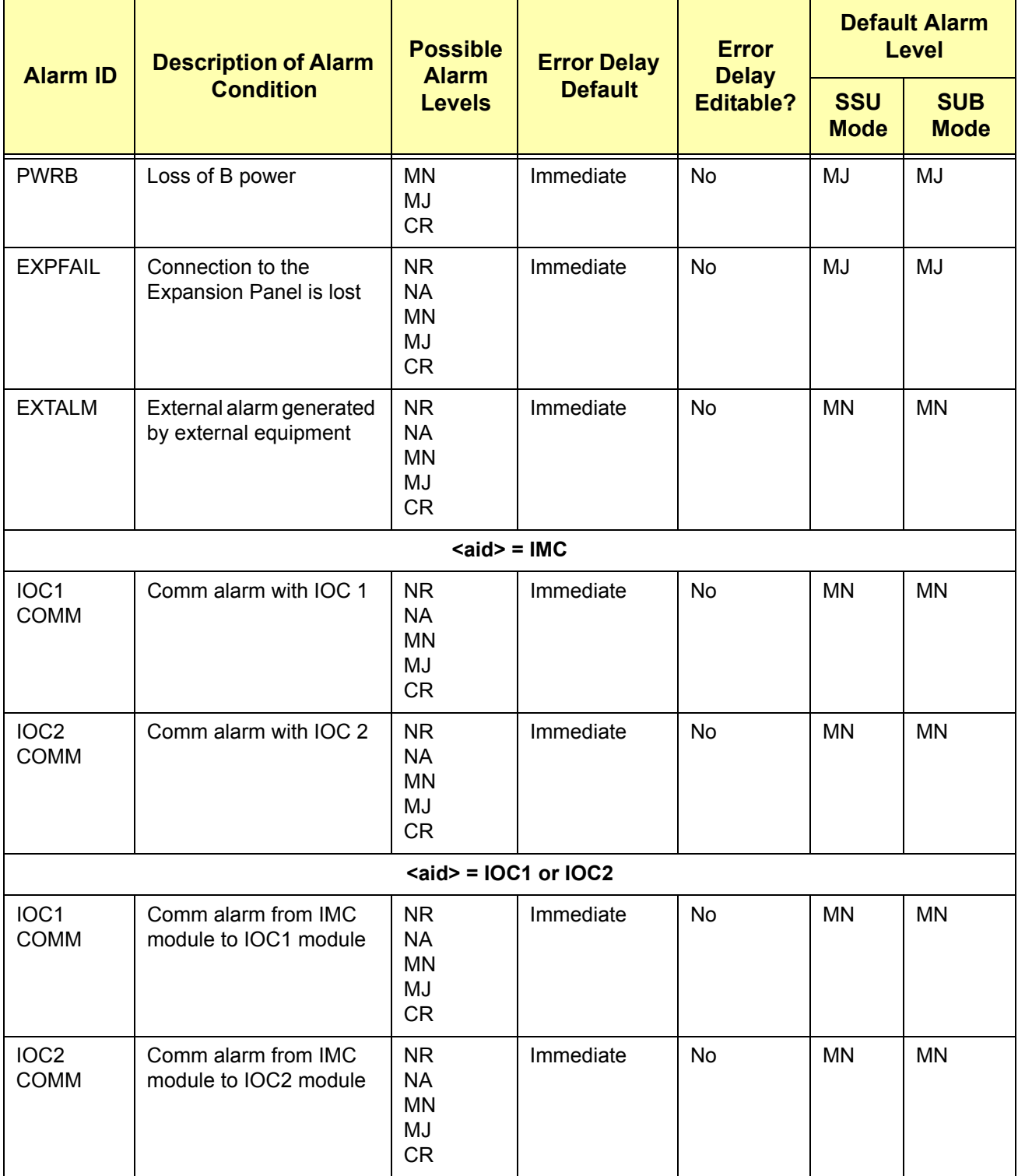

## *Table 2-31. Alarm Identifiers (Continued)*

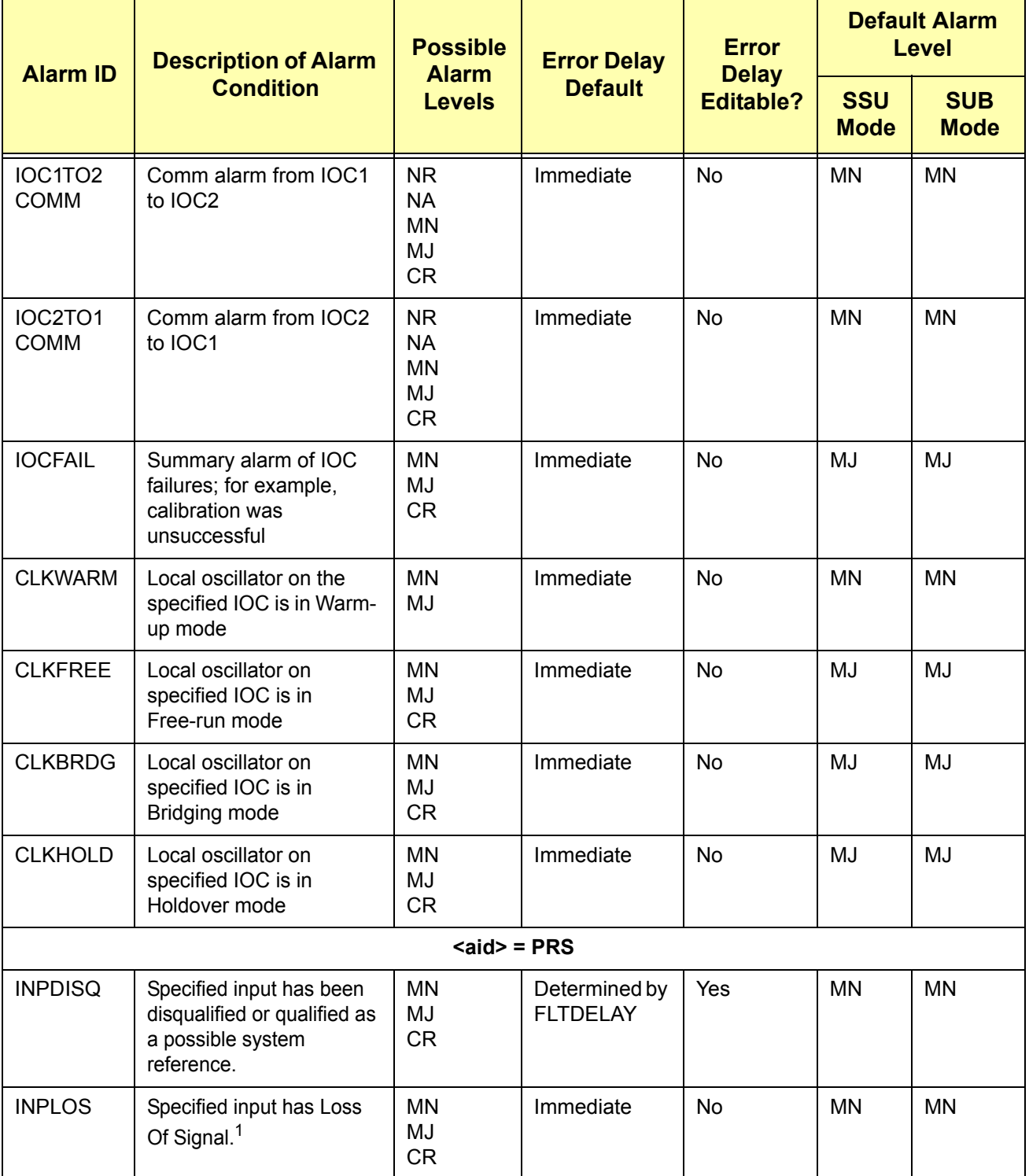

*Table 2-31. Alarm Identifiers (Continued)*

| <b>Alarm ID</b> | <b>Description of Alarm</b><br><b>Condition</b>                                                                                                    | <b>Possible</b><br><b>Alarm</b><br><b>Levels</b>       | <b>Error Delay</b><br><b>Default</b> | <b>Error</b><br><b>Delay</b><br><b>Editable?</b> | <b>Default Alarm</b><br><b>Level</b> |                           |
|-----------------|----------------------------------------------------------------------------------------------------|--------------------------------------------------------|--------------------------------------|--------------------------------------------------|--------------------------------------|---------------------------|
|                 |                                                                                                    |                                                        |                                      |                                                  | <b>SSU</b><br><b>Mode</b>            | <b>SUB</b><br><b>Mode</b> |
| <b>INPFRQ</b>   | Specified input has<br>calculated received<br>frequency exceeds the<br>pull-in range of the<br>LO. This alarm condition<br>disqualifies the input as a<br>possible reference. <sup>2</sup>                                                 | <b>NR</b><br><b>NA</b><br>MN<br>MJ<br><b>CR</b>        | Immediate                            | <b>No</b>                                        | MN                                   | <b>NR</b>                 |
| <b>INPPHASE</b> | Specified input port's<br>phase measurement<br>exceeds usable value.                                                                                                    | <b>NR</b><br><b>NA</b><br>MN<br>MJ<br><b>CR</b>        | Immediate                            | <b>No</b>                                        | <b>MN</b>                            | <b>MN</b>                 |
| <b>EXDSC</b>    | Input has had excessive<br>discontinuities, indicated<br>by more than 3 signal<br>faults of the same type<br>within a 5-minute period.<br>The alarm clears when the<br>5-minute window contains<br>less than 3 alarms of the<br>same type. | <b>NR</b><br><b>NA</b><br><b>MN</b><br>MJ<br><b>CR</b> | Immediate                            | <b>No</b>                                        | <b>MN</b>                            | <b>MN</b>                 |
|                 |                                                                                                    | $<$ aid> = INP1 or INP2                                |                                      |                                                  |                                      |                           |
| <b>INPDISQ</b>  | Specified input has been<br>disqualified or qualified<br>as a possible system<br>reference.                                                                                                    | <b>MN</b><br>MJ<br><b>CR</b>                           | Determined by<br><b>FLTDELAY</b>     | Yes                                              | MN                                   | <b>MN</b>                 |
| <b>INPAIS</b>   | The specified input is<br>receiving an Alarm<br>Indication Signal. <sup>1</sup>                                                                                                    | <b>MN</b><br>MJ<br>CR                                  | Immediate                            | <b>No</b>                                        | <b>MN</b>                            | <b>MN</b>                 |
| <b>INPLOS</b>   | The specified input has<br>Loss of Signal. <sup>1</sup>                                                                                                    | <b>MN</b><br>MJ<br><b>CR</b>                           | Immediate                            | No                                               | MN                                   | MN                        |
| <b>INPOOF</b>   | The specified input is<br>receiving an Out of<br>Frame signal. <sup>1</sup>                                                                                                    | MN<br>MJ<br>CR                                         | Immediate                            | No                                               | MN                                   | MN                        |

#### *Table 2-31. Alarm Identifiers (Continued)*

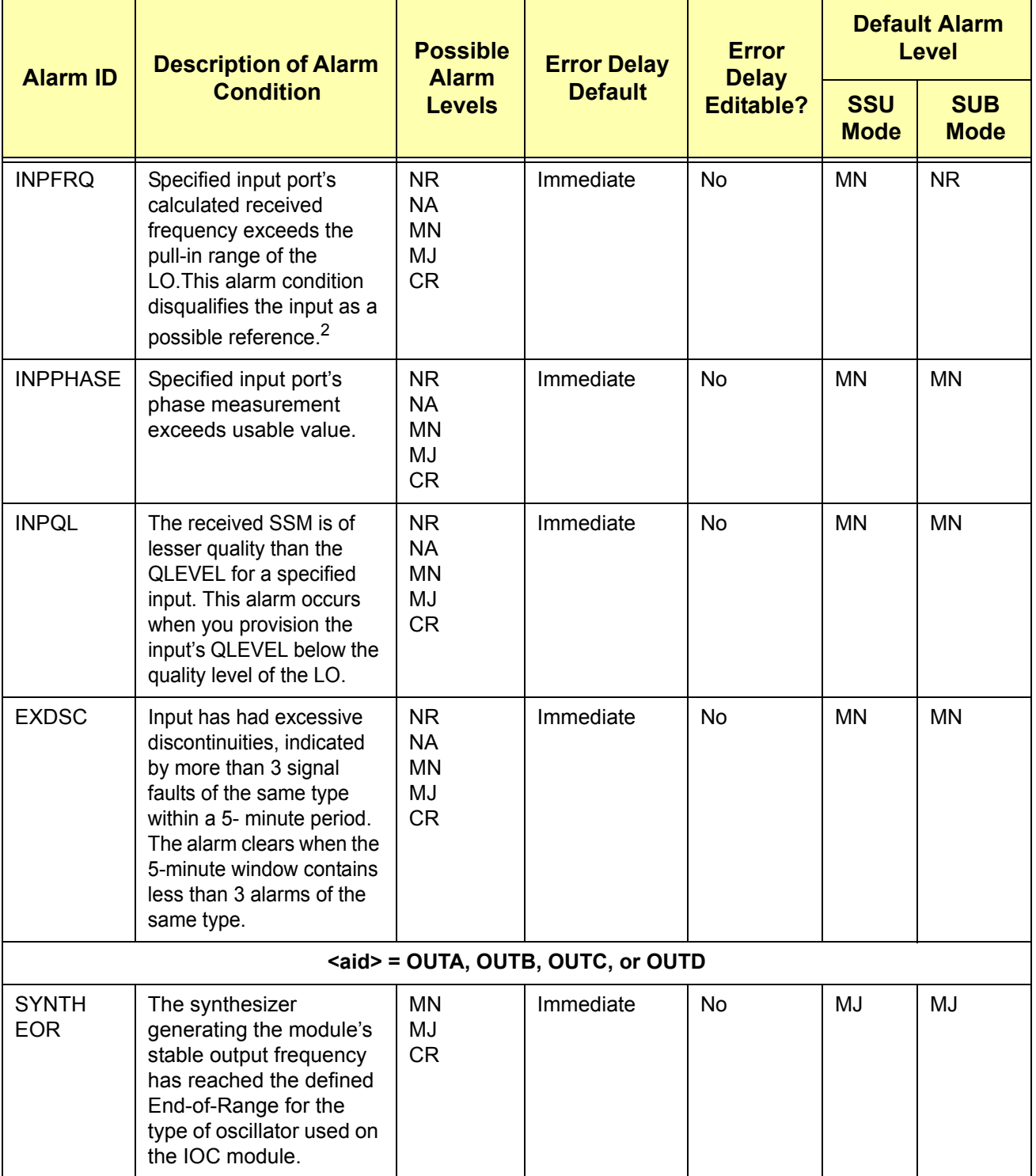

**NOTE:**

When the fault is detected, the input is immediately removed from the possible reference list. The fault must be continuously present for the period specified by FLTDELAY before the alarm is set. After the alarm is set, it clears once the input signal is fault-free for the period specified by CLRDELAY.

 $2$  Once INPFREQ is set, the alarm clears when the input frequency is within the defined pull-in range

# **Example**

To set the system-level EXPFAIL event's alarm level to critical:

#### *Input:*

SET-ATTR::SYS:TP1000::EXPFAIL=CR;

#### *Normal Response:*

```
"TP-SSU" 03-01-02 11-36-20
M TP1000 COMPLD
;
```
#### *Autonomous Message:*

```
"TP-SSU" 03-01-02 11-36-19
A 175 REPT EVT
   "IMC,EQPT:NA,ALMCHG,NSA,03-01-02,11-36-19:\"ALARM PARAMETER HAS
 CHANGED, EXPFAIL, CRITICAL\""
;
```
# **2.2.36 Set Source Identifier (SET-SID)**

<span id="page-118-0"></span>This command provisions the TimeProvider system's source identifier (SID). The SID identifies the TimeProvider in the normal and error response messages it sends.

*This command has a default access level of ADMIN.*

#### **Syntax**

SET-SID:[<tid>]::[<ctag>]::<keyword>=<value>;

#### *Table 2-32. SET-SID - Keyword and Value*

<span id="page-118-1"></span>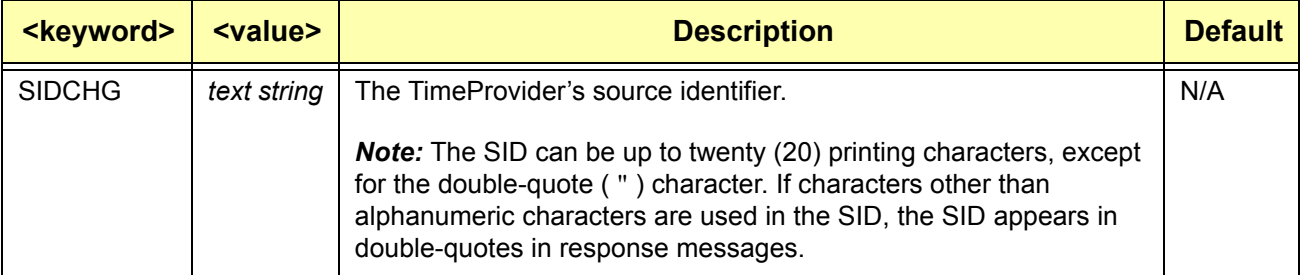

# **Example**

To set the system's SID from "BLUE" to "TP-SSU":

#### *Input:*

SET-SID:::TP1000::SIDCHG=TP-SSU;

#### *Normal Response:*

```
"TP-SSU" 03-01-02 08-26-53
M TP1000 COMPLD
;
```
#### *Autonomous Message:*

```
BLUE 03-01-02 08-26-53
A 449 REPT EVT
   "IMC,EQPT:NA,SIDCHG,NSA,03-01-02,08-26-52:\"SYSTEM SOURCE ID
HAS CHANGED, TP-SSU\""
;
```
# **2.2.37 Set System Mode (SET-SYS-MODE)**

<span id="page-119-1"></span>This command provisions the TimeProvider system's operating mode. The following operating modes are available:

- *SSU (Synchronization Supply Unit operating mode)* The system provides filtering compliant with G.812 and GR-1244.
- *SUB (Subtending SSU operating mode)* The system provides composite clock input tracking compliant with GR-378.

*This command has a default access level of ADMIN.*

#### **Syntax**

SET-SYS-MODE:[<tid>]::[<ctag>]::<keyword>=<value>;

#### *Table 2-33. SET-SYS-MODE - Keyword and Values*

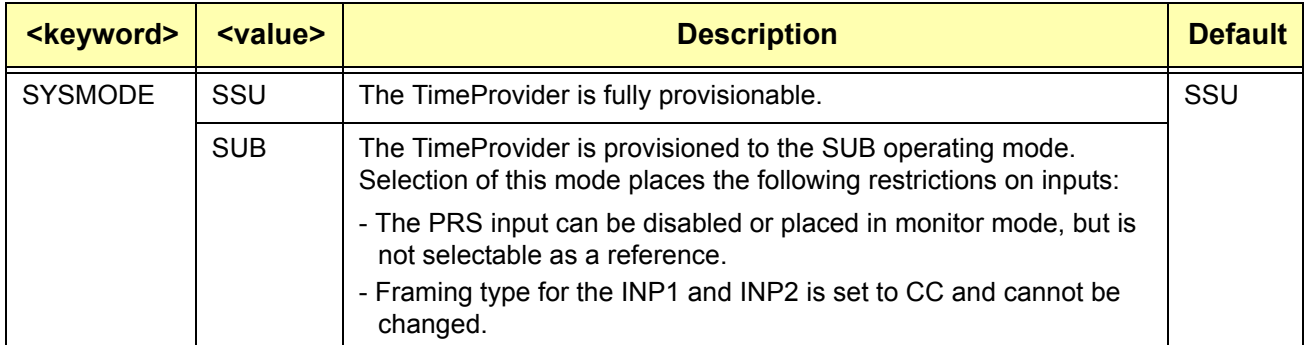

# **Example**

To set the system's operating mode to subtending:

#### *Input:*

SET-SYS-MODE:::TP1000::SYSMODE=SUB;

#### *Normal Response:*

```
"TP-SSU" 03-01-02 07-49-55
M TP1000 COMPLD
;
```
#### *Autonomous Message:*

```
"TP-SSU" 03-01-02 07-49-55
A 396 REPT EVT
   "SYS,EQPT:NA,SYSMODE,NSA,03-01-02,07-49-54:\"SYSTEM MODE OF
OPERATION HAS CHANGED, SUB\""
;
```
# **Index**

# A

access levels, default command **[26](#page-25-0)**–**[27](#page-26-0)** ACCLVL event condition **[20](#page-19-0)** ACCLVL keyword (ED-CMD-SECU command) **[42](#page-41-0)** ACCLVL keyword (ED-USER-SECU command) **[63](#page-62-0)** ACO event condition **[20](#page-19-1)** ACT-SWDL command **[31](#page-30-0)** ACT-USER command **[35](#page-34-0)** alarm conditions **[23](#page-22-0)**–**[24](#page-23-0)** CLKBRDG **[23](#page-22-1)** CLKFREE **[23](#page-22-2)** CLKHOLD **[23](#page-22-3)** CLKWARM **[23](#page-22-4)** EXDSC **[24](#page-23-1)** EXPFAIL **[23](#page-22-5)** EXTALM1 **[23](#page-22-6)** EXTALM2 **[23](#page-22-7)** IMC1COMM **[23](#page-22-8)** IMC2COMM **[23](#page-22-9)** INPAIS **[24](#page-23-2)** INPDISQ **[24](#page-23-3)** INPFRQ **[24](#page-23-4)** INPLOS **[24](#page-23-5)** INPOOF **[24](#page-23-6)** INPPHASE **[24](#page-23-7)** INPQL **[24](#page-23-8)** IOC1COMM **[23](#page-22-10)** IOC1EQPT **[23](#page-22-11)** IOC1TO2COMM **[23](#page-22-12)** IOC2COMM **[23](#page-22-13)** IOC2EQPT **[23](#page-22-14)** IOC2TO1COMM **[23](#page-22-15)** IOCFAIL **[23](#page-22-16)** IOCSTATE (IOC1 aid) **[24](#page-23-9)** IOCSTATE (IOC2 aid) **[24](#page-23-10)** PWRA **[23](#page-22-17)** PWRB **[23](#page-22-18)** SYNTHEOR **24** Alarm ID keyw[ord \(RTRV-ATTR command\)](#page-23-11) **[77](#page-76-0)** Alarm ID keyword (SET-ATTR command) **[113](#page-112-2)** ALL keyword (RTRV-ATTR command) **[77](#page-76-1)** ALL keyword (RTRV-LOG command) **[103](#page-102-0)** ALM keyword **[103](#page-102-1)** ALMCHG event condition **[20](#page-19-2)** AOMERGE event condition **[20](#page-19-3)** AOMERGE keyword **[47](#page-46-0)**

autonomous messages **[18](#page-17-0)**

# B

BAUD event condition **[20](#page-19-4)** BAUD keyword **[48](#page-47-0)**

## $\overline{c}$

CANC-USER command **[36](#page-35-0) Cautions** defined **9** CLKBRD[G alarm condition](#page-8-0) **[23](#page-22-1)** CLKFREE alarm condition **[23](#page-22-2)** CLKFSTLK event condition **[21](#page-20-0)** CLKHOLD alarm condition **[23](#page-22-3)** CLKLOCK event condition **[21](#page-20-1)** CLKTYPE event condition **[21](#page-20-2)** CLKTYPE keyword **[49](#page-48-0)** CLKWARM alarm condition **[23](#page-22-4)** CLRDELAY event condition **[22](#page-21-0)** CLRDELAY keyword **[55](#page-54-0)** CMDCHG event condition **[20](#page-19-5)** command code block **[13](#page-12-0)** command descriptions, TL-1 **[31](#page-30-1)**–**[120](#page-119-0)** commands ACT-SWDL **[31](#page-30-0)** ACT-USER **[35](#page-34-0)** CANC-USER **[36](#page-35-0)** CPY-MEM **[37](#page-36-0)** DLT-SECU **[40](#page-39-0)** DLT-USER-SECU **[41](#page-40-0)** ED-CMD-SECU **[42](#page-41-1)** ED-DAT **[44](#page-43-0)** ED-EQPT **[46](#page-45-0)** ED-PID **[52](#page-51-0)** ED-SYNC **[54](#page-53-0)** ED-USER-SECU **[63](#page-62-1)** ENT-PID **[65](#page-64-0)** ENT-USER-SECU **[66](#page-65-0)** INIT-LOG **[68](#page-67-0)** INIT-SYS **[69](#page-68-0)** OPR-ACO-ALL **[71](#page-70-0)** PING **[72](#page-71-0)** RTRV-ALM **[73](#page-72-0)** RTRV-ATTR **[76](#page-75-0)** RTRV-CMD-SECU **[79](#page-78-0)** RTRV-COND **[81](#page-80-0)** RTRV-CRAFT **[85](#page-84-0)**

RTRV-DAT **[91](#page-90-0)** RTRV-EQPT **[93](#page-92-0)** RTRV-HDR **[101](#page-100-0)** RTRV-INV **[95](#page-94-0)** RTRV-LED **[97](#page-96-0)** RTRV-LOG **[102](#page-101-0)** RTRV-NETYPE **[100](#page-99-0)** RTRV-SYNC **[106](#page-105-0)** RTRV-SYS-MODE **[108](#page-107-0)** RTRV-USER **[109](#page-108-0)** RTRV-USER-SECU **[110](#page-109-1)** SET-ATTR **[112](#page-111-0)** SET-SID **[119](#page-118-0)** SET-SYS-MODE **[120](#page-119-1)** conditions alarm **[23](#page-22-0)**–**[24](#page-23-0)** event **[20](#page-19-6)**–**[22](#page-21-1) Conventions** definitions warnings, cautions, recommendations, and notes **[9](#page-8-0)** CPY-MEM command **[37](#page-36-0)** CRCENA event condition **[21](#page-20-3)** CRCENA keyword **[60](#page-59-0)**

# D

DATCHG event condition **[22](#page-21-2)** DATCHG keyword **[44](#page-43-1)** default command access levels **[26](#page-25-0)**–**[27](#page-26-0)** DLT-SECU command **[40](#page-39-0)** DLT-USER-SECU command **[41](#page-40-0)**

# E

ECHO event condition **[20](#page-19-7)** ECHO keyword **[47](#page-46-1)** ED-CMD-SECU command **[42](#page-41-1)** ED-DAT command **[44](#page-43-0)** ED-EQPT command **[46](#page-45-0)** ED-PID command **[52](#page-51-0)** ED-SYNC command **[54](#page-53-0)** ED-USER-SECU command **[63](#page-62-1)** ELEVTIME event condition **[22](#page-21-3)** ELEVTIME keyword **[113](#page-112-3)** ENT-PID command **[65](#page-64-0)** ENT-USER-SECU command **[66](#page-65-0)** error codes **[16](#page-15-0)**–**[17](#page-16-0)** IBEX **[16](#page-15-1)** IBMS **[16](#page-15-2)** ICNV **[16](#page-15-3)** IIAC **[16](#page-15-4)** IICM **[16](#page-15-5)**

IICT **[16](#page-15-6)** IITA **[16](#page-15-7)** IPEX **[17](#page-16-1)** IPMS **[17](#page-16-2)** IPNV **[17](#page-16-3)** ISCH **[17](#page-16-4)** ISPC **[17](#page-16-5)** SDBE **[17](#page-16-6)** SDNR **[17](#page-16-7)** SRAC **[17](#page-16-8)** SROF **[17](#page-16-9)** SROU **[17](#page-16-10)** SWFA **[17](#page-16-0)** error command response **[15](#page-14-0)** event conditions **[20](#page-19-6)**–**[22](#page-21-1)** ACCLVL **[20](#page-19-0)** ACO **[20](#page-19-1)** ALMCHG **[20](#page-19-2)** AOMERGE **[20](#page-19-3)** BAUD **[20](#page-19-4)** CLKFSTLK **[21](#page-20-0)** CLKLOCK **[21](#page-20-1)** CLKTYPE **[21](#page-20-2)** CLRDELAY **[22](#page-21-0)** CMDCHG **[20](#page-19-5)** CRCENA **[21](#page-20-3)** DATCHG **[22](#page-21-2)** ECHO **[20](#page-19-7)** ELEVTIME **[22](#page-21-3)** FACTORY **[22](#page-21-4)** FLOW **[20](#page-19-8)** FLTDELAY **[22](#page-21-5)** FREEFLT **[22](#page-21-6)** FRMTYPE (IOC input) **[21](#page-20-4)** FRMTYPE (IOC output) **[22](#page-21-7)** FWFAIL (IMC) **[20](#page-19-9)** FWFAIL (IOC) **[21](#page-20-5)** FWLOAD (IMC) **[20](#page-19-10)** FWLOAD (IOC) **[21](#page-20-6)** FWOK (IMC) **[20](#page-19-11)** FWOK (IOC) **[21](#page-20-7)** HOLDFLT **[22](#page-21-8)** INACTTIME **[22](#page-21-9)** INITLOG **[20](#page-19-12)** INPREF **[22](#page-21-10)** INSTATE **[21](#page-20-8)** IOCMODE **[21](#page-20-9)** IOCSTATE **[21](#page-20-10)** IPADDR **[20](#page-19-13)** IPGATE **[20](#page-19-14)** IPSUB **[20](#page-19-15)** ISDIFF **[20](#page-19-16)** ISEQ **[20](#page-19-17)** LOCTIM **[22](#page-21-11)** LOGECHO **[22](#page-21-12)** LOGIN **[20](#page-19-18)**

LOGOUT **[21](#page-20-11)** OUTMODE **[22](#page-21-13)** OUTSTATE **[22](#page-21-14)** PIDCHG **[21](#page-20-12)** PMCLR **[21](#page-20-13)** PRIORITY **[21](#page-20-14)** QLEVEL **[21](#page-20-15)** REFMODE **[22](#page-21-15)** RESET (IMC) **[21](#page-20-16)** RESET (IOC) **[21](#page-20-17)** RQLEVEL **[21](#page-20-18)** SCAVAIL **[21](#page-20-19)** SIDCHG **[21](#page-20-20)** SPANTYPE **[21](#page-20-21)** SSMBIT **[22](#page-21-16)** SSMENA **[22](#page-21-17)** SYSMODE **[22](#page-21-18)** TIMCHG **[22](#page-21-19)** USRADD **[21](#page-20-22)** USRCLE **[21](#page-20-23)** USRDEL **[21](#page-20-24)** XFERFAIL **[21](#page-20-25)** XFEROK **[21](#page-20-26)** EVT keyword **[103](#page-102-2)** EXDSC alarm condition **[24](#page-23-1)** EXPFAIL alarm condition **[23](#page-22-5)** EXTALM1 alarm condition **[23](#page-22-6)** EXTALM2 alarm condition **[23](#page-22-7)**

#### F

FACTORY event condition **[22](#page-21-4)** FACTORY keyword (INIT-SYS command) **[70](#page-69-0)** FACTORY keyword (SET-ATTR command) **[113](#page-112-4)** Firmware Download Process **[31](#page-30-2)** FLOW event condition **[20](#page-19-8)** FLOW keyword **[48](#page-47-1)** FLTDELAY event condition **[22](#page-21-5)** FLTDELAY keyword **[55](#page-54-1)** FREEFLT event condition **[22](#page-21-6)** FREEFLT keyword **[61](#page-60-0)** FRMTYPE event condition (IOC input) **[21](#page-20-4)** FRMTYPE event condition (IOC output) **[22](#page-21-7)** FRMTYPE keyword **[57](#page-56-0)**, **[59](#page-58-0)**, **[61](#page-60-1)** FWFAIL event condition (IMC) **[20](#page-19-9)** FWFAIL event condition (IOC) **[21](#page-20-5)** FWLOAD event condition (IMC) **[20](#page-19-10)** FWLOAD event condition (IOC) **[21](#page-20-6)** FWOK event condition (IMC) **[20](#page-19-11)** FWOK event condition (IOC) **[21](#page-20-7)**

# H

HOLDFLT event condition **[22](#page-21-8)** HOLDFLT keyword **[61](#page-60-2)**

# I

IBEX error code **[16](#page-15-1)** IBMS error code **[16](#page-15-2)** ICNV error code **[16](#page-15-3)** IIAC error code **[16](#page-15-4)** IICM error code **[16](#page-15-5)** IICT error code **[16](#page-15-6)** IITA error code **[16](#page-15-7)** IMC1COMM alarm condition **[23](#page-22-8)** IMC2COMM alarm condition **[23](#page-22-9)** INACTTIME event condition **[22](#page-21-9)** INACTTIME keyword **[47](#page-46-2)** INIT-LOG command **[68](#page-67-0)** INITLOG event condition **[20](#page-19-12)** INIT-SYS command **[69](#page-68-0)** INPAIS alarm condition **[24](#page-23-2)** INPDISQ alarm condition **[24](#page-23-3)** INPFRQ alarm condition **[24](#page-23-4)** INPLOS alarm condition **[24](#page-23-5)** INPOOF alarm condition **[24](#page-23-6)** INPPHASE alarm condition **[24](#page-23-7)** INPQL alarm condition **[24](#page-23-8)** INPREF event condition **[22](#page-21-10)** INPREF keyword **[55](#page-54-2)** in-process TL-1 command response **[17](#page-16-11)** INSTATE event condition **[21](#page-20-8)** INSTATE keyword **[50](#page-49-0)** IOC1COMM alarm condition **[23](#page-22-10)** IOC1EQPT alarm condition **[23](#page-22-11)** IOC1TO2COMM alarm condition **[23](#page-22-12)** IOC2COMM alarm condition **[23](#page-22-13)** IOC2EQPT alarm condition **[23](#page-22-14)** IOC2TO1COMM alarm condition **[23](#page-22-15)** IOCFAIL alarm condition **[23](#page-22-16)** IOCMODE event condition **[21](#page-20-9)** IOCMODE keyword **[49](#page-48-1)** IOCSTATE alarm condition (IOC1 aid) **[24](#page-23-9)** IOCSTATE alarm condition (IOC2 aid) **[24](#page-23-10)** IOCSTATE event condition **[21](#page-20-10)** IOCSTATE keyword **[49](#page-48-2)** IPADDR event condition **[20](#page-19-13)** IPADDR keyword **[48](#page-47-2)** IPEX error code **[17](#page-16-1)**

IPGATE event condition **[20](#page-19-14)** IPGATE keyword **[48](#page-47-3)** IPMS error code **[17](#page-16-2)** IPNV error code **[17](#page-16-3)** IPSUB event condition **[20](#page-19-15)** IPSUBNET keyword **[48](#page-47-4)** ISCH error code **[17](#page-16-4)** ISDIFF event condition **[20](#page-19-16)** ISEQ event condition **[20](#page-19-17)** ISPC error code **[17](#page-16-5)** IState **[37](#page-36-1)**

## K

keywords

ACCLVL (ED-CMD-SECU command) **[42](#page-41-0)** ACCLVL (ED-USER-SECU command) **[63](#page-62-0)** Alarm ID (RTRV-ATTR command) **[77](#page-76-0)** Alarm ID (SET-ATTR command) **[113](#page-112-2)** ALL (RTRV-ATTR command) **[77](#page-76-1)** ALL (RTRV-LOG command) **[103](#page-102-0)** ALM **[103](#page-102-1)** AOMERGE **[47](#page-46-0)** BAUD **[48](#page-47-0)** CLKTYPE **[49](#page-48-0)** CLRDELAY **[55](#page-54-0)** CRCENA **[60](#page-59-0)** DATCHG **[44](#page-43-1)** ECHO **[47](#page-46-1)** ELEVTIME **[113](#page-112-3)** EVT **[103](#page-102-2)** FACTORY (INIT-SYS command) **[70](#page-69-0)** FACTORY (SET-ATTR command) **[113](#page-112-4)** FLOW **[48](#page-47-1)** FLTDELAY **[55](#page-54-1)** FREEFLT **[61](#page-60-0)** FRMTYPE **[57](#page-56-0)**, **[59](#page-58-0)**, **[61](#page-60-1)** HOLDFLT **[61](#page-60-2)** INACTTIME **[47](#page-46-2)** INPREF **[55](#page-54-2)** INSTATE **[50](#page-49-0)** IOCMODE **[49](#page-48-1)** IOCSTATE **[49](#page-48-2)** IPADDR **[48](#page-47-2)** IPGATE **[48](#page-47-3)** IPSUBNET **[48](#page-47-4)** LOCTIM **[44](#page-43-2)** LOGECHO **[47](#page-46-3)** OUTSTATE **[50](#page-49-1)** PRIORITY **[57](#page-56-1)**, **[59](#page-58-1)** QLEVEL **[56](#page-55-0)**, **[58](#page-57-0)** REFMODE **[55](#page-54-3)** RESET **[70](#page-69-1)** SIDCHG **[119](#page-118-1)**

SPANTYPE **[57](#page-56-2)** SSMBIT **[60](#page-59-1)** SSMENA **[60](#page-59-2)** TIDQUIET **[47](#page-46-4)** TIMCHG **[44](#page-43-3)**

# L

LOCTIM event condition **[22](#page-21-11)** LOCTIM keyword **[44](#page-43-2)** LOGECHO event condition **[22](#page-21-12)** LOGECHO keyword **[47](#page-46-3)** LOGIN event condition **[20](#page-19-18)** LOGOUT event condition **[21](#page-20-11)**

#### M

messages, autonomous **[18](#page-17-0)**

## N

normal TL-1 command response **[14](#page-13-0) Notes** defined **[9](#page-8-0)**

# O

OPR-ACO-ALL command **[71](#page-70-0)** OUTMODE event condition **[22](#page-21-13)** OUTSTATE event condition **[22](#page-21-14)** OUTSTATE keyword **[50](#page-49-1)** overview, TL-1 **[11](#page-10-0)**

#### P

payload block **[14](#page-13-1)** PIDCHG event condition **[21](#page-20-12)** PING command **[72](#page-71-0)** PMCLR event condition **[21](#page-20-13)** PRIORITY event condition **[21](#page-20-14)** PRIORITY keyword **[57](#page-56-1)**, **[59](#page-58-1)** PWRA alarm condition **[23](#page-22-17)** PWRB alarm condition **[23](#page-22-18)**

# Q

QLEVEL event condition **[21](#page-20-15)** QLEVEL keyword **[56](#page-55-0)**, **[58](#page-57-0)**

#### R

Recommendations defined **[9](#page-8-0)**

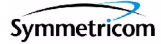

REFMODE event condition **[22](#page-21-15)** REFMODE keyword **[55](#page-54-3)** RESET event condition (IMC) **[21](#page-20-16)** RESET event condition (IOC) **[21](#page-20-17)** RESET keyword **[70](#page-69-1)** responses, TL-1 command **[14](#page-13-2)** RQLEVEL event condition **[21](#page-20-18)** RTRV-ALM command **[73](#page-72-0)** RTRV-ATTR command **[76](#page-75-0)** RTRV-CMD-SECU command **[79](#page-78-0)** RTRV-COND command **[81](#page-80-0)** RTRV-CRAFT command **[85](#page-84-0)** RTRV-DAT command **[91](#page-90-0)** RTRV-EQPT command **[93](#page-92-0)** RTRV-HDR command **[101](#page-100-0)** RTRV-INV command **[95](#page-94-0)** RTRV-LED command **[97](#page-96-0)** RTRV-LOG command **[102](#page-101-0)** RTRV-NETYPE command **[100](#page-99-0)** RTRV-SYNC command **[106](#page-105-0)** RTRV-SYS-MODE command **[108](#page-107-0)** RTRV-USER command **[109](#page-108-0)** RTRV-USER-SECU command **[110](#page-109-1)**

# S

SCAVAIL event condition **[21](#page-20-19)** SDBE error code **[17](#page-16-6)** SDNR error code **[17](#page-16-7)** security, TL-1 commands **[25](#page-24-0)** SET-ATTR command **[112](#page-111-0)** SET-SID command **[119](#page-118-0)** SET-SYS-MODE command **[120](#page-119-1)** SIDCHG event condition **[21](#page-20-20)** SIDCHG keyword **[119](#page-118-1)** SPANTYPE event condition **[21](#page-20-21)** SPANTYPE keyword **[57](#page-56-2)** SRAC error code **[17](#page-16-8)** SROF error code **[17](#page-16-9)** SROU error code **[17](#page-16-10)** SSMBIT event condition **[22](#page-21-16)** SSMBIT keyword **[60](#page-59-1)** SSMENA event condition **[22](#page-21-17)** SSMENA keyword **[60](#page-59-2)** staging block **[13](#page-12-1)** structure, TL-1 commands **[12](#page-11-0)** SWFA error code **[17](#page-16-0)** Syntax Conventions **[30](#page-29-0)** SYNTHEOR alarm condition **[24](#page-23-11)** SYSMODE event condition **[22](#page-21-18)**

# T

TIDQUIET keyword **[47](#page-46-4)** TIMCHG event condition **[22](#page-21-19)** TIMCHG keyword **[44](#page-43-3)** TL-1 command descriptions **[31](#page-30-1)**–**[120](#page-119-0)** TL-1 command responses **[14](#page-13-2)** error response **[15](#page-14-0)** in-process response **[17](#page-16-11)** normal response **[14](#page-13-0)** TL-1 command structure **[12](#page-11-0)** command code block **[13](#page-12-0)** payload block **[14](#page-13-1)** staging block **[13](#page-12-1)** TL-1 overview **[11](#page-10-0)** TL-1 Syntax Conventions **[30](#page-29-0)**

# U

USRADD event condition **[21](#page-20-22)** USRCLE event condition **[21](#page-20-23)** USRDEL event condition **[21](#page-20-24)**

# W

**Warnings** defined **[9](#page-8-0)**

# X

XFERFAIL event condition **[21](#page-20-25)** XFEROK event condition **[21](#page-20-26)**

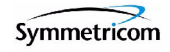